# ΠΟΛΥΤΕΧΝΕΙΟ

Σχολή: Ηλεκτρονικών Μηχανικών και Μηχανικών Η/Υ

Τομέας:

Τηλεπικοινωνιών

Εργαστήριο: Ψηφιακής Επεξεργασίας Σημάτων και Εικόνας

## ΚΡΗΤΗΣ ΔΙΠΛΩΜΑΤΙΚΗ ΕΡΓΑΣΙΑ

Ανάλυση αδενοκαρκινώματος του πνεύμονα με τη μέθοδο της ψηφιακής επεξεργασίας εικόνας

Σύνταξη

 Επίβλεψη Καθηγητής

#### Καρβελάς Καλογεράκης Μιχαήλ

Ζερβάκης Μιχαήλ

Τριμελής εξεταστική επιτροπή

 Καθηγητής Ζερβάκης Μιχαήλ Αν. Καθηγητής Μπάλας Κωνσταντίνος Αν. Καθηγητής Λαγουδάκης Μιχαήλ

## <span id="page-1-0"></span>Περίληψη

Το θέμα της παρούσας διπλωματικής εργασίας είναι η ανάλυση και επεξεργασία ψηφιακών εικόνων αδενοκαρκινώματος του πνεύμονα, με σκοπό την εξαγωγή ποσοτικών μετρήσεων με βάση τα θεμελιώδη μορφολογικά χαρακτηριστικά του καρκινικού κυττάρου. Το εργαλείο που χρησιμοποιήθηκε για την υλοποίηση του αλγορίθμου μας ήταν το Matlab. Το βασικό πρόβλημα που συναντήθηκε ήταν η επικάλυψη που είχαν τα καρκινικά κύτταρα η οποία μας απαγόρευε τη δυνατότητα εξαγωγής πληροφορίας από αυτά. Το πρώτο μας μέλημα ήταν να κάνουμε σωστή κατάτμηση στην εικόνα μας και σωστή ταξινόμηση στα αντικείμενα της, δηλαδή τα καρκινικά μας κύτταρα. Η πρώτη μέθοδος που εφαρμόστηκε είχε σκοπό την ταξινόμηση των αντικειμένων μας με κριτήριο τις χρωματικές τους διαφορές, ο αλγόριθμος που χρησιμοποιήθηκε ήταν ο K-means. Τα αποτελέσματα της μεθόδου αυτής δεν ήταν τα απαιτούμενα, δηλαδή, δεν επιτεύχθηκε η σωστή ταξινόμηση και έτσι δεν καταφέραμε να ΄΄σπάσουμε΄΄ την επικάλυψη των κυττάρων. Η δεύτερη και τελική μέθοδος που εφαρμόστηκε είχε σκοπό την ταξινόμηση των κυττάρων μας με κριτήριο τα μορφολογικά τους χαρακτηριστικά, όπου και εφαρμόστηκε ο αλγόριθμος Controlled-Marker-Watershed. Μετά από πολλά και διάφορα στάδια επεξεργασίας των εικόνων μας ο αλγόριθμος αυτός κατάφερε επιτυχώς να κάνει σωστή ταξινόμηση των κυττάρων ''σπάζοντας΄΄ την επικάλυψη τους και δίνοντας μας τη δυνατότητα εφαρμόζοντας σε τελικό στάδιο μορφολογικούς τελεστές, να εξάγουμε ποσοτικές μετρήσεις για δύο από τα πιο βασικά καρκινικά χαρακτηριστικά, δηλαδή, για το εμβαδόν αλλά και τη περίμετρο των καρκινικών πυρήνων των κυττάρων. Θέλοντας να έχουμε μέτρο σύγκρισης για τις μετρήσεις αυτές χρησιμοποιήθηκαν ακόμα δύο μέθοδοι εξαγωγής αποτελεσμάτων, στη μία χρησιμοποιήθηκε το πρόγραμμα ImageJ το οποίο χρησιμοποιώντας αυτοματοποιημένους αλγόριθμους εξήγαγε αποτελέσματα αντίστοιχα με τα δικά μας, ενώ στην άλλη χρησιμοποιήθηκε το πρόγραμμα Photoshop έτσι ώστε χειροκίνητα είχαμε τη δυνατότητα με την υπόδειξη των ειδικών ιατρών να εξαγάγουμε μετρήσεις που χρησιμοποιήθηκαν ως βάση σύγκρισης για των δικών μας. Σε τελικό στάδιο εφαρμόστηκε στατιστική ανάλυση των μετρήσεων του αλγορίθμου μας με εκείνες των ειδικών ιατρών δίνοντας μας την δυνατότητα να γνωρίζουμε το ποσοστό ευστοχίας ή αστοχίας του αλγορίθμου μας.

## <span id="page-2-0"></span>Ευχαριστίες

Θα ήθελα να ευχαριστήσω θερμά τον κ. Ζερβάκη για την συνεχή καθοδήγηση του που με βοήθησε από την αρχή μέχρι το τέλος αυτής της εργασίας. Τον Γιώργο Λιβανό που η βοήθεια που μου παρείχε και ο χρόνος που ξόδεψε για να βρίσκεται παρών σε κάθε απορία ή πρόβλημα που αντιμετώπισα ήταν καταλυτική καθ' όλη τη διάρκεια αυτής της εργασίας.

Ένα μεγάλο ευχαριστώ θα ήθελα να δώσω στην μητέρα μου-διευθύντρια της κυτταρολογικής κλινικής του πανεπιστημίου Κρήτης Αλεξάνδρα Καλογεράκη , που σε συνεργασία με τη Μαρία Τζαρδή , Δημήτρη Ταμιωλάκη και Βίκτωρα Χανιώτη μου έδωσαν όλα εκείνα τα εφόδια, είτε τις ιατρικές γνώσεις που μου παρείχε είτε της ηθικής υποστήριξης για το καλύτερο δυνατό αποτέλεσμα αυτής της εργασίας.

## <span id="page-3-0"></span>Αφιερώσεις

Η εργασία αυτή αφιερώνεται στην οικογένεια μου, στην Αλέκα, τον Κώστα, τη Στέλλα, την Ηλιάνα, τον Γιάννη, την Ειρήνη και τον Μάνο γιατί θα μου δείχνουν για πάντα τον δρόμο…

Αφιερώνεται στους φίλους Μακρόπουλο Νίκο, Koυτσούκο Γιάννη, Τσιβιδάκη Κώστα και Δετοράκη Μιχάλη που με έμαθαν ότι τίποτα σε αυτή τη ζωή δεν είναι ακατόρθωτο.

## <span id="page-4-0"></span>Περιεχόμενα

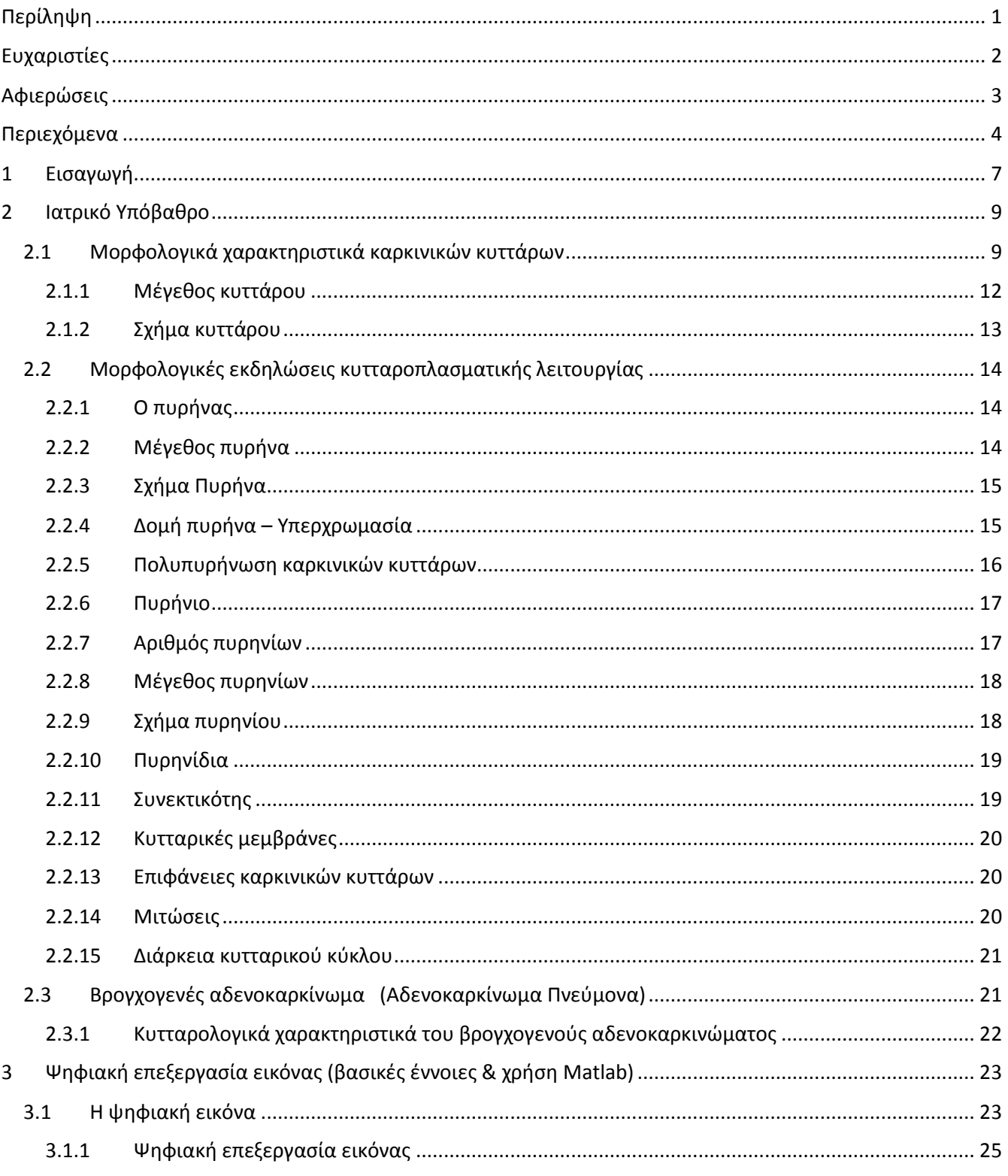

Περιεχόμενα

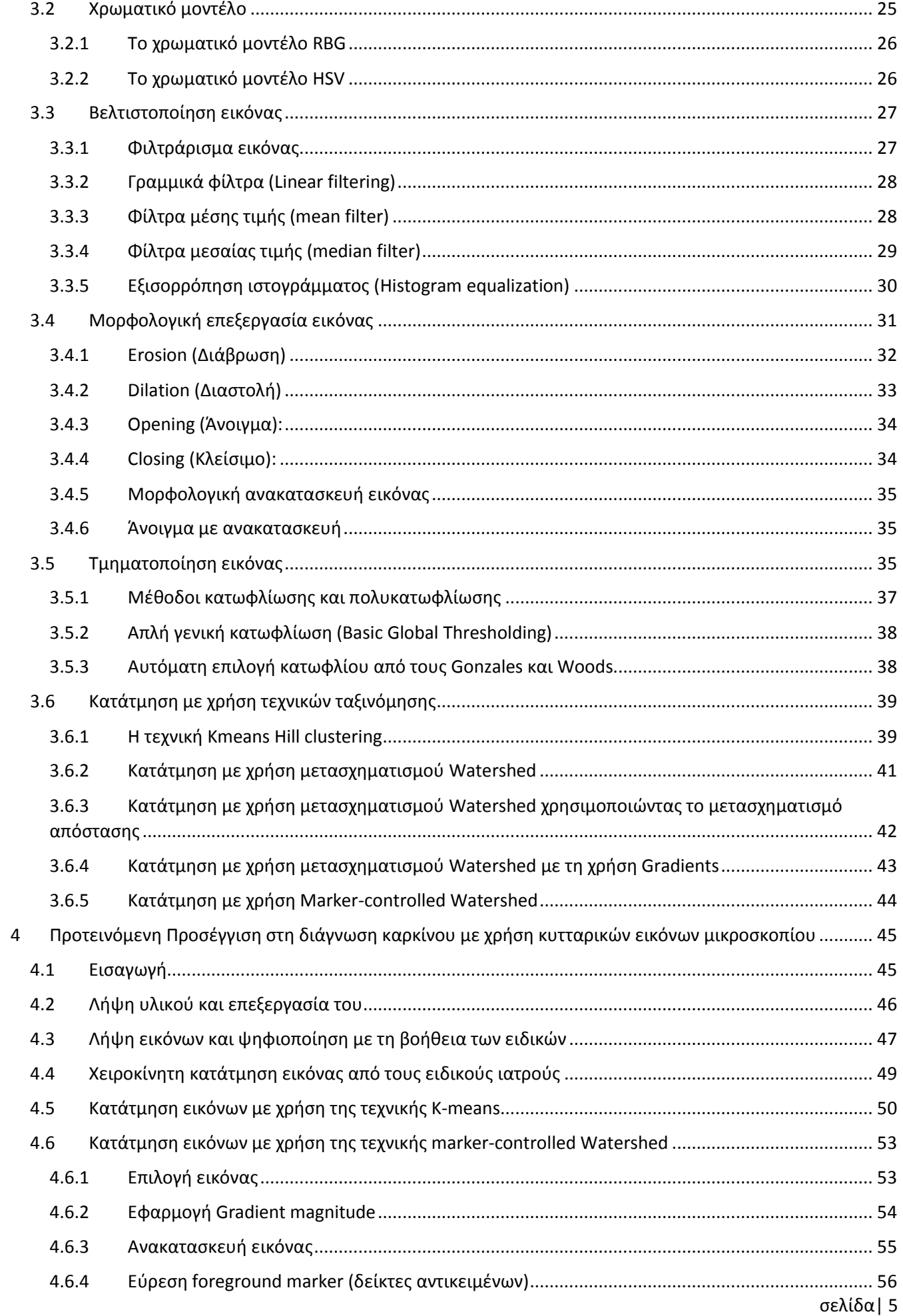

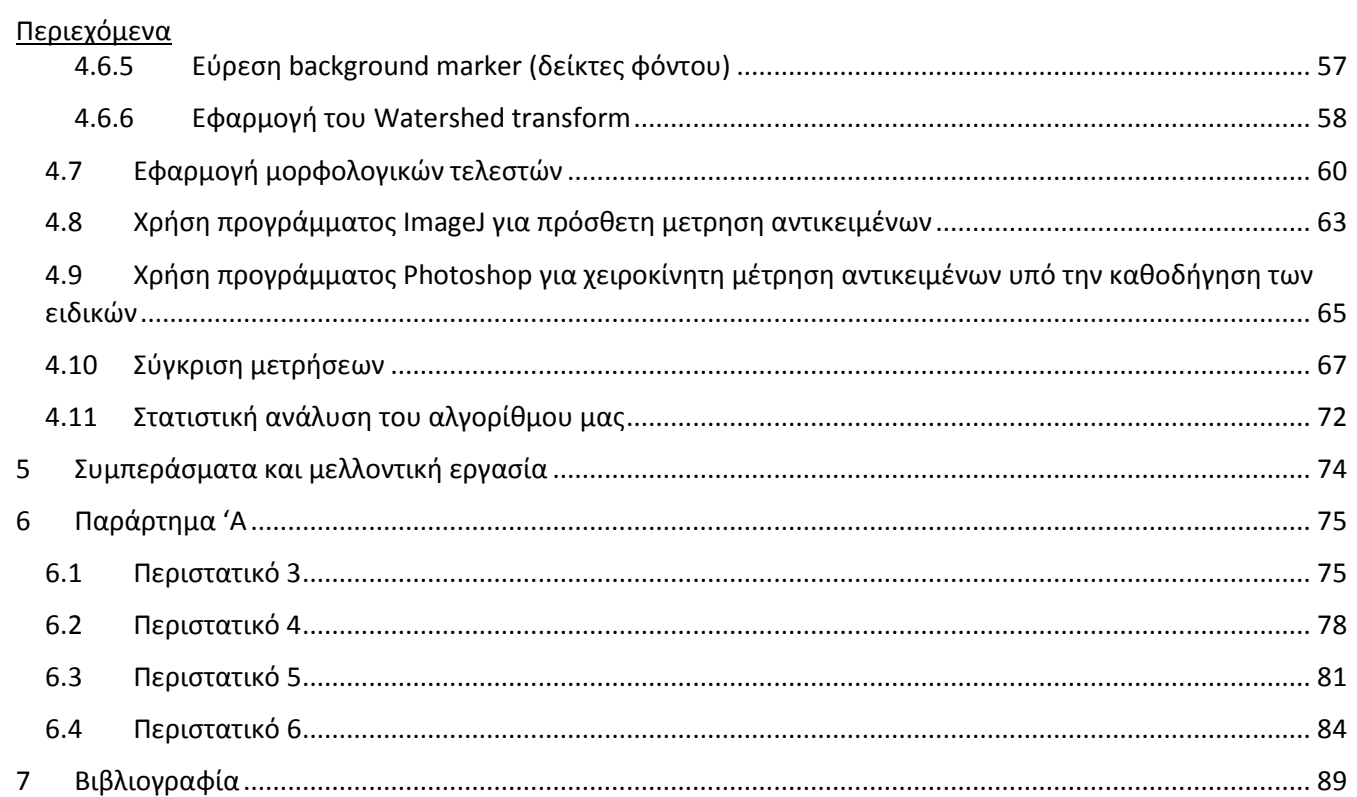

## <span id="page-7-0"></span>1 Εισαγωγή

Η ανάγκη του ανθρώπου για εξέλιξη υπό την ευρεία έννοια έφερε την Πληροφορική προ των πυλών να ανταπεξέλθει στις προσδοκίες της εποχής. Έτσι λοιπόν δύο διαφορετικές επιστήμες αυτή της Ιατρικής και αυτή της Πληροφορικής βρέθηκαν ¨παντρεμένες¨ με ένα κοινό σκοπό. Ένας σκοπός που για να εκπληρωθεί έπρεπε η συνεργασία των δύο να είναι με γνώμονα την πιο γρήγορη, την καλύτερη, την πιο έγκυρη, διάγνωση και καταπολέμηση, του καρκίνου, μιας ασθένειας που για αιώνες μαστίζει τον άνθρωπο.

Είναι εύκολο να καταλάβει κάποιος την τεράστια συμβολή της Πληροφορικής σε αυτό το εγχείρημα. Με λίγα λόγια σκεφτείτε τον αξονικό τομογράφο, τον μαγνητικό τομογράφο, το ηλεκτροεγκεφαλογράφημα, τα χειρουργικά Laser, τον ηλεκτροκαρδιογράφο, το ηλεκτρονικό μικροσκόπιο και πολλά άλλα παιδιά αυτής της συνεργασίας Ιατρικής-Πληροφορικής τα οποία συνεχώς εξελίσσονται για να ανταπεξέλθουν του σκοπού τους.

Έχοντας λοιπόν την ανάγκη να συμβάλλουμε σε αυτό το σχέδιο που τα θεμέλιά του έχουν μπει πολλά χρόνια πριν αποφασίσαμε ότι το κομμάτι της δικής μας εργασίας θα επικεντρωθεί στην προσπάθεια μιας πιο ενδελεχούς διάγνωσης του Αδενοκαρκινώματος του Πνεύμονα και των χαρακτηριστικών του με τη χρήση της πλατφόρμας της Matlab και των μεθόδων της. Θα προσπαθήσουμε να δώσουμε σωστή και χρήσιμη πληροφορία στα χέρια των ειδικών ιατρών για μια καλύτερη και εμπεριστατωμένη διάγνωση πέρα της πεπατημένης η οποία βέβαια μέχρι σήμερα είναι αποδεδειγμένα η πιο έγκυρη και επίσημη διάγνωση του καρκίνου, δηλαδή της διάγνωσης από έμπειρο ιατρικό προσωπικό με τη χρήση μικροσκοπίου.

Με αυτή την εργασία λοιπόν ερχόμαστε να αντιμετωπίσουμε και να δώσουμε λύση στην αδυναμία του ιατρού ο οποίος δεν μπορεί να διαγνώσει ποσοτικά χαρακτηριστικά όπως το εμβαδόν και τη περίμετρο ενός κυττάρου αλλά και το πρόβλημα του μηχανικού ο οποίος

#### Εισαγωγή

αντιμετωπίζει πρόβλημα στο πως θα αξιοποιηθούν κατάλληλα αλγόριθμοι οι οποίοι θα μειώνουν για παράδειγμα τον θόρυβο από τις εικόνες που έχουμε προς επεξεργασία.

Πρέπει να αναφέρουμε όμως ότι δεν είμαστε οι πρώτοι που προτείνουμε μια διαφορετική προσέγγιση πάνω στη διάγνωση του καρκίνου. Υπάρχουν διάφοροι ανά τον κόσμο ερευνητές όπως οι Pornchai Phukpattaranont και Pleumjit Boonyaphiphat οι οποίοι ασχολήθηκαν με την χρωματική κατάτμηση εικόνας σε περιστατικά καρκίνου του μαστού, ή οι C. ORTIZ DE SOLORZANO, R. MALLADI, S. A. LELIEÁ VRE & S. J. LOCKETT, οι οποίοι ασχολήθηκαν με τμηματοποίηση των πυρήνων των κυττάρων με τη χρήση της μεμβράνης σε σχέση με τους πρωτεϊνικούς δείκτες , όπως και οι J. Cheewatanon, T. Leauhatong, S. Airpaiboon, και M. Sangwarasilp, οι οποίοι ασχολήθηκαν με την κατάτμηση εικόνων λευκών αιμοσφαιρίων με τη χρήση μεσαίων φίλτρων.

Η συμβολή τους στο αντικείμενο αυτό ήταν καταλυτική σε πολλά από τα ερωτήματα που βρεθήκαμε αντιμέτωποι κατά τη διάρκεια αυτής της εξερεύνησης. Αποσκοπούμε όμως η εργασία μας να βοηθήσει τους ιατρούς στην καλύτερη διάγνωση του καρκίνου όπως επίσης να βοηθήσει και σε περαιτέρω εργασίες άλλων μηχανικών πάνω στο ίδιο αντικείμενο.

## <span id="page-9-0"></span>2 Ιατρικό Υπόβαθρο

## <span id="page-9-1"></span>2.1 Μορφολογικά χαρακτηριστικά καρκινικών κυττάρων

Η ταυτοποίηση των καρκινικών κυττάρων μέσω μικροσκοπικής εξέτασης έχει γίνει αποδεκτό μέσο διάγνωσης καρκίνου με ορισμένους περιορισμούς. Οι περιορισμοί μπορεί να συμβούν κάτω από δυο ιδιαίτερες συνθήκες: από τη μια πλευρά, έχουμε την καλοήθεια με υπερπλαστικές αλλοιώσεις που μιμείται καρκίνο και από την άλλη έχουμε την κακοήθεια που δεν διαφέρει διακριτά από τα φυσιολογικά κύτταρα (καλή διαφοροποίηση). Και οι δύο αυτές πηγές σφάλματος μπορούν να αποφευχθούν από την εμπειρία των διαγνωστών, και το κλινικό ιστορικό.

Αν και είναι πολύ μεγάλος ο πειρασμός να θεωρήσει κανείς την ταυτοποίηση των καρκινικών κυττάρων σαν μια επιστήμη, η αλήθεια είναι ακόμα ότι σε μεγάλο βαθμό στηρίζεται στην τεχνική που βασίζεται σε οπτικές εμπειρίες που καταγράφονται από την ανθρώπινη μνήμη με τρόπο που αψηφά τις τρέχουσες γνώσεις. Ωστόσο, έχει σημειωθεί κάποια πρόοδος κατά την διάρκεια των τελευταίων ετών για την κατανόηση ορισμένων από τα βιολογικά γεγονότα που λαμβάνονται υπόψη για τις μορφολογικές διαφορές μεταξύ καλοήθων και καρκινικών κυττάρων[1][2] [19] [20].

Τα καρκινικά κύτταρα, όπως τα φυσιολογικά κύτταρα αποτελούνται από τον πυρήνα και κυτταρόπλασμα. Ο πυρήνας περιέχει DNA, και, επομένως, είναι υπεύθυνος για την αναπαραγωγή του γενετικού υλικού. Όπως φαίνεται στο ηλεκτρονικό μικροσκόπιο, το κυτταρόπλασμα περιέχει όλα τα οργανίδια και είναι απαραίτητο για την παραγωγή ενέργειας και άλλες κυτταρικές λειτουργίες. Έτσι, καρκινικά κύτταρα περιέχουν τις απαραίτητα μορφολογικά στοιχεία για να συντηρηθεί στη ζωή και περιέχουν γενετικά χαρακτηριστικά του ιστού προέλευσης τους[1] [2] [3] [19] [20]

Οι βασικές μορφολογικές διαφορές μεταξύ καλοήθων κυττάρων και καρκινικών κύτταρων εμφανίζονται στο παρακάτω σχεδιάγραμμα. Περιλαμβάνουν κυτταρικό μέγεθος, κυτταρικό σχήμα, χαρακτηριστικά πυρήνα, κυτταρικές σχέσεις, κυτταρική μεμβράνη και μιτωτική δραστηριότητα τα οποία αναλύονται παρακάτω [19] [20] .

#### Θεμελιώδεις μορφολογικές διαφορές μεταξύ φυσιολογικών και καρκινικών κυττάρων

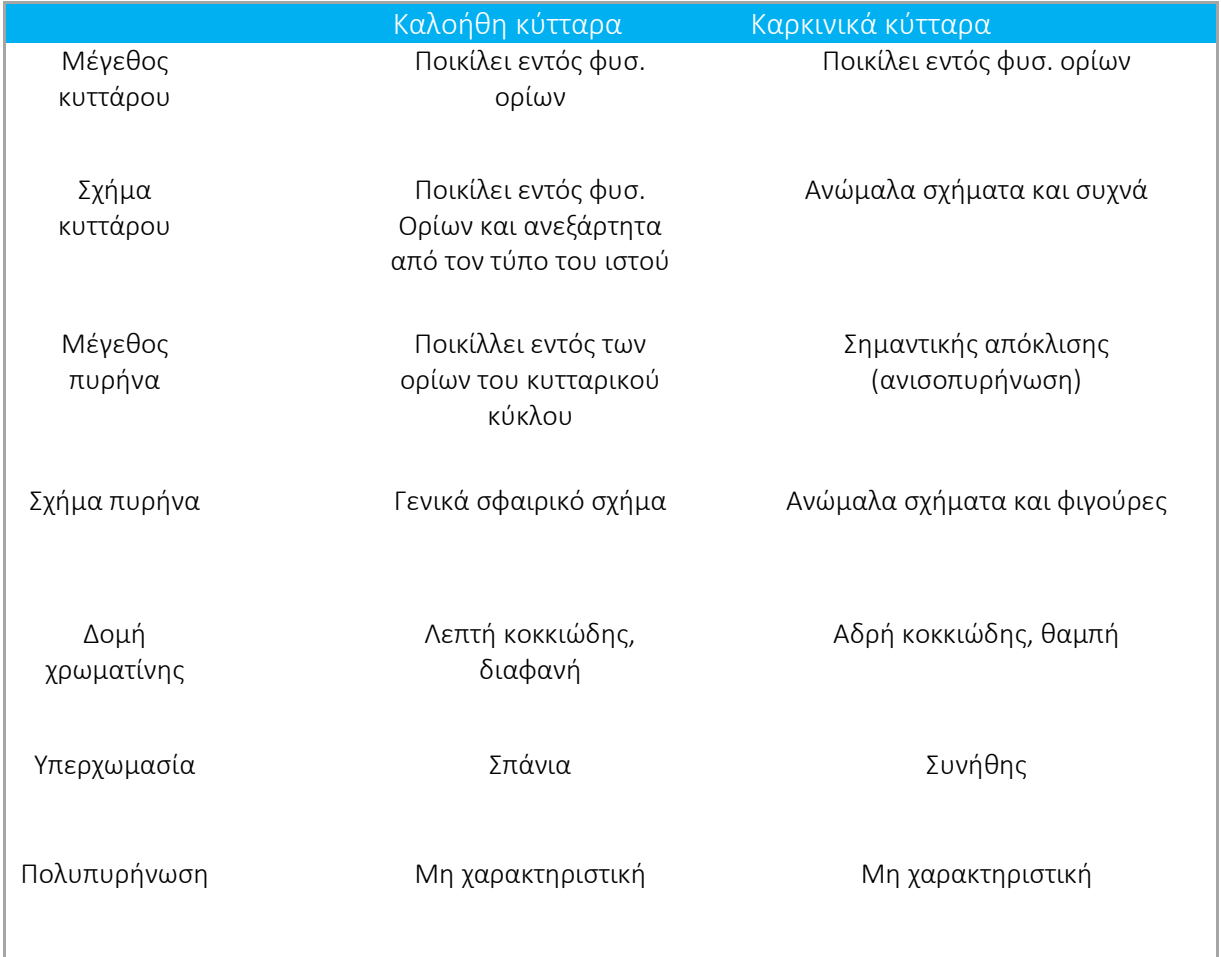

Ιατρικό Υπόβαθρο

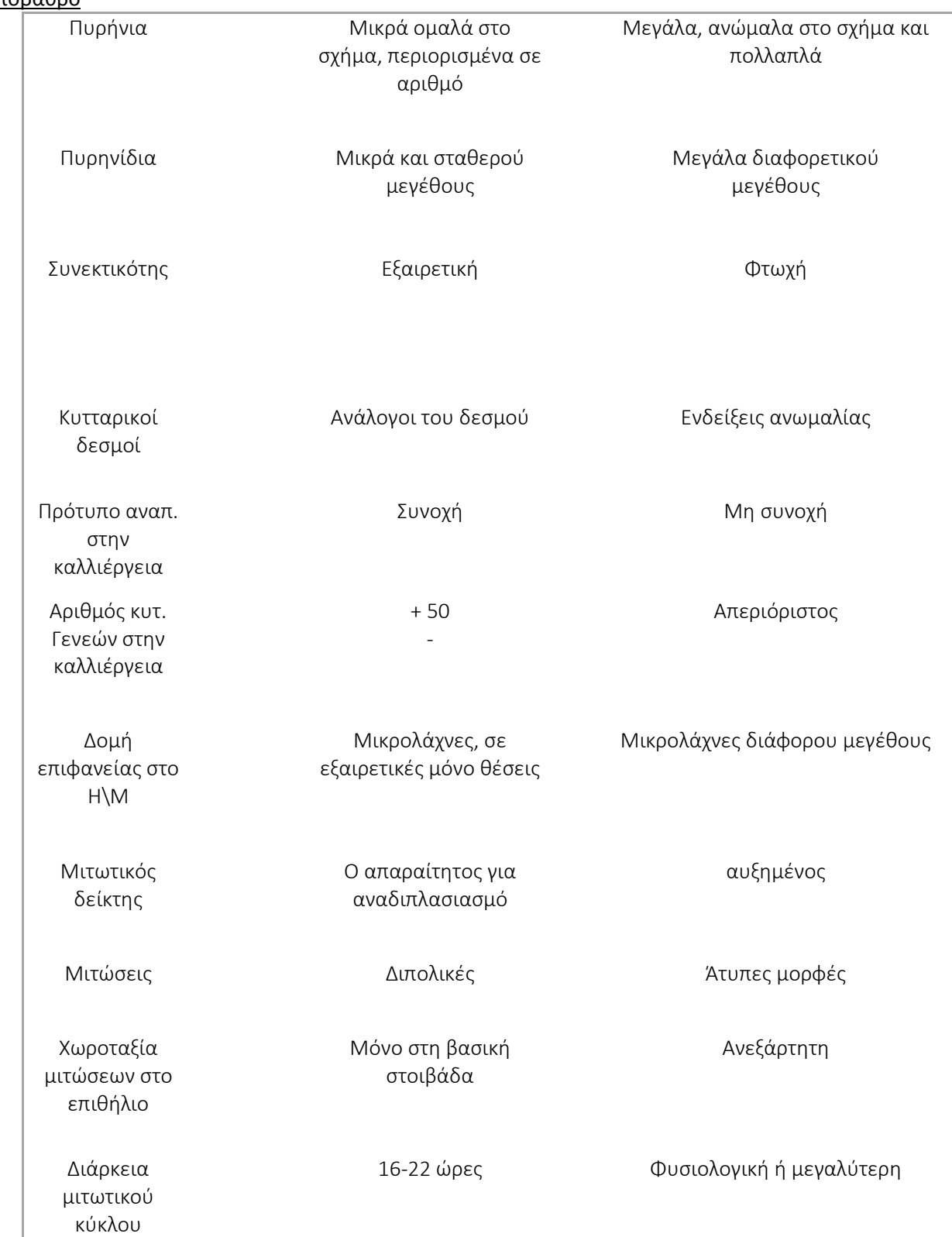

#### <span id="page-12-0"></span>2.1.1 Μέγεθος κυττάρου

Το μέγεθος των καρκινικών συνήθως διαφέρει από αυτό των φυσιολογικών κυττάρων ιδίας προέλευσης (βλ. εικόνα 2-1,2-2). Ωστόσο, φυσιολογική μεταβλητότητα στο μέγεθος των κυττάρων μπορεί να επισυμβεί σε καλοήθεις ιστούς. Αυτό είναι ιδιαίτερα εμφανές στους επιθηλιακούς ιστούς όπου τα κύτταρα μπορούν να υποστούν αλλαγές στο μέγεθος τους κατά την διάρκεια της φυσιολογικής ωρίμανσης τους. Τα καρκινικά κύτταρα διαφέρουν σε μέγεθος πέραν των ορίων που συνήθως συνδέονται με φυσιολογικές διακυμάνσεις.

Ακραίες μεταβολές μεγέθους μπορούν περιστασιακά να καταγράφουν: πολύ μεγάλα και πολύ μικρά καρκινικά κύτταρα μπορούν επίσης να καταγραφούν. Πιο σημαντικό, είναι ότι ο πληθυσμός των καρκινικών κυττάρων σπάνια αποτελείται από κύτταρα του ίδιου μεγέθους. Τα καρκινικά κύτταρα συνήθως διαφέρουν αισθητά σε μέγεθος μεταξύ τους (ανισοκυττάρωση). Από μόνο του το κυτταρικό μέγεθος δεν αποτελεί επαρκές κριτήριο για τη διάγνωση του καρκίνου εάν υπάρχει απουσία πυρηνικών ανωμαλιών.

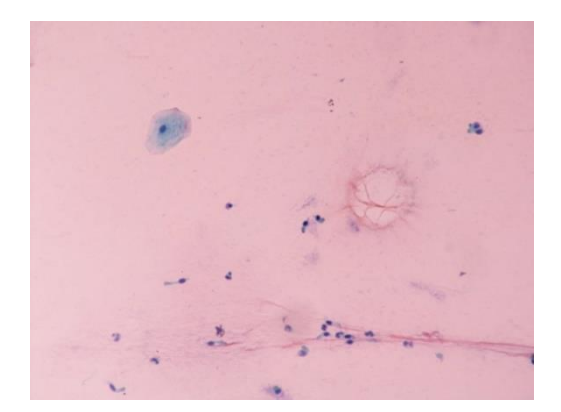

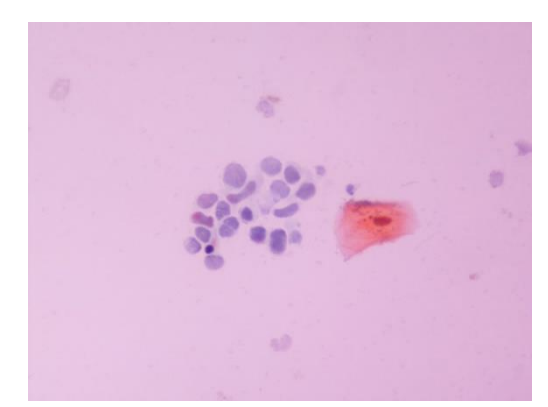

Πολύ λίγα είναι γνωστά για τα βιολογικά γεγονότα που ρυθμίζουν το μέγεθος του κυττάρου. Ίσως είναι ενδιαφέρον ότι ανεπάρκεια σε βιταμίνη Β12 μπορεί να οδηγήσει σε κυτταρικό γιγαντισμό. Είναι γνωστό ότι η βιταμίνη αυτή επηρεάζει τη σύνθεση του DNA μέσω ενός πολύπλοκου μηχανισμού. Μπορεί να συναχθεί, επομένως, ότι τα μη φυσιολογικά μεγέθη των καρκινικών κυττάρων είναι το αποτέλεσμα ανωμαλιών DNA με αποτέλεσμα ανώμαλο πρωτεϊνικό σχηματισμό.

#### <span id="page-13-0"></span>2.1.2 Σχήμα κυττάρου

Ασυνήθιστα, ανώμαλα κυτταρικά σχήματα μπορούν να παρατηρηθούν σε καρκινικά κύτταρα, ιδιαίτερα σε προχωρημένα καρκινώματα (βλ.εικόνα2-2). Περιστασιακά, ωστόσο, τα σχήματα των καρκινικών μιμούνται, μερικές φορές, τα κύτταρα της ίδιας προέλευσης. Η φιγούρα των καρκινικών κύτταρων δεν εξαρτάται κατ' ανάγκη από τη σχέση των καρκινικών κυττάρων με το υποστηρικτικό συνδετικό ιστό. Για παράδειγμα, ανώμαλη φιγούρα μπορεί να παρατηρηθεί σε ανθρώπινα καρκινικά κύτταρα που αναπτύσσονται ελεύθερα σε συλλογές υγρών (σχήμα). Είναι πιθανό ότι η φιγούρα των καρκινικών κυττάρων είναι κωδικοποιημένη στο πυρηνικό DNA και μεταφρασμένη μέσω RNA και των δομικών πρωτεϊνών.

#### <span id="page-14-0"></span>2.2 Μορφολογικές εκδηλώσεις κυτταροπλασματικής λειτουργίας

#### <span id="page-14-1"></span>2.2.1 Ο πυρήνας

Διάφορες πυρηνικές ανωμαλίες είναι συνήθως παρούσες σε καρκινικά κύτταρα και λαμβάνονται υπόψιν για την αναγνώριση τους (βλ.εικόνα 2-2). Πυρηνικό μέγεθος και φιγούρα, πρότυπο χρωματίνης και ανωμαλίες πυρηνίων θα αναφερθούν παρακάτω.

#### <span id="page-14-2"></span>2.2.2 Μέγεθος πυρήνα

Οι μη διαιρούμενοι (ενδόφαση) πυρήνες των καρκινικών κυττάρων είναι συνήθως μεγαλύτεροι από τους ευρισκόμενους σε ενδόφαση πυρήνες των διπλοειδών καλοήθων κυττάρων της ιδίας προέλευσης. Αυτή η πυρηνική αύξηση είναι ιδιαίτερα εμφανής όταν συγκριθεί με το μέγεθος του κυττάρου(βλ.εικόνα2-1). Η αναλογία μεγέθους πυρήνα σε σχέση με το μέγεθος ολόκληρου του κυττάρου, συνήθως εκφράζεται ως πυρηνόκυτταροπλασματική αναλογία (N:C ratio), και συχνά είναι μεγαλύτερη (εις βάρος του κυτταροπλάσματος) στα καρκινικά κύτταρα απ' ότι στα φυσιολογικά ιδίας προέλευσης. Ένα επιπλέον χαρακτηριστικό των πυρήνων των καρκινικών κυττάρων είναι η διαφορετικότητα στο μέγεθος τους ή αλλιώς η ανισοπυρήνωση.

#### Ιατρικό Υπόβαθρο

Η χαρακτηριστική αυτή αύξηση του μεγέθους του πυρήνα των καρκινικών κυττάρων οφείλεται στο γεγονός ότι περιέχει ανευπλοειδικό DNA σε σχέση με τα καλοήθη κύτταρα όπου το DNA είναι ευπλοειδικό [9][10] [19].

#### <span id="page-15-0"></span>2.2.3 Σχήμα Πυρήνα

Σαν γενικός κανόνας οι καλά διατηρημένοι πυρήνες των καλοήθων κυττάρων στο φωτομικροσκόπιο φαίνονται σχεδόν σφαιρικοί. Ανωμαλίες στο πυρηνικό σχήμα είναι πολύ συχνές στα καρκινικά κύτταρα, όπως λόβωση, εντομή ή προσεκβολές [9] [19].

#### <span id="page-15-1"></span>2.2.4 Δομή πυρήνα – Υπερχρωμασία

Τα καρκινικά κύτταρα συχνά εμφανίζουν στον πυρήνα τους αδρή και πυκνή κοκκίωση που δεν είναι συχνή στα αντίστοιχα φυσιολογικά κύτταρα. Όχι σπάνια οι πυρήνες των καρκινικών κυττάρων εμφανίζονται διάχυτα σκοτεινοί ή υπερχρωματικοί. Η αιτία της πυρηνικής κοκκίωσης και υπερχρωμασίας στα καρκινικά κύτταρα δεν έχει πλήρως διαλευκανθεί. Η πιο πιθανή εξήγηση είναι, ότι η υπερχρωμασία οφείλεται στα αυξημένα ποσά DNA στον πυρήνα των καρκινικών κυττάρων.

Η υπερχρωμασία στα ανθρώπινα καρκινικά κύτταρα (ποικίλει) διαφέρει ανάλογα με τον τύπο του όγκου και το όργανο προέλευσης. Γενικά τα αδενοκαρκινώματα εμφανίζουν λιγότερη υπερχρωμασία από τα υπερδερμοειδή καρκινώματα, όπως λιγότερη υπερχρωμασία εμφανίζουν τα καρκινικά κύτταρα σε υγρά σε σχέση με αυτά των συμπαγών όγκων.

Ανωμαλίες των φυλετικών χρωμοσωμάτων στα καρκινικά κύτταρα σε συμβολικά χρωσμένα κυτταρολογικά επιχρίσματα το σωμάτιο της φυλετικής χρωματίνης (σωμάτιο Barr) είναι δυνατόν να αναγνωρισθεί στους ενδοφασικούς πυρήνες σαν ένα μόριο –

σχήματος καπέλου – ετεροχρωματικής συνδεδεμένο στην πυρηνική μεμβράνη. Στα καρκινικά κύτταρα είναι δύσκολο να αναγνωρισθεί λόγο της πυκνής κοκκίωσης του

#### Ιατρικό Υπόβαθρο

πυρήνα. Αυξημένα σε αριθμό και σπανιότερα σε μέγεθος σωμάτια φυλετικής χρωματίνης κατ' επανάληψιν παρατηρηθεί σε γυναίκες ασθενής με καρκίνο του τραχήλου μήτρας και μαστού[19].

#### <span id="page-16-0"></span>2.2.5 Πολυπυρήνωση καρκινικών κυττάρων

Η παρουσία πολλών πυρήνων μπορεί να παρατηρηθεί σε καλοήθη και κακοήθη κύτταρα, έτσι ο αριθμός των πυρήνων δεν είναι αυτός καθ' αυτός διαγνωστικής αξίας. Πολυπύρηνα καρκινικά κύτταρα μπορούν να ταυτοποιηθούν μόνο αν πληρούν τις πυρηνικές ανωμαλίες του καρκίνου. Οι περισσότεροι καρκίνοι αποτελούνται από μονοπύρηνα κύτταρα. Ωστόσο διπύρηνα η πολυπύρηνα καρκινικά κύτταρα παρατηρούνται σε ορισμένους όγκους όπως λέμφωμα Hodgkin's και σε σαρκώματα όπως οστεογενές ραβδομυοσάρλωμα, λειομυοσάρκωμα και σε διάφορους τύπους καρκινωμάτων [19] [20].

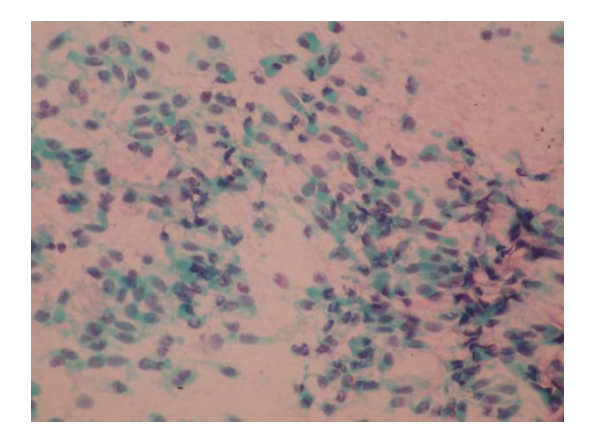

ΠΟΛΥΠΥΡΗΝΩΣΗ ΣΕ ΚΑΛΟΗΘΗ ΚΥΤΤΑΡΑ 2-1 ΠΟΛΥΠΥΡΗΝΩΣΗ ΣΕ ΚΑΚΟΗΘΗ ΚΥΤΤΑΡΑ 2-1

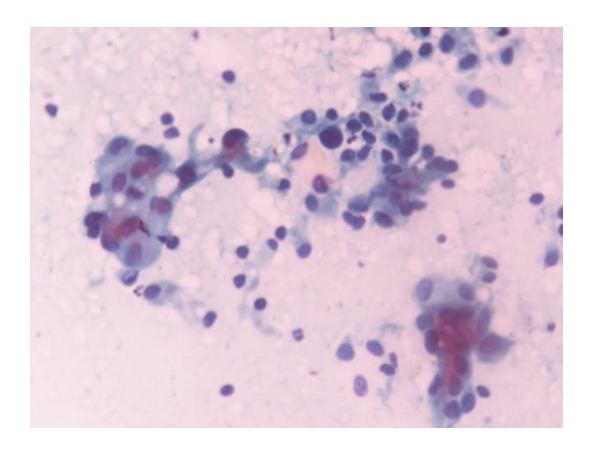

#### <span id="page-17-0"></span>2.2.6 Πυρήνιο

Τα πυρήνια είναι συνήθως ορατά στο φωτομικροσκόπιο, στα φυσιολογικά κύτταρα με ενεργό RNA και πρωτεϊνική σύνθεση. Στα κύτταρα με μικρή παραγωγή RNA τα πυρήνια είναι πολύ μικρά ή απόντα, όπως για παράδειγμα στα ώριμα πλακώδη κύτταρα [8] [19].

#### <span id="page-17-1"></span>2.2.7 Αριθμός πυρηνίων

Τα φυσιολογικά ανθρώπινα κύτταρα συνήθως έχουν από 1 έως 3 , σπάνια 4 έως 5, μικρά πυρήνια. Στον καρκίνο το ποσοστό των κυττάρων με πολλαπλά πυρήνια είναι εξαιρετικά αυξημένο. Η αύξηση αυτή είναι συχνά μεγαλύτερη στα φτωχά διαφοροποιημένα καρκινώματα σε σχέση με τα καλά διαφοροποιημένα. Οι Long & Taylor παρατήρησαν ότι στα φτωχά διαφοροποιημένα καρκινώματα ωοθηκών το 36% των κυττάρων είχαν 5 ή περισσότερα πυρήνια. Ανάλογες είναι και οι παρατηρήσεις του Long Etal στα ενδομητρικά καρκινώματα φτωχής διαφοροποίησης[8] [19].

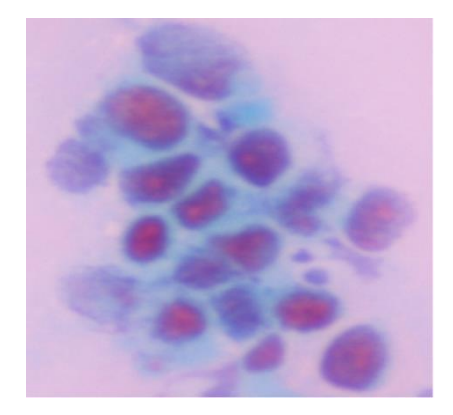

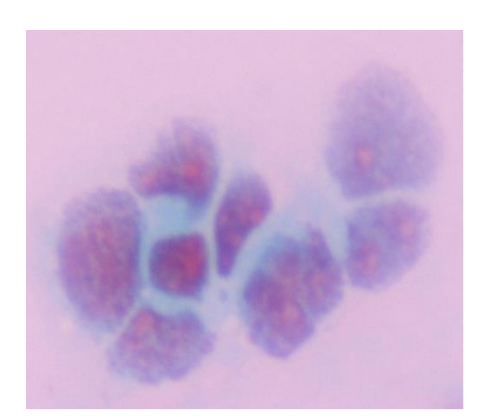

#### <span id="page-18-0"></span>2.2.8 Μέγεθος πυρηνίων

Αύξηση του μεγέθους των πυρηνίων συμβαίνει συχνά στον καρκίνο. Η αύξηση του μεγέθους των πυρηνίων όπως και ο αριθμός τους είναι μεγαλύτερη στα αναπλαστικά, φτωχά διαφοροποιημένα καρκινώματα σε σχέση με τα καλά διαφοροποιημένα. Το μέγεθος των πυρηνίων φαίνεται να εξαρτάται από δύο κυρίως παράγοντες:

- 1. Το επίπεδο παραγωγής RNA στο πυρήνιο.
- 2. Οι κυτταροπλασματικές ανάγκες (απαιτήσεις) σε RNA

Έτσι αν οι κυτταροπλασματικές απαιτήσεις είναι υψηλές, η παραγωγή RNA των πυρηνίων αναστέλλεται και τα πυρήνια γίνονται μικρά και ¨άδεια¨ [8] [19] [20].

#### <span id="page-18-1"></span>2.2.9 Σχήμα πυρηνίου

Τα καλοήθη κύτταρα έχουν ομαλά σε σχήμα πυρήνια σε αντίθεση με τα καρκινικά τα οποία έχουν πλειομορφία και ανωμαλίες στο σχήμα των πυρηνίων τους [8] [19] [20].

#### <span id="page-19-0"></span>2.2.10 Πυρηνίδια

Τα πυρηνίδια είναι υπερμικροσκοπικές δομές που αναδεικνύουν την παρουσία δύο στοιχείων: Κοκκιώδες & Ινιδιακό. Το ινιδιακό στοιχείο αντιστοιχεί σε μικρές, στρογγυλές δομές (πυρηνίδια) που παρατηρούνται εντός του πυρηνίου στα καρκινικά κύτταρα – όπως αποδεικνύεται σε καλλιέργειες – τα πυρηνίδια έχουν μεγαλύτερη ποικιλία σε μέγεθος και κατανομή (ανισοπυρηνιδίωση) απ' ότι τα καλοήθη κύτταρα [19] [20].

#### <span id="page-19-1"></span>2.2.11 Συνεκτικότης

Ένα από τα βασικά χαρακτηριστικά των καρκινικών κυττάρων είναι η φτωχή ή ανύπαρκτη συνεκτικότης (συνοχή) μεταξύ τους και με τον ιστό προέλευσης τους. Επιχρίσματα καρκινώματα περιέχουν άφθονα καρκινικά κύτταρα σε χαλαρές ομάδες (αθροίσεις) η μεμονωμένα. Επιχρίσματα από καλοήθεις ιστούς περιέχουν κύτταρα σε σφιχτές ομάδες (συνοχή). Όλα τα οργανίδια που εμπλέκονται στην κυτταρική συνδεσιμότητα (συνδεσμική συμπλοκή, χασματικές ενώσεις, δεσμοσώματα και ημιδεσμοσώματα) διαταράσσονται ποσοτικά και ποιοτικά στους καρκινικούς ιστούς σε σχέση με τους φυσιολογικούς. Η διαταραχή αυτή είναι εντονότερη στους φτωχά διαφοροποιημένους καρκίνους[4][5] [19].

#### <span id="page-20-0"></span>2.2.12 Κυτταρικές μεμβράνες

Οι κυτταρικές μεμβράνες των καρκινικών κυττάρων διαφέρουν από αυτές των φυσιολογικών. Οι κυτταρικές μεμβράνες των φυσιολογικών κυττάρων, μετά τον ευπλοιδικό πολλαπλασιασμό τους , έρχονται σε επαφή σχηματίζοντας μια μονόστοιβη στοιβάδα. Αντίθετα τα καρκινικά σχηματίζουν πολύστοιβες αθροίσεις[6][7] [19] .

#### <span id="page-20-1"></span>2.2.13 Επιφάνειες καρκινικών κυττάρων

Οι επιφάνειες των καρκινικών κυττάρων επικαλύπτονται από μικρολάχνες διαφόρου μεγέθους και εμφάνισης. Αντίθετα των καλοήθων οι επιφάνειες επικαλύπτονται από ομοιόμορφες μικρολάχνες ή μικροκυστίδια σε συγκεκριμένες πάντα θέσεις[7] [19] [20].

#### <span id="page-20-2"></span>2.2.14 Μιτώσεις

#### Ιατρικό Υπόβαθρο

Ο μιτωτικός δείκτης στα καρκινώματα είναι εξαιρετικά υψηλότερος από τον αντίστοιχο των καλοήθων ιστών, αντανακλώντας τον υψηλό ρυθμό πολλαπλασιασμού των καρκινικών κυττάρων. Οι μιτώσεις των φυσιολογικών κυττάρων είναι διπολικές σε αντίθεση με των καρκινικών που είναι πολυπολικές και ανώμαλες, με ανώμαλη κατανομή χρωμοσωμάτων. Οι μιτώσεις, στα φυσιολογικά κύτταρα παρατηρούνται στη βασική στοιβάδα πάντα ενώ στα καρκινικά κύτταρα παρατηρούνται ανώμαλες εντοπίσεις [10] [19] [20].

#### <span id="page-21-0"></span>2.2.15 Διάρκεια κυτταρικού κύκλου

Η διάρκεια του κυτταρικού κύκλου στα φυσιολογικά κύτταρα κυμαίνεται από 16 έως 22 ώρες, αντίθετα στα καρκινικά ποικίλει, σπάνια είναι μικρότερος και συνήθως είναι πολύ μεγαλύτερος από των φυσιολογικών κυττάρων κυμαινόμενος από 18 ώρες έως και σε μερικές μέρες. Πάντα όμως σε συνάρτηση με τον ιστό προέλευσης [11].

## <span id="page-21-1"></span>2.3 Βρογχογενές αδενοκαρκίνωμα (Αδενοκαρκίνωμα Πνεύμονα)

Τα αδενοκαρκινώματα του πνεύμονα αναπτύσσονται από το ψευδοπολύστοιβο κροσσωτό κυλινδρικό επιθήλιο του βρογχικού βλεννογόνου. Παρατηρούνται συχνότερα σε καπνιστές και έχουν θηριώδη ανάπτυξη, με σποραδική παραγωγή βλέννης. Η κυτταρολογική διάγνωση του βρογχογενούς αδενοκαρκινώματος μπορεί να γίνει σε βρογχικά εκπλύματα [12] [19] [20].

### <span id="page-22-0"></span>2.3.1 Κυτταρολογικά χαρακτηριστικά του βρογχογενούς αδενοκαρκινώματος

Στο βρογχογενές αδενοκαρκίνωμα τα κύτταρα είναι μεγάλα στρογγυλά και ενίοτε κυλινδρικά αθροιζόμενα σε ομάδες. Ο αριθμός τους στις ομάδες ποικίλει. Οι ομάδες αυτές συχνά είναι απλωμένες σε κυτταρική αλληλοεπικάλυψη. Το κυτταρόπλασμα των καρκινικών είναι συνήθως κυανόφιλο και η βασίφιλο. Στο κυτταρόπλασμα ενίοτε παρατηρούνται βλέννες. Επίσης μπορεί να παρατηρηθεί φαγοκυτταρική δραστηριότητα με διήθηση του κυτταροπλάσματος από πολυμορφοπύρηνα λευκοκύτταρα. Οι πυρήνες είναι εξαιρετικά μεγάλοι σε μέγεθος και συχνά εμφανίζουν πτύχωση ή αναδίπλωση μεμβρανική (1). Έχουν κοκκιώδη χρωματική υπερχρωμασία μέτρια και εμφανή μονά ή πολλαπλά πυρήνια. Πολυπυρήνωση είναι δυνατόν να παρατηρηθεί επίσης. Η κυτταροπλασματική και πυρηνική μεμβράνη συχνά είναι ανώμαλη. Μεμονωμένα είναι δυνατόν να βρεθούν σε ιδιαίτερα φτωχούς όγκους. Η αναλογία πυρήνακυτταροπλάσματος είναι διαταραγμένη πάντα υπέρ πυρήνα. Συχνά παρατηρείται ανισοκυττάρωση και ανωνισοπυρήνωση στα κύτταρα του ιδίου καρκινώματος όπως επίσης και πολλαπλά πυρήνια διαφορετικού μεγέθους και σχήματος. Σπανιότερα κυτταροπλασματικές εγκολπώσεις στους πυρήνες των καρκινικών κυττάρων μπορούν να παρατηρηθούν δίνοντας την εικόνα πυρηνικών εγκλείστων ή κενοτοπίων [12][13] [19] [20].

## <span id="page-23-1"></span><span id="page-23-0"></span>3.1 Η ψηφιακή εικόνα

Η εικόνα σήμερα αποτελεί μία από τις σημαντικότερες πηγές πληροφορίας. Τη συναντούμε κυρίως σε δύο μορφές, ακίνητη και κινούμενη , δηλαδή σαν φωτογραφία και video αντίστοιχα όπως και σε δύο υπομορφές, δηλαδή, ασπρόμαυρη ή έγχρωμη.

H εικόνα μπορεί να οριστεί ως μια δισδιάστατη συνάρτηση f(x,y), όπου τα x,y είναι οι χωρικές συντεταγμένες ή αλλιώς συντεταγμένες επιπέδου και το πλάτος της f σε κάθε ζευγάρι συντεταγμένων x,y ονομάζεται ένταση της εικόνας στο σημείο αυτό, η f. Ο όρος επίπεδο του γκρι συχνά χρησιμοποιείται στις μονοχρωματικές εικόνες. Επίσης η εικόνα μπορεί να θεωρηθεί πως είναι η κατανομή της πληροφορίας στο επίπεδο (x,y), έτσι η f περιγράφει μια επιφάνεια, η οποία έχει μεγάλη τιμή όπου η εικόνα είναι πιο λευκή ενώ για μικρές τιμές της f η εικόνα πλησιάζει το μαύρο. Στην ουσία η f περιγράφει την αμαύρωση της εικόνας σε κάθε θέση (x,y).

Ουσιαστικά, για να μπορέσουμε να επεξεργαστούμε μια εικόνα θα πρέπει πρώτα να την μετατρέψουμε σε ψηφιακή. Έτσι θα πρέπει να λάβουμε ισαπέχοντα δείγματα της συνάρτησης f (x,y) στις θέσεις x και y. Η πυκνότητα με την οποία θα ληφθούν τα δείγματα καθορίζεται από το θεώρημα δειγματοληψίας:

Η απόσταση δύο διαδοχικών δειγμάτων στο επίπεδο (x,y) θα πρέπει να είναι μικρότερη από την ημιπερίοδο των ταχύτερων εναλλαγών της συνάρτησης f (x,y). Με άλλα λόγια θα πρέπει να δειγματοληπτούμε αρκετά γρήγορα ώστε να προλαβαίνουμε τις γρήγορες εναλλαγές της αμαύρωσης της εικόνας. Στη συνέχεια τα δείγματά μας θα πρέπει να κβαντιστούν σε πεπερασμένο αριθμό σταθμών [15].

Συνήθως οι στάθμες που χρησιμοποιούνται είναι 255 (2 $\degree$  – 1). Στη στάθμη 255 έχουμε το λευκό ενώ στη στάθμη 0 το μαύρο χρώμα. Έτσι, ένας δυαδικός αριθμός των 8 bits(1 byte) επαρκεί για να περιγράψουμε την τιμή της αμαύρωσης ενός δείγματος της εικόνας που καλείται εικονοστοιχείο (pixel).

Μια ψηφιακή εικόνα παριστάνεται μαθηματικά σε πλάτος με την παρακάτω συνάρτηση

$$
f = fq(n_1, n_2)
$$

όπου οι διακριτές χωρικές μεταβλητές  $n_1$  και  $n_2$  αντιστοιχούν στις συνεχείς χωρικές μεταβλητές x και y. Στη γενική περίπτωση, η μη μέγιστη τιμή του  $n_1$  είναι Μ και του  $n_2$ είναι η Ν. Έτσι μπορούμε να θεωρήσουμε την ψηφιακή εικόνα ως μία μήτρα διαστάσεων Μ×Ν αριθμών που κάθε ένας από αυτούς εκπροσωπεί την τιμή του αντίστοιχου εικονοστοιχείου.

Όταν η εικόνα μας είναι έγχρωμη τότε σε κάθε θέση  $(n_1, n_2)$  έχει τρεις τιμές οι οποίες αντιστοιχούν στις τιμές των χρωμάτων κόκκινο, πράσινο και μπλε (RGB). Όταν, τέλος, έχουμε διαδοχή εικόνων η συνάρτηση έχει μια επιπλέον μεταβλητή, το χρόνο t. Το σήμα μας είναι διακριτό και ως προς τον χρόνο (t $\rightarrow$  $n_3)$ 

$$
f = fq(n_{1,}n_{2,}n_{3})
$$

### <span id="page-25-0"></span>3.1.1 Ψηφιακή επεξεργασία εικόνας

Η ραγδαία εξέλιξη των υπολογιστών είναι και ο βασικότερος λόγος για την ανάπτυξη του κλάδου της Ψηφιακής επεξεργασίας εικόνας (ΨΕΕ). Ο κλάδος πλέον αποτελεί μια ολόκληρη επιστήμη και έχει ευρύτερες εφαρμογές, όπως την ρομποτική, την ιατρική πληροφορική, την όραση μηχανής. Η εικόνα σαν έννοια δεν είναι μόνο η απεικόνιση μιας σκηνής ή ενός τοπίου, αλλά είναι το μέσο με το οποίο μπορούμε να αποτυπώσουμε και να εξάγουμε πληροφορίες πολλών ειδών [15]. Σε γενικές γραμμές μπορούμε να πούμε ότι η ΨΕΕ αναπτύχθηκε για να αντιμετωπίσει τα παρακάτω προβλήματα:

- Την ψηφιοποίηση (digitization), κωδικοποίηση εικόνων με στόχο την εκτύπωση, αποθήκευση και μετάδοση τους.
- Τη βελτιστοποίηση (enhancement) και την αποκατάσταση (restoration) των εικόνων με στόχο την καλύτερη απεικόνιση και κατανόηση τους.
- Την τμηματοποίηση (segmentation) και την περιγραφή εικόνων.
- Την ανάλυση και κατανόηση των εικόνων.

### <span id="page-25-1"></span>3.2 Χρωματικό μοντέλο

Ο σκοπός της χρήσης των χρωματικών μοντέλων είναι για να διευκολύνεται ο ορισμός χρωμάτων στα πλαίσια της τυποποίησης μιας εικόνας. Χρωματικό μοντέλο ορίζουμε ένα τρισδιάστατο σύστημα συντεταγμένων και μέσα σε αυτό ένα υποσύστημα όπου κάθε χρώμα αναπαρίσταται από ένα σημείο. Τα περισσότερα χρωματικά μοντέλα είναι προσαρμοσμένα στα φυσικά εξαρτήματα υπολογιστικών συστημάτων (οθόνεςεκτυπωτές) ή σε εφαρμογές όπου είναι αναγκαία η διαχείριση των χρωμάτων (animation). Στην πρώτη κατηγορία ανήκουν το μοντέλο RGB (red-green-blue) για οθόνες και κάμερες, το μοντέλο CMY (cyan-magenta-yellow) για τους έγχρωμους εκτυπωτές και το μοντέλο YIQ που είναι το πρότυπο για την τηλεοπτική μετάδοση. Στη δεύτερη κατηγορία είναι το χρωματικό μοντέλο HIS (hue-saturation-intensity) και το HSV (huesaturation-value) [15].

### <span id="page-26-0"></span>3.2.1 Το χρωματικό μοντέλο RBG

Στο μοντέλο RGB το κάθε χρώμα εκφράζεται σε συνάρτηση των τριών βασικών χρωμάτων, του κόκκινου (R), του πράσινου (G), και του μπλε (B) και βασίζεται σε ένα καρτεσιανό σύστημα συντεταγμένων. Το μοντέλο αυτό που φαίνεται στο παρακάτω σχήμα στις τρεις γωνίες του κύβου που είναι πάνω στους άξονες βρίσκονται τα τρία κύρια βασικά χρώματα. Το κυανό το ματζέντα και το κίτρινο όπως βλέπουμε είναι στις άλλες τρεις κορυφές του κύβου. Ένα οποιοδήποτε άλλο σημείο μέσα η πάνω στον κύβο εκφράζει κάποιο χρώμα. Όλες οι τιμές είναι κακονικοποιημένες στο διάστημα [0,1]. Οι εικόνες που βασίζονται στο μοντέλο αυτό αποτελούνται από τρία ανεξάρτητα επίπεδα, ένα για κάθε βασικό χρώμα [15].

### <span id="page-26-1"></span>3.2.2 Το χρωματικό μοντέλο HSV

Το χρωματικό μοντέλο HSV επινοήθηκε από τον A.R Smith. Το σύστημα συντεταγμένων είναι κυκλικό και τα χρώματα βρίσκονται μέσα σε έναν κώνο. Η τιμή του Hue κυμαίνεται από 0<sup>ο</sup> – 360ο , ενώ οι τιμές S και V από 0 μέχρι 1. Οι κύριες παράμετροι που χρησιμοποιεί είναι η απόχρωση (Hue), η χρωματική καθαρότητα (Saturation) που στην ουσία είναι ο βαθμός μίξης ενός καθαρού χρώματος με το άσπρο, και η τιμή (Value) που αναφέρεται στο βαθμό μίξης ενός καθαρού χρώματος με το μαύρο. Η τρισδιάστατη αναπαράσταση

του HSV λαμβάνεται από τον κύβο RGB. Αν κοιτάξουμε στον RGB κύβο κατά μήκος της διαγωνίου του γκρι . μπορούμε να δούμε ένα εξάγωνο αυτό δηλαδή του HSV[15].

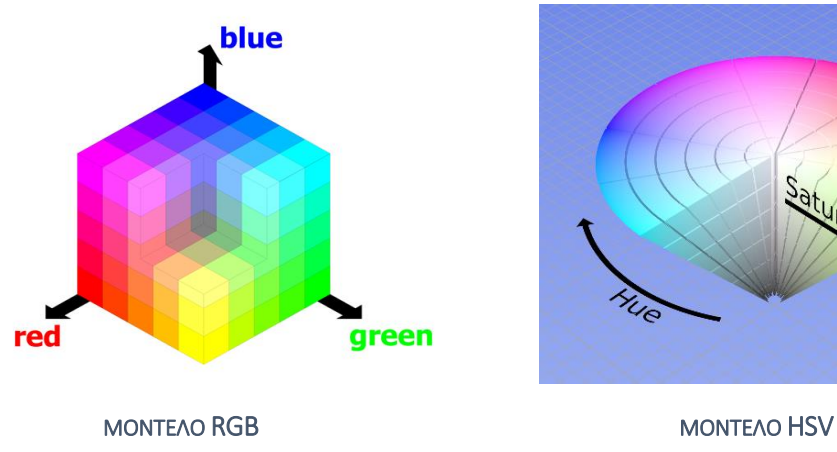

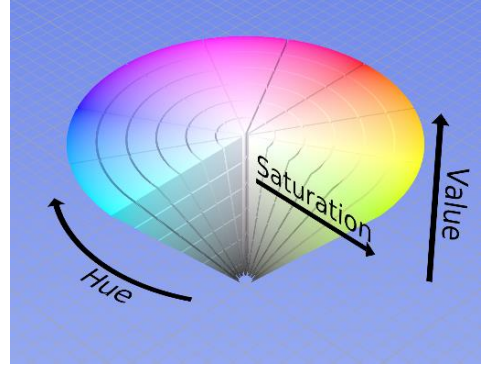

## <span id="page-27-0"></span>3.3 Βελτιστοποίηση εικόνας

H Βελτίωση της ποιότητας της εικόνας (image enhancement) αποσκοπεί στο να δώσει στην εικόνα μια μορφή περισσότερο κατάλληλη για περαιτέρω επεξεργασία ή ανάλυση. Υπάρχουν δύο βασικοί τύποι μεθόδων βελτίωσης ποιότητας, που επεξεργάζονται την εικόνα είτε στο πεδίο του χώρου(spatial domain) ή της συχνότητας (frequency domain). Στο πεδίο του χώρου, οι τεχνικές εκμεταλλεύονται τις γεωμετρικές ιδιότητες της εικόνας, ενώ στο πεδίο της συχνότητας επεξεργάζονται το φάσμα της εικόνας[15].

#### <span id="page-27-1"></span>3.3.1 Φιλτράρισμα εικόνας

Οι ψηφιακές εικόνες επηρεάζονται από διάφορους τύπους θορύβου, και ιδιαίτερα αυτές που προέρχονται από κάποια ιατρική συσκευή. Ο θόρυβος μπορεί να παρουσιαστεί σε μια εικόνα με διάφορους τρόπους, ανάλογα με τη κατασκευή της εικόνας. Για να αφαιρεθεί ο θόρυβος από μια εικόνα χρησιμοποιούμε διάφορα φίλτρα, ανάλογα με το είδος του θορύβου.

Το φιλτράρισμα είναι μια τεχνική με την οποία τροποποιούμε ή προβάλουμε μία εικόνα. Για παράδειγμα, μπορούμε να φιλτράρουμε μια εικόνα για να τονίσουμε ορισμένα χαρακτηριστικά της ή για να αφαιρέσουμε άλλα. Το φιλτράρισμα είναι μια λειτουργία γειτονικών pixel, στην οποία η τιμή κάθε pixelτης εικόνας που έχει περάσει από το φίλτρο καθορίζεται τοποθετώντας κάποιον αλγόριθμο στις τιμές των γειτονικών pixel της εικόνας πριν αυτή περάσει από το φίλτρο[15].

Τα φίλτρα που χρησιμοποιούνται περισσότερο για την αφαίρεση θορύβου είναι:

- 1. Τα γραμμικά φίλτρα (Linear filtering)
- 2. Ενδιάμεσης τιμής(median filtering)
- 3. Προσαρμοζόμενα (Adaptive filtering)

#### <span id="page-28-0"></span>3.3.2 Γραμμικά φίλτρα (Linear filtering)

Με τον όρο γραμμικό φιλτράρισμα εννοούμε το φιλτράρισμα στο οποίο η τιμή κάθε εξερχόμενου pixel είναι ένας γραμμικός συνδυασμός των τιμών των εισερχομένων γειτονικών pixel. Για παράδειγμα, ένας αλγόριθμος που υπολογίζει ένα σταθμισμένο μέσο όρο από τα γειτονικά pixel είναι ένας τύπος από τη λειτουργία των γραμμικών φίλτρων. Τα γραμμικά φίλτρα χρησιμοποιούνται για να αφαιρεθούν διάφοροι τύποι θορύβου. Συγκεκριμένα φίλτρα όπως τα φίλτρα Gaussian ή "averaging", χρησιμοποιούνται γι' αυτό το σκοπό. Για παράδειγμα, ένα "averaging filter" είναι χρήσιμο για να αφαιρεί κόκκους θορύβου από μια εικόνα. Κάθε pixel τοποθετείται στο μέσο των γειτονικών pixels, και οι τοπικές αποκλίσεις λόγω των κόκκων μειώνονται[15].

#### <span id="page-28-1"></span>3.3.3 Φίλτρα μέσης τιμής (mean filter)

Ένα από τα πλέον γραμμικά φίλτρα είναι το φίλτρο μέσης τιμής. Χρησιμοποιώντας ένα τέτοιο φίλτρο επιτυγχάνουμε την εξομάλυνση και μείωση του θορύβου των εικόνων. Η λειτουργία του φίλτρου μέσης τιμής συνιστάται με την αντικατάσταση της φωτεινότητας

σε κάθε εικονοστοιχείο με τη μέση τιμή φωτεινότητας με τα γειτονικά του. Αποτέλεσμα είναι η μείωση της μεταβλητότητας τοπικά σε κάθε εικονοστοιχείο. [15]

Πιο συγκεκριμένα αν N είναι η γειτονία του εικονοστοιχείου (I,j) μιας εικόνας Iτότε η τιμή του εικονοστοιχείου(I,j) αντικαθίσταται με τη χρήση της παρακάτω σχέσης.

$$
I'(i,j) = \frac{1}{M} \sum_{(x,y)\in N} I(x,y)
$$

Όπου Μ το πλήθος των εικονοστοιχείων της γειτονιάς Ν.

#### <span id="page-29-0"></span>3.3.4 Φίλτρα μεσαίας τιμής (median filter)

Το φιλτράρισμα με φίλτρο μεσαίας τιμής είναι μια γραμμική τεχνική που δημιουργήθηκε για την μείωση θορύβου σε ψηφιακές εικόνες. Η τιμή median ενός συνόλου Α είναι ίση με την μεσαία τιμή του συνόλου. Σε ένα σύνολο που έχει περιττό αριθμό στοιχείων ταξινομούμε τα στοιχεία του συνόλου κατά αύξουσα τιμή οπότε το median φίλτρο είναι ίσο με μεσαίο στοιχείο αν πάρουμε σαν αποτέλεσμα περιττό αριθμό στοιχείων ή με την μέση τιμή των δύο γειτονικών μεσαίων στοιχείων στην περίπτωση που το αποτέλεσμα μας είναι άρτιος αριθμός στοιχείων [15].

Έστω

$$
A = \{\alpha_1, \alpha_2, \alpha_3, \dots, \alpha_n\}
$$

Το σύνολο με στοιχεία  $\quad \alpha_1 \ \leq \alpha_2 \leq \alpha_3$  , ... ... . .  $\leq \alpha_n \ \in R \,$  το median του Α ισούται με:

$$
median(A) = \begin{cases} \frac{a_{n+1}}{2} & , av \ n \ \pi \varepsilon \rho \iota \tau \iota o \varsigma \\ \frac{1}{2} \left( \frac{a_n}{2} + \frac{a_n}{2} + 1 \right) & , av \ n \ \alpha \rho \tau \iota o \varsigma \end{cases}
$$

Η εντολή medfilt2 θέτει σε εφαρμογή τo median filtering στο Matlab. Η εντολή medfilt2 αφαιρεί το θόρυβο 'salt & pepper' με πολύ καλο αποτέλεσμα, χωρίς να θολώσει την εικόνα.

### <span id="page-30-0"></span>3.3.5 Εξισορρόπηση ιστογράμματος (Histogram equalization)

Σε μαθηματική μορφή το ιστόγραμμα είναι η συνάρτηση h(r)=n, όπου n είναι ο αριθμός των εικονοστοιχείων που έχουν φωτεινότητα r.

Το ιστόγραμμα αποδίδεται με την κατανομή των αποχρώσεων του γκρι στην εικόνα και αντιστοιχεί σε ένα γράφημα το οποίο στον οριζόντιο άξονα έχει τις φωτεινότητες στο διάστημα [0,L-1], με L=2, όπου q είναι τα bit της γκρι εικόνας(βάθος χρώματος). Έστω ότι η μεταβλητή r συμβολίζει τις διαφορετικές τιμές τόνου γκρι, και για q=8 παίρνει τιμές από 0 ως 255.

Διαιρώντας με το συνολικό πλήθος των εικονοστοιχείων παίρνουμε το κανονικοποιημένο ιστόγραμμα ή αλλιώς τη συνάρτηση πυκνότητας πιθανότητας (PDF).

Για 0≤k≤255, η r συμβολίζει τις διαφορετικές τιμές τόνου γκρι(grey levels)

$$
P_r(r_k) = \frac{n_k}{n}
$$

Όπου n είναι το συνολικό πλήθος των Pixel μιας εικόνας.

Η παραπάνω συνάρτηση παρέχει γενικές πληροφορίες για τη μορφή της εικόνας, όπως το δυναμικό εύρος και η αντίθεση της εικόνας (σκοτεινή, φωτεινή, υψηλής ή χαμηλής αντίθεσης). Η μορφή του ιστογράμματος της εικόνας παρέχει σημαντική πληροφορία για τη δυνατότητα ενίσχυσης αντίθεσης της εικόνας.

Η εμφάνιση της εικόνας είναι δυνατό να αλλάξει σημαντικά με την εφαρμογή κατάλληλου μετασχηματισμού που μεταβάλλει τη συνάρτηση πυκνότητας πιθανότητας των χρωματικών πυκνοτήτων (ιστόγραμμα της εικόνας). Η πιο σημαντική τεχνική αυτής της κατηγορίας ονομάζεται εξισορρόπηση ή γραμμικοποίηση ιστογράμματος και αναφέρεται στην εφαρμογή μετασχηματισμού της μορφής:

$$
S_k = T(r_k) = \sum_{j=0}^k \frac{n_j}{n} = \sum_{j=0}^k P_r(r_j)
$$

που παράγει επίπεδο  $S_k$  για κάθε τιμή εικονοστοιχείου  $r_k$ .

Το αποτέλεσμα του παραπάνω μετασχηματισμού είναι μια εικόνα με ομοιόμορφη κατανομή χρωματικών πυκνοτήτων. Ο μετασχηματισμός αυτό ισοδυναμεί με αύξηση του δυναμικού εύρους των εικονοστοιχείων και μπορεί να προκαλέσει σημαντική μεταβολή στην εμφάνιση της εικόνας [15].

#### <span id="page-31-0"></span>3.4 Μορφολογική επεξεργασία εικόνας

Η θεωρία της μορφολογίας στα μαθηματικά μπορεί να αναπτυχθεί με πολλούς τρόπους. Εμείς θα ασχοληθούμε με τη μέθοδο εκείνη που χρησιμοποιεί λειτουργίες σε ένα σετ σημείων.

Οι μορφολογικοί τελεστές είναι μέθοδοι για την επεξεργασία δυαδικών ή grayscale εικόνων βασισμένοι στη γεωμετρία. Αυτοί οι τελεστές παίρνουν μια εικόνα ως είσοδο, εφαρμόζουν σε αυτήν ένα τελεστή, και επιστρέφουν την επεξεργασμένη εικόνα ίδιων διαστάσεων με την αρχική. Η τιμή κάθε pixel της εικόνας εξόδου βασίζεται στη σχέση του pixel εισόδου και του γειτονικού του. Ένα ουσιαστικό μέρος των μορφολογικών τελεστών είναι το δομικό στοιχείο (structure element- se). Αυτό μπορεί να είναι αυθαιρέτου σχήματος και μεγέθους. Οι μορφολογικοί τελεστές επεξεργάζονται μια εικόνα εφαρμόζοντας το δομικό στοιχείο (σαν μάσκα) στην εικόνα αυτή και χρησιμοποιώντας

έναν set operator (τομή, ένωση, κλπ). Οι βασικοί μορφολογικοί τελεστές είναι οι: erosion, dilation, opening και closing [15].

#### <span id="page-32-0"></span>3.4.1 Erosion (Διάβρωση)

 H βασική επίδραση αυτού του τελεστή είναι να διαβρώνει τα σύνορα της περιοχής των pixels που βρίσκονται στο προσκήνιο (π.χ. Λευκά pixels), έτσι μικραίνει τα αντικείμενα αφαιρώντας pixel στα Σύνορα του αντικειμένου [15].

Η δυαδική Διάβρωση μια εικόνας f(x,y) από ένα δομικό στοιχείο s(x,y) ορίζεται από τη παρακάτω σχέση:

$$
f \ominus s = \begin{cases} 1 & \text{and so } x \text{ is a point of } t \\ 0 & \text{otherwise} \end{cases}
$$

Η σχέση για τη διάβρωση γκρι εικόνας είναι :

$$
f \ \Theta \ s = \min_{j,k \in S} \{ f(m-j,n-k) - s(j,k) \}
$$

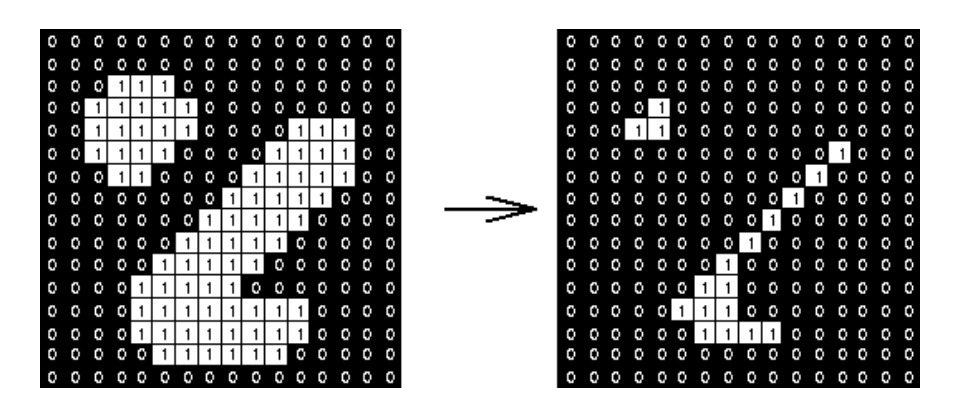

#### <span id="page-33-0"></span>3.4.2 Dilation (Διαστολή)

H βασική επίδραση πάνω στην εικόνα είναι η διεύρυνσης των συνόρων των περιοχών των pixels που βρίσκονται στο προσκήνιο (π.χ. λευκά pixels), έτσι μεγαλώνει τα αντικείμενα προσθέτοντας pixel στα σύνορα των αντικειμένων [15].

Η δυαδική Διαστολή μια εικόνας f(x,y) από ένα δομικό στοιχείο s(x,y) ορίζεται από τη παρακάτω σχέση:

$$
f \oplus s = \begin{cases} 1 & \text{and } s \text{ and } s \text{ and } s \
$$

Η σχέση για τη διαστολή γκρι εικόνας είναι :

$$
f \oplus s = \min_{j,k \in s} \{ f(m-j,n-k) - s(j,k) \}
$$

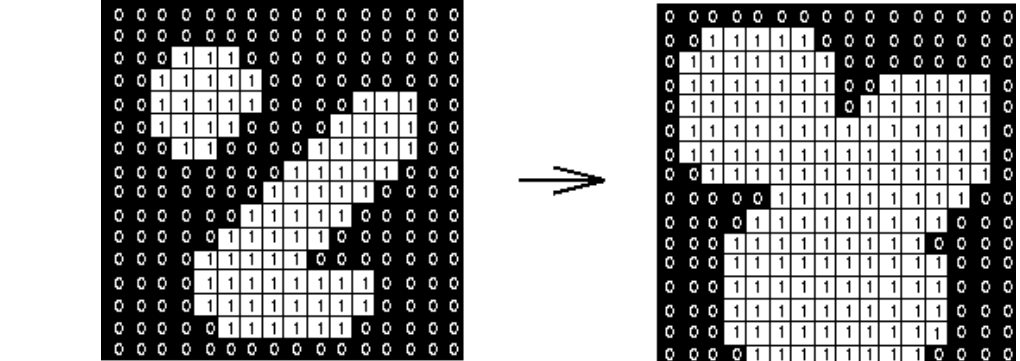

#### <span id="page-34-0"></span>3.4.3 Opening (Άνοιγμα):

H βασική επίδραση είναι μία erosion η οποία ακολουθείται από μία dilation. To βασικό μειονέκτημα είναι ότι επιδρά πάνω σε όλες τις περιοχές των pixels σε προσκήνιο, αδιάκριτα [15]. Υλοποιείται με μια διάβρωση της f απ' το s, ακολουθούμενη από μια διαστολή του αποτελέσματος από το s:

ƒ∘s=(ƒ⊖ s) ⊕ s

#### <span id="page-34-1"></span>3.4.4 Closing (Κλείσιμο):

H βασική επίδραση είναι μία dilation η οποία ακολουθείται από μία erosion. Υλοποιείται με μια διαστολή της f απ' το s, ακολουθούμενη από μια διάβρωση του αποτελέσματος από το s:

$$
\mathsf{f}\circ\mathsf{s}\mathsf{=}\,(\mathsf{f}\oplus\mathsf{s})\ominus\mathsf{s}
$$

Αν χρησιμοποιήσουμε opening και closing μαζί σε μια grayscale εικόνα μπορούμε να επιτύχουμε ομαλοποίηση(smoothing) σε κάποιο βαθμό[15]*.*

### <span id="page-35-0"></span>3.4.5 Μορφολογική ανακατασκευή εικόνας

Η ανακατασκευή είναι ένας μορφολογικός μετασχηματισμός που περιλαμβάνει δύο εικόνες και ένα δομικό στοιχείο. Η μια εικόνα είναι ο δείκτης, και είναι το αρχικό σημείο για το μετασχηματισμό. Η άλλη εικόνα είναι η μάσκα και περιορίζει το μετασχηματισμό. Το δομικό στοιχείο προσδιορίζει τη συνεκτικότητα [15].

#### <span id="page-35-1"></span>3.4.6 Άνοιγμα με ανακατασκευή

Στο μορφολογικό άνοιγμα(opening), η διάβρωση(erosion) τυπικά αφαιρούμε μικρά αντικείμενα και η ακολουθούμενη διαστολή(dilation) τείνει να επαναφέρει το σχήμα των αντικειμένων που μένουν. Η ακρίβεια της επαναφοράς εξαρτάται από την ομοιότητα των σχημάτων και του δομικού στοιχείου. Η μέθοδος άνοιγμα με ανακατασκευή(opening by reconstruction) επαναφέρει ακριβώς το σχήμα των αντικειμένων που απομένουν μετά τη διάβρωση. Το άνοιγμα με ανακατασκευή με χρήση του δομικού στοιχείου s ορίζεται όπως φαίνεται παρακάτω:

 $R_f(f \ominus s)$ 

## <span id="page-35-2"></span>3.5 Τμηματοποίηση εικόνας

σελίδα| 35 Τμηματοποίηση εικόνας (image segmentation) είναι η διαδικασία με την οποία μπορούμε να διαχωρίσουμε μια εικόνα σε κατάλληλες περιοχές ή αντικείμενα. Στην
τμηματοποίηση εικόνας συνήθως αποτελεί απαραίτητη προϋπόθεση ο προσδιορισμός περιοχών ή των αντικειμένων που μια εικόνα περιέχει έτσι ώστε να μπορούμε εν συνεχεία να την επεξεργαστούμε και να την αναλύσουμε [15].

Για την τμηματοποίηση εικόνων έχουν αναπτυχθεί πολλές και διαφορετικού είδους τεχνικές. Δεν υπάρχει όμως κάποιος γενικός κανόνας που να μας λέει ποια τεχνική από άποψη προδιαγραφών ή ποιότητας είναι καλύτερη από τις άλλες. Οι Haralick – Sharipo ότι το ¨καλή¨ μέθοδος τμηματοποίησης πρέπει να προϋποθέτει:

- 1. Οι περιοχές που διαχωρίζονται από την εκάστοτε τεχνική πρέπει να είναι ομοιόμορφες και ομογενείς σε σχέση με κάποιο χαρακτηριστικό πχ. τα επίπεδα του γκρι στην εικόνα
- 2. Το εσωτερικό των περιοχών πρέπει να είναι απλουστευμένο και χωρίς μικρές οπές.
- 3. Οι περιοχές που γειτονεύουν η μια με την άλλη πρέπει να διαφοροποιούνται στην τιμή που έχουν πάρει στο χαρακτηριστικό με το οποίο έγινε και ο διαχωρισμός
- 4. Τα όρια των περιοχών πρέπει να είναι απλουστευμένα, όχι απότομα και ακριβή.

Γενικά οι τεχνικές τμηματοποίησης εικόνων μπορούν να χωριστούν στις παρακάτω κατηγορίες:

- Κατωφλίου και πολυκατωφλίωσης
- Ταξινόμησης στοιχείων
- Μέθοδοι που βασίζονται στα όρια περιοχών

- Μέθοδοι που βασίζονται στα χαρακτηριστικά περιοχών και ομαδοποίησης
- Μέθοδοι που βασίζονται σε σύγκριση προτύπων
- Ειδικές τεχνικές που βασίζονται στην τμηματοποίηση εικόνων αφής

Αξιοσημείωτο είναι να αναφέρουμε ότι οι υπάρχουσες τεχνικές δεν μπορούν να καλύψουν όλο το φάσμα των δυνατών εφαρμογών πάνω στην τμηματοποίησης εικόνας ωστόσο αποτελούν πολλά ερεθίσματα για την συνεχή ανάπτυξη νέων τεχνικών [15].

# 3.5.1 Μέθοδοι κατωφλίωσης και πολυκατωφλίωσης

Η εύρεση κατωφλίων (Thresholds) είναι μια από τις πιο σημαντικές τεχνικές για την τμηματοποίηση εικόνων που απεικονίζονται με αποχρώσεις του γκρι. Η εφαρμογή των τεχνικών κατωφλίων βασίζεται στην υπόθεση ότι τα εικονοστοιχεία του αντικειμένου (προσκήνιο:foreground) μπορούν να διαχωριστούν από τα εικονοστοιχεία του φόντου (παρασκήνιο:background) με βάση τις εκάστοτε τιμές των αποχρώσεων τους. Για τον προσδιορισμό των δύο κύριων αποχρώσεων του γκρι με τη χρήση ενός κατωφλιού (bilevel) η εικόνα μας μετατρέπεται σε εικόνα δύο κύριων αποχρώσεων με τη χρήση μιας μοναδικής τιμής κατωφλιού για όλα τα εικονοστοιχεία της. Η τεχνική αυτή χρησιμοποιείται για την μετατροπή μιας εικόνας σε δυαδική. Για την τμηματοποίηση πιο περίπλοκων εικόνων πρέπει να κάνουμε χρήση τεχνικών επιλογής κατωφλίων για περισσότερα επίπεδα (multilevel). Αυτό όμως μας βρίσκει αντιμέτωπους με αρκετές δυσκολίες διότι είναι δυσκολότερη η επιλογή κατωφλίων για εικόνες όπου έχουμε πολλά μικρά και αλληλεπικαλυπτόμενα αντικείμενα [15].

3.5.2 Απλή γενική κατωφλίωση (Basic Global Thresholding)

Έστω η ιδανική περίπτωση, όπου στο ιστόγραμμα μιάς γκρίζας εικόνας f(x,y) υπάρχει μία βαθιά και απότομη 'κοιλάδα' ανάμεσα στις δύο κορυφές που αντιστοιχούν στα αντικείμενα (η μία) και το φόντο (η άλλη), και το επιθυμητό κατώφλι T επιλέγεται να είναι η μικρότερη τιμή της κοιλάδας αυτής. Τότε κάθε σημείο (x,y) για το οποίο ισχύει f(x,y)≥T θα είναι σημείο αντικειμένου αλλιώς θα είναι σημείο του φόντου. Η κατωφλιωμένη εικόνα g(x,y) ορίζεται ως εξής:

$$
g(x, y) = \begin{cases} 1, f(x, y) \ge T \\ 0, f(x, y) < T \end{cases}
$$

# 3.5.3 Αυτόματη επιλογή κατωφλίου από τους Gonzales και **Woods**

Για την αυτόματη επιλογή κατωφλίου οι Gonzales και Woods το 2002 (2) περιέγραψαν την παρακάτω διαδικασία:

- Επιλέγεται μια αρχική εκτίμηση για το κατώφλι T (μια προτεινόμενη αρχική εκτίμηση είναι το μέσο μεταξύ της ελάχιστης και μέγιστης τιμής της έντασης της εικόνας)
- Τμηματοποιείται η εικόνα χρησιμοποιώντας το Τ. Έτσι θα προκύψουν δυο ομάδες pixel: η G1, αποτελούμενη από όλα τα pixel με τιμές έντασης ≥Τ, και η G2 αποτελούμενη από τα pixel με τιμές<Τ
- Υπολογίζεται ο μέσος όρος των τιμών έντασης **μ1** και **μ2** για τα pixel κάθε περιοχής G1 και G2.

• Υπολογίζεται ένα νέο κατώφλι: 
$$
T = \frac{1}{2}(\mu 1 + \mu 2)
$$

 Επαναλαμβάνονται όλα τα βήματα μέχρι η διαφορά στο Τ μεταξύ δύο ακόλουθων τιμών να είναι μικρότερη από μια προεπιλεγμένη τιμή Τ<sub>ο</sub>.

# 3.6 Κατάτμηση με χρήση τεχνικών ταξινόμησης

Με τη διαδικασία ταξινόμησης επιτυγχάνεται η μείωση της ποσότητας των δεδομένων, ομαδοποιώντας δεδομένα με κοινά χαρακτηριστικά. Τέτοιες ομαδοποιήσεις διευκολύνουν ν ανθρώπινο εγκέφαλο να επεξεργαστεί την παρεχόμενη πληροφορία με τρόπο πιο αποτελεσματικό και πιο ακριβή. Η ομαδοποίηση στο χώρο των χαρακτηριστικών των δεδομένων πραγματοποιείται αυτόματα με χρήση αλγορίθμων ταξινόμησης (classification) [15].

Οι αλγόριθμοι ταξινόμησης μπορούν να διακριθούν σε δύο βασικούς τύπους.

### Τους ιεραρχικούς και τους διαμεριστικούς.

- Οι ιεραρχικοί αλγόριθμοι αρχικοποιούνται με τυχαίο προσδιορισμό των κατηγοριών (κλάσεων) και αναπτύσσονται διασπώντας μεγάλες μη ομογενείς κατηγορίες ή ενώνοντας μικρές κατηγορίες με μεγάλη ομοιότητα.
- Οι διαμεριστικοί αλγόριθμοι επιχειρούν να διαιρέσουν άμεσα τα δεδομένα σε ένα σύνολο διακριτών κατηγοριών, ελαχιστοποιώντας ένα μέτρο ανομοιότητας μεταξύ δεδομένων που ανήκουν στην ίδια κατηγορία και μεγιστοποιώντας το μέτρο αυτό για δεδομένα που ανήκουν σε διαφορετικές κατηγορίες.

## 3.6.1 Η τεχνική Kmeans Hill clustering

Ένας απλός ορισμός για την ομαδοποίηση ή συσταδοποίηση (clustering):ομαδοποίηση ονομάζεται η διαδικασία που οργανώνει πρότυπα (παρατηρήσεις, δεδομένα ή διανύσματα χαρακτηριστικών) σε ομάδες (συστάδες-clusters), όπου τα μέλη μιας ομάδας είναι παρόμοια μεταξύ τους σύμφωνα με κάποιο κριτήριο.

Ο διαμεριστικός αλγόριθμος k-means (2) είναι ένας από τους πιο απλούς και δημοφιλέστερους αλγορίθμους ομαδοποίησης που ανήκουν στην ευρύτερη κατηγορία των τεχνικών μάθησης χωρίς επίβλεψη. Ο αλγόριθμος αυτός είναι δημοφιλής εξαιτίας της απλότητας της υλοποίησης του και της γραμμικής πολυπλοκότητας του η οποία είναι της τάξης n (Ο(n)), όπου n το σύνολο των στοιχείων. Η διαδικασία της ομαδοποίησης ενός συνόλου δεδομένων με βάση τον k-means είναι εύκολη, αρκεί να είναι εκ των προτέρων καθορισμένος ο αριθμός (k) των clusters(ομάδων) που θα προκύψουν. Η κύρια ιδέα είναι να προσδιοριστούν αρχικά k centroids (κεντροειδή), ένα για κάθε cluster. Αυτά τα αρχικά centroids πρέπει να επιλεγούν με επιδέξιο τρόπο, γιατί διαφορετικές αρχικές θέσεις για τα centroids δίνουν διαφορετικά αποτελέσματα. Δηλαδή, η αρχική θέση των centroids επηρεάζει το αποτέλεσμα που θα δώσει ο αλγόριθμος. Έτσι, συχνά θεωρείται καλύτερη η επιλογή εκείνων των centroids ώστε να απέχουν μεταξύ τους όσο περισσότερο γίνεται. Το επόμενο βήμα είναι επιλογή

κάθε στοιχείου από το σύνολο δεδομένων και συσχέτιση του με το κοντινότερο σε αυτό centroid. Όταν αυτό γίνει για όλα τα στοιχεία του συνόλου δεδομένων, το πρώτο βήμα έχει ολοκληρωθεί και μία πρώτη και «πρόχειρη» ομαδοποίηση έχει ήδη προκύψει. Στη συνέχεια, απαιτείται να υπολογιστούν ξανά k νέα centroids, τα οποία θα αποτελούν το κέντρο βάρους για κάθε ένα cluster που προέκυψε από το προηγούμενο βήμα. Αφού λοιπόν οριστούν τα νέα k centroids, ακολουθεί και πάλι η ίδια διαδικασία ανάθεσης καθενός από τα στοιχεία του συνόλου δεδομένων στο κοντινότερο με αυτό, νέο πλέον, centroid. Έτσι, γίνεται μια επανάληψη της ίδιας διαδικασίας. Αποτέλεσμα αυτής της επανάληψης είναι ότι σε κάθε βήμα τα centroids αλλάζουν θέση (ορίζονται νέα) και τα στοιχεία ανατίθενται στο κατάλληλο cluster κάθε φορά με βάση το κοντινότερο centroid. Όταν σε κάποια επανάληψη δεν σημειωθούν αντιμεταθέσεις στοιχείων*,* τότε τερματίζει η εκτέλεση του αλγορίθμου. Το αποτέλεσμα που προκύπτει είναι η ομαδοποίηση του συνόλου δεδομένων σε k clusters [15] [16].

Ο αλγόριθμος στοχεύει στο να ελαχιστοποιήσει μία αντικειμενική συνάρτηση, την λεγόμενη συνάρτηση τετραγωνικού λάθους που ορίζεται ως εξής:

$$
J = \sum_{j=1}^{k} \sum_{i=1}^{n} \left\| x_i^{(j)} - c_j \right\|^2
$$

Όπου στην απόλυτο έχουμε ένα μέτρο απόστασης που χρησιμοποιείται για να μετρά την απόσταση κάθε στοιχείου  $x_i^j$  από το centroid  $c_j$ του κάθε cluster. Όπου n το σύνολο των στοιχείων του συνόλου δεδομένων.

# 3.6.2 Κατάτμηση με χρήση μετασχηματισμού Watershed

Περιγραφικά και γεωγραφικά, το watershed είναι η κορυφογραμμή που χωρίζει δύο περιοχές αποστράγγισης διαφορετικών ποταμών. Η κοιλάδα απορροής(catchment basin) είναι η περιοχή στην οποία συγκεντρώνεται το νερό. Ο μετασχηματισμός watershed εφαρμόζει τις παραπάνω ιδέες στην επεξεργασία γκρίζων εικόνων με σκοπό να μπορέσει να λύσει μια ποικιλία προβλημάτων κατάτμησης.

O αλγόριθμος watershed λοιπόν βασίζεται στην αναλογία των εναλλαγών του επιπέδου φωτεινότητας μίας εικόνας με τις εναλλαγές του υψομέτρου σε ένα τοπίο. Αν η εικόνα αντιστοιχιστεί με ένα τοπίο και η ένταση της φωτεινότητας κάθε pixel αντιστοιχιστεί με υψόμετρο, στις περιοχές της εικόνας που έχουν μεγάλη φωτεινότητα αντιστοιχεί περιοχή του τοπίου που βρίσκεται σε μεγάλο υψόμετρο. Αν στο τοπίο αρχίσει να πέφτει νερό, ο πλημμυρισμός θα αρχίσει από τις περιοχές με χαμηλό υψόμετρο (κοιλάδες) και θα ανέβει προς τις περιοχές μεγάλου υψομέτρου (κορυφές). Όταν το νερό που έχει ξεκινήσει από διαφορετικές κοιλάδες φτάσει σε κάποια κορυφή που τις χωρίζει, δημιουργείται το όριο ανάμεσα στις δύο αυτές κοιλάδες. Σύμφωνα με την αντιστοίχηση που προτάθηκε

παραπάνω, αν κανείς «πλημμυρήσει» την εικόνα, ξεκινώντας από τα σημεία χαμηλότερης έντασης (δηλαδή μικρότερου υψομέτρου), το νερό θα γεμίσει τις περιοχές της εικόνας, σταματώντας στα όρια τοπικού μεγίστου (που είναι οι ακμές των σχημάτων της εικόνας). Όταν το νερό που πλημμυρίζει δύο γειτονικές περιοχές φτάσει στο ίδιο μέγιστο, τότε «χτίζεται» το όριο των δύο περιοχών και με τον τρόπο αυτό πραγματοποιείται η κατάτμηση της εικόνας.

Πρέπει λοιπόν στις εικόνες κυττάρων οι περιοχές των πυρήνων να είναι πιο σκοτεινές από το φόντο της εικόνας, για μπορεί να χρησιμοποιηθεί ο αλγόριθμος watershed για την κατάτμηση τους, αν δεν συμβαίνει αυτό θα πρέπει να γίνει προετοιμασία της εικόνας σε αυτή τη μορφή πριν εφαρμοστεί ο αλγόριθμος watershed [15] [16].

## 3.6.3 Κατάτμηση με χρήση μετασχηματισμού Watershed χρησιμοποιώντας το μετασχηματισμό απόστασης

O μετασχηματισμός της απόστασης μιας δυαδικής εικόνας είναι η απόσταση κάθε Pixel από το κοντινότερο μη μηδενικό pixel. Έτσι λοιπόν αν ο μετασχηματισμός της απόστασης εφαρμοστεί σε μια εικόνα με άσπρα αντικείμενα(πχ πυρήνες κυττάρων) και μαύρο φόντο προκύπτει μια γκρίζα εικόνα στο οποίο κάθε pixel θα δείχνει την απόσταση του αντίστοιχου σημείου από το κοντινότερο σημείο του φόντου(μη μηδενικό pixel). Δηλαδή όσο πιο μακριά είναι ένα pixelτης δυαδικής εικόνας από το φόντο τόσο πιο φωτεινό είναι το αντίστοιχο pixel της εικόνας του μετασχηματισμού απόστασης, δηλαδή τόσο μεγαλύτερη είναι η ένταση της φωτεινότητάς του.

Στην κατάτμηση εικόνων, αξιοποιείται το γεγονός ότι κάθε pixel στην εικόνα του μετασχηματισμού απόστασης είναι ενδεικτικό της απόστασης του αντίστοιχου pixel της αρχικής εικόνας από το φόντο. Αν λοιπόν υπολογιστεί η συμπληρωματική εικόνα της

εικόνας του μετασχηματισμού απόστασης, σε μια εικόνα άσπρου φόντου, θα προκύψει μία εικόνα που θα έχει πολύ μικρή ένταση φωτεινότητας στις περιοχές των κυττάρων που είναι πιο μακριά από το φόντο (οι περιοχές αυτές θα είναι πολύ σκούρες), ενώ όσο τα pixel πλησιάζουν στο φόντο θα έχουν μεγαλύτερη ένταση της φωτεινότητας και οι περιοχές που αντιστοιχούν στο φόντο θα έχουν τη μέγιστη ένταση φωτεινότητας (θα είναι χρώματος λευκού). Αν λοιπόν εφαρμοστεί ο αλγόριθμος watershed στην ανάστροφη της εικόνας του μετασχηματισμού απόστασης, ο 'πλημμυρισμός' θα ξεκινήσει από τις περιοχές ελαχίστου (δηλαδή τις περιοχές που βρίσκονται πιο μακριά από το φόντο) και θα 'χτίσει' τα όρια στις περιοχές που βρίσκονται τα όρια των κυττάρων. Παρακάτω είναι ένα παράδειγμα του μετασχηματισμού [15] [16].

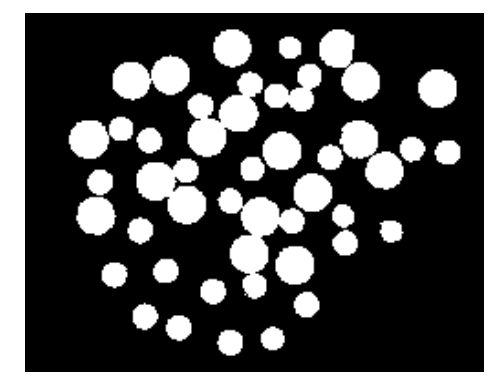

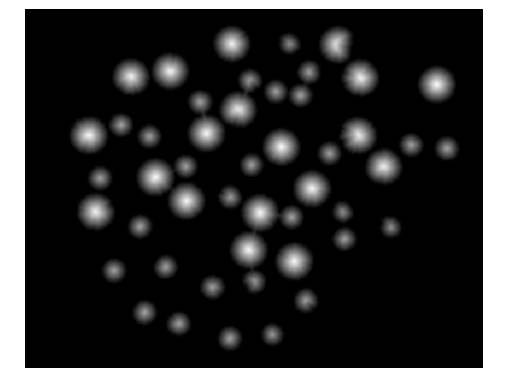

Binary εικόνα μετασχησμός απόστασης

# 3.6.4 Κατάτμηση με χρήση μετασχηματισμού Watershed με τη χρήση Gradients

Συνήθως το πλάτος του gradient (βαθμωτή κλίση) χρησιμοποιείται σαν προεπεξεργασία μιας γκρίζας εικόνας πριν εφαρμοστεί ο μετασχηματισμός watershed για τη κατάτμηση. Το πλάτος του gradient έχει υψηλές τιμές pixel (high) γύρω από τις ακμές των αντικειμένων, όπου υπάρχει απότομη εναλλαγή φωτεινότητας και πολύ χαμηλές (low) στο εσωτερικό των αντικειμένων. Αν στην εικόνα της gradient εφαρμοστεί ο αλγόριθμος watershed, το 'νερό' θα ξεκινήσει από τα χαμηλότερα τμήματα της εικόνας, δηλαδή τα τμήματα όπου η μεταβολή της φωτεινότητας στην αρχική εικόνα είναι μικρή, και θα φτάσει στα υψηλότερα, δηλαδή στα τμήματα όπου η μεταβολή της φωτεινότητας είναι έντονη (δηλαδή στις ακμές των αντικειμένων) [19].

# 3.6.5 Κατάτμηση με χρήση Marker-controlled Watershed

Η απευθείας εφαρμογή του μετασχηματισμού watershed στο gradient μιας εικόνας συνήθως οδηγεί σε υπερκατάτμηση (oversegmentation) λόγω του θορύβου και άλλων ανωμαλιών που εισάγει το gradient εξαιτίας της εναλλαγής της έντασης στα αντικείμενα(πχ πυρήνες κυττάρων) και του φόντου. Μια πρακτική λύση στο πρόβλημα είναι να περιοριστεί ο αριθμός των επιτρεπόμενων περιοχών με ένα ενδιάμεσο στάδιο προεπεξεργασίας σχεδιασμένο να δώσει περισσότερη πληροφορία στη διαδικασία της κατάτμησης.

Μια λύση στο πρόβλημα της υπερκατάτμησης (oversegmentation) είναι να αγνοηθούν κάποια ελάχιστα (minima), ώστε ο «πλημμυρισμός» να ξεκινάει από συγκεκριμένα σημεία μόνο κι όχι από όλα. Αυτό επιτυγχάνεται με τον marker-controlled watershed μετασχηματισμό. Το marker (σημάδι) είναι ένα συνδεδεμένο αντικείμενο που ανήκει

στην εικόνα. Χρειαζόμαστε εσωτερικά σημάδια μέσα στα αντικείμενα, όπου από εκεί θα ξεκινάει το 'νερό' του μετασχηματισμού watershed καθώς και εξωτερικά σημάδια όπου θα σταματάει. Προσοχή χρειάζεται στο να έχει κάθε αντικείμενο ενδιαφέροντος ένα εσωτερικό σημάδι(marker), εάν έχει περισσότερα θα γίνει υπερκατάτμηση(oversegmentation) και αν δεν έχει καθόλου υποκατάτμηση. Επίσης τα εξωτερικά σημάδια πρέπει να βρίσκονται μεταξύ των σημαδεμένων, με εσωτερικούς markers, αντικειμένων. Για τον υπολογισμό των σημαδιών (markers) υπάρχουν διάφορες μέθοδοι όπως: γραμμικό φιλτράρισμα, μη γραμμικό φιλτράρισμα και μορφολογική επεξεργασία[15] [16].

## 4.1 Εισαγωγή

Σε αυτό το κεφάλαιο θα παρουσιάσουμε ολόκληρο το σκεπτικό μας αλλα και το πώς το εφαρμόσαμε έτσι ώστε να μπορέσουμε να δώσουμε τόσο ποιοτικά αλλά και ποσοτικά χαρακτηριστικά στη διάγνωση του καρκίνου μέσω της Χρήσης της κονσόλας του Matllab.

Παρακάτω παρουσιάζεται ένα συνολικό σχεδιάγραμμα το οποίο επεξηγεί τα βήματα που ακολουθήθηκαν από την λήψη του υλικού μας μέχρι τα τελικά αποτελέσματα.

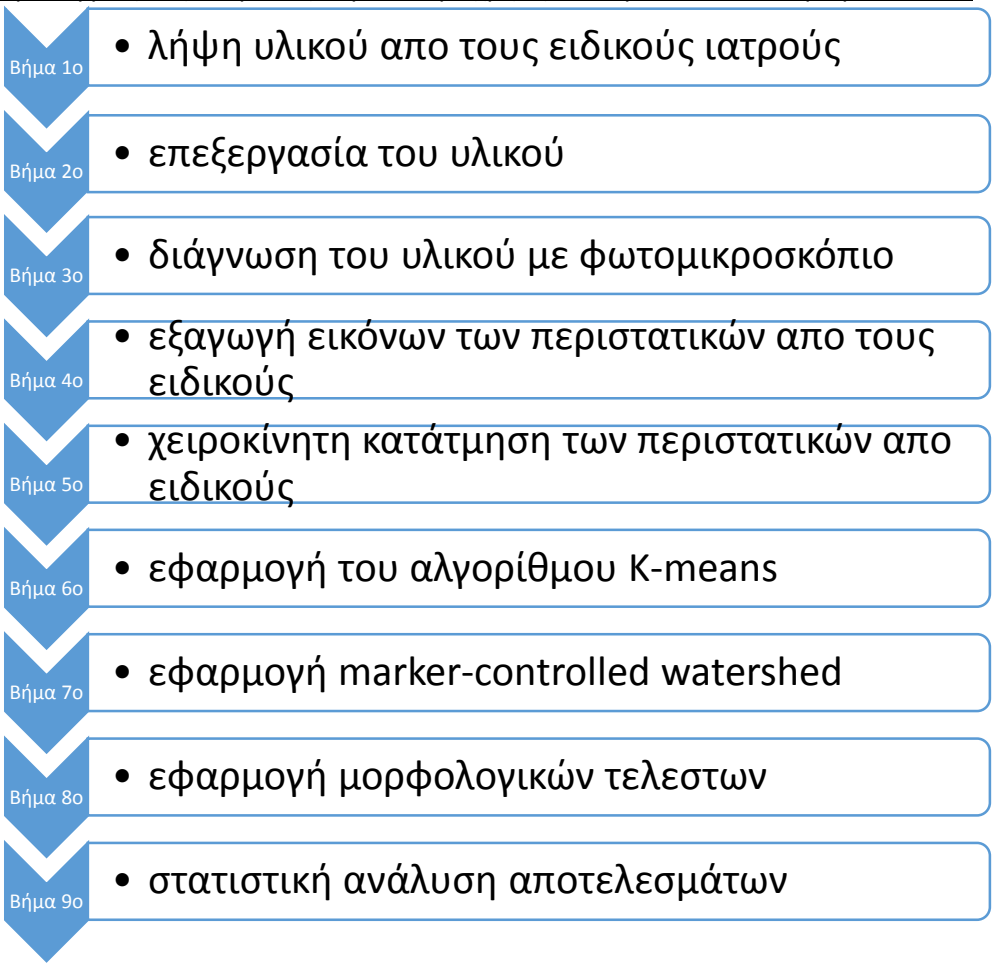

## 4.2 Λήψη υλικού και επεξεργασία του

Αρχικά πρέπει να αναφέρουμε κάποια πράγματα για το πώς πάρθηκε το υλικό μας και το πώς αυτό επεξεργάστηκε στη συνέχεια.

Σε συνεργασία με το Περιφερειακό Πανεπιστημιακό Νοσοκομείο Ηρακλείου Κρήτης και ειδικότερα με το τμήμα Ιατρικής του Πανεπιστημίου Κρήτης καταφέραμε να ανακτήσουμε τα βρογχικά εκπλύματα τα οποία πάρθηκαν από τους ειδικούς ιατρούς με τη μέθοδο της βρογχοσκόπησης από ασθενείς που πάσχουν από αδενοκαρκίνωμα κεντρικής βρογχικής προέλευσης ή αλλιώς από αδενοκαρκίνωμα του πνεύμονα. Στην συνέχεια τα εκπλύματα αυτά τοποθετήθηκαν σε πλακίδια από τους κυτταρολόγους τα οποία εμποτίστηκαν με χρώσεις της μεθόδου Παπανικολάου έτσι ώστε να διαχωριστούν χρωματικά τα διάφορα μέρη των κυττάρων (πυρήνας -κυτταρόπλασμα) και να απεκτήσουν δυνατότητα εξέτασης τους με τη μέθοδο του μικροσκοπίου.

# 4.3 Λήψη εικόνων και ψηφιοποίηση με τη βοήθεια των ειδικών

Το πιο διαδεδομένο εργαλείο για την διάγνωση του καρκίνου αλλά και την εξαγωγή καρκινικών εικόνων είναι το φωτομικροσκόπιο. Όπως αναφέραμε και σε παραπάνω κεφάλαια είναι το εργαλείο για την πιο εμπεριστατωμένη και ακριβή διάγνωση του καρκίνου μέχρι σήμερα.

Έτσι με την βοήθεια των Κυτταρολόγων καταφέραμε να εξάγουμε κατάλληλα προς επεξεργασία δεδομένα(εικόνες) τα οποία και χρησιμοποιήσαμε και παρακάτω στον αλγόριθμο μας.

Η δομή του μικροσκοπίου:

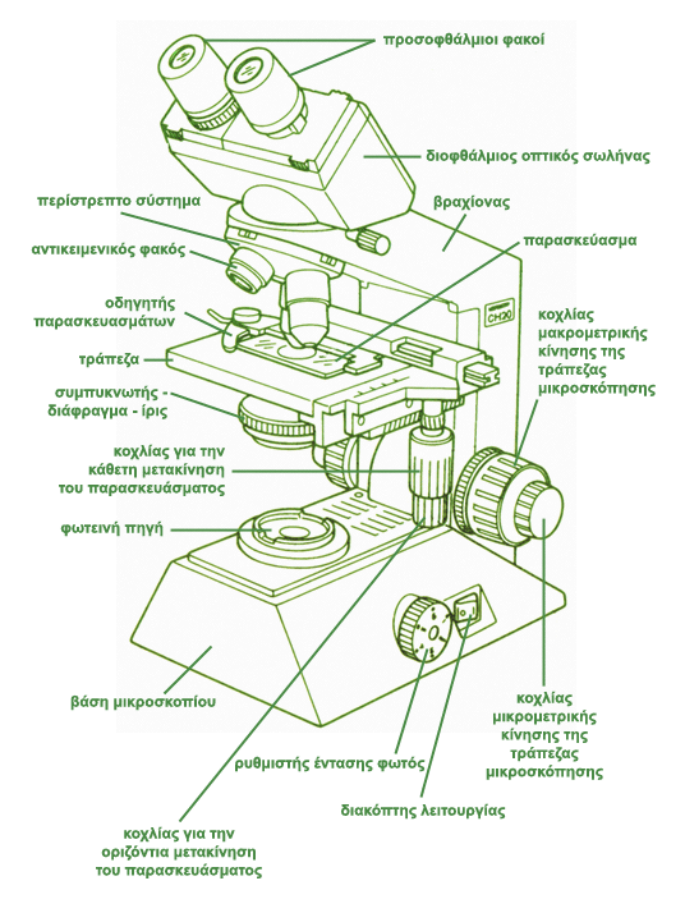

Αυτό που αξίζει να αναφερθεί είναι η μεγέθυνση που χρησιμοποιήθηκε για να παρθούν οι εικόνες μας.

Η μεγέθυνση βγαίνει από το γινόμενο τον μεγεθύνσεων του προσοφθάλμιου φακού(φαίνεται παραπάνω) η οποία είναι x10 και του αντικειμενικού φακού (φαίνεται παραπάνω) η οποία είναι x40. Άρα η τελική μας μεγέθυνση είναι x400.

Σημαντική πληροφορία που πήραμε η οποία θα μας βοηθήσει στο τελικό στάδιο της εργασίας μας είναι ότι κάθε εικόνα που εξήγαμε έχει αποτελείται από 2560x1920 εικονοστοιχεία και καταλαμβάνει επάνω στο πλακίδιο μας εμβαδόν ίσο με 100μm.

Βασική προϋπόθεση για το ποσοστό επιτυχίας του αλγορίθμου μας ήταν χειροκίνητη κατάτμηση η οποία και έγινε από τρεις ειδικούς ιατρούς , κυτταρολόγους και παθολογοανατόμους.

Με την χειροκίνητη κατάτμηση κάθε περιστατικού μας, οι ειδικοί μας έδειξαν εκείνα τα μεμονωμένα κύτταρα ή τις ομάδες κυττάρων όπου θα λάμβαναν υπόψιν τους για μια σωστή διάγνωση.

Αξιοσημείωτο είναι να αναφέρουμε πως λόγο μεγάλων κυτταρικών ομαδοποιήσεων στα περιστατικά μας δεν είναι εύκολο ακόμα και για τους ίδιους τους ιατρούς να μπορέσουν να διαχωρίσουν την ποσότητα κυτταροπλάσματος που αναλογεί σε κάθε πυρήνα και έτσι αποφασίσαμε από κοινού να εξετάσουμε τα καρκινικά χαρακτηριστικά των πυρήνων σε κάθε περιστατικό.

Παρουσιάζονται οι εικόνες από την Χειροκίνητη κατάτμηση :

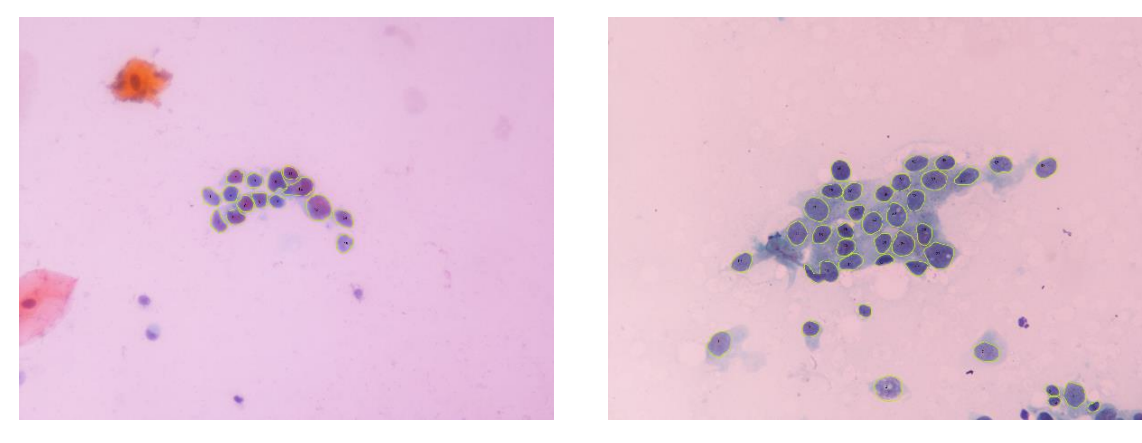

ΠΕΡΙΣΤΑΤΙΚΟ 1 4-1 ΠΕΡΙΣΤΑΤΙΚΟ 2 4-1

Στις παραπάνω εικόνες είναι μαρκαρισμένα και αριθμημένα οι πυρήνες των κυττάρων που είναι σημαντικοί για την διάγνωση του καρκίνου.

Η μέθοδος μας δοκιμάστηκε σε έξι περιστατικά, δύο από αυτά είναι τα παραπάνω με τα οποία θα σας παρουσιάσουμε ολόκληρη τη μεθοδολογία μας.

'Όπως έχουμε αναφέρει σε παραπάνω κεφάλαιο πρώτο μας μέλημα είναι να χρησιμοποιήσουμε το κατάλληλο χρωματικό μοντέλο για την επεξεργασία των εικόνων μας. Επίσης γνωρίζουμε ο αλγόριθμος K-means εφαρμόζεται σε Graylevel εικόνες. Αποφασίσαμε λοιπόν να μετατρέψουμε τις εικόνες μας από το RGB χρωματικό μοντέλο που μας παρέδωσαν οι ιατροί στο HSV.

Με την χρήση του HSV(Hue-Saturation-Value) χρωματικού μοντέλου έχουμε την δυνατότητα εξαγωγής πληροφορίας από τα τρία του κανάλια.

 Η πρώτη δοκιμή μας στον αλγόριθμο K-means έγινε εισάγοντας σαν είσοδο τα κανάλια Hue και Saturation ξεχωριστά το καθένα αλλά το αποτέλεσμα που πήραμε δεν ήταν ικανοποιητικό και έτσι αποφασίσαμε ότι τα και τα δύο κανάλια πρέπει να εισαχθούν στον αλγόριθμο μαζί. Ο αλγόριθμος εκτελέστηκε για k=3, δηλαδή για τρεις χρωματικές κλάσεις.

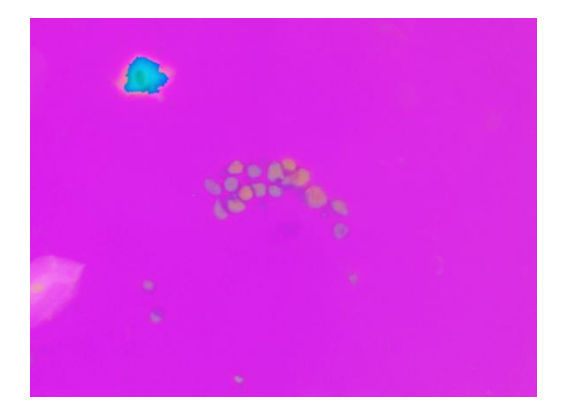

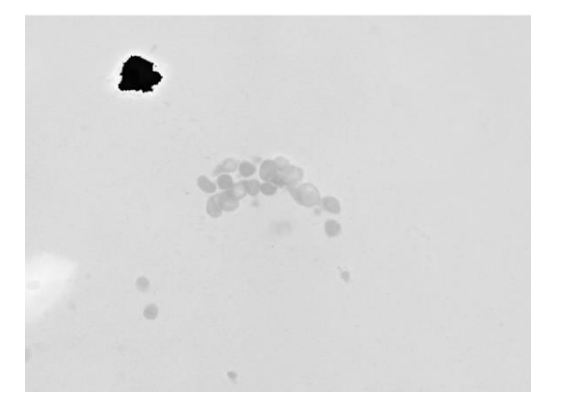

ΠΕΡΙΣΤΑΤΙΚΟ 1 HSV 4-1 ΠΕΡΙΣΤΑΤΙΚΟ 1 ΚΑΝΑΛΙ HUE 4-1

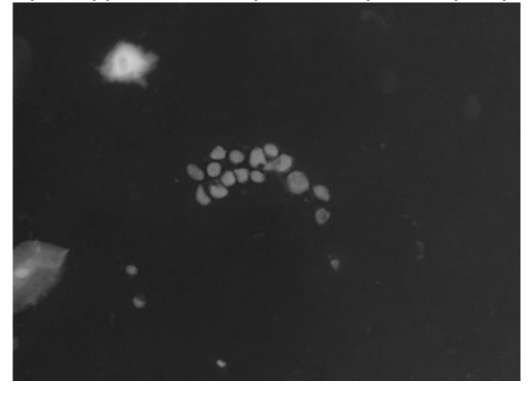

ΠΕΡΙΣΤΑΤΙΚΟ 1 ΚΑΝΑΛΙ SATURATION 4-1 ΠΕΡΙΣΤΑΤΙΚΟ 1 ΚΑΝΑΛΙ VALUE 4-1

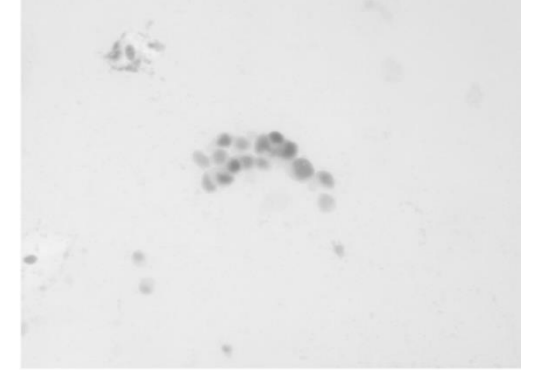

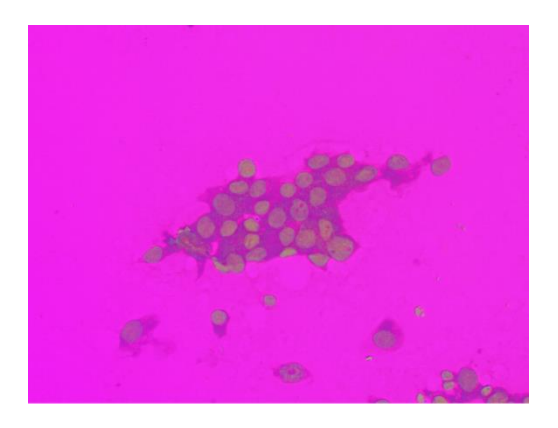

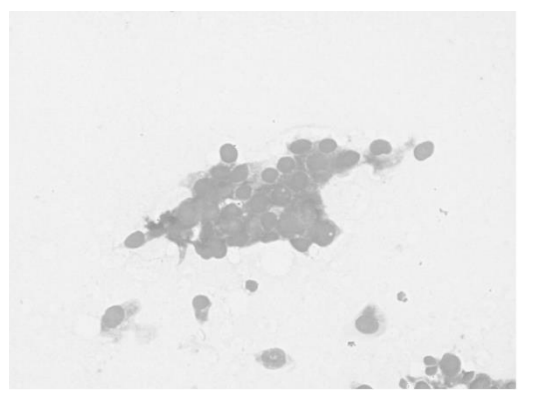

ΠΕΡΙΣΤΑΤΙΚΟ 2 HSV 4-2 ΠΕΡΙΣΤΑΤΙΚΟ 2 ΚΑΝΑΛΙ HUE 4-2

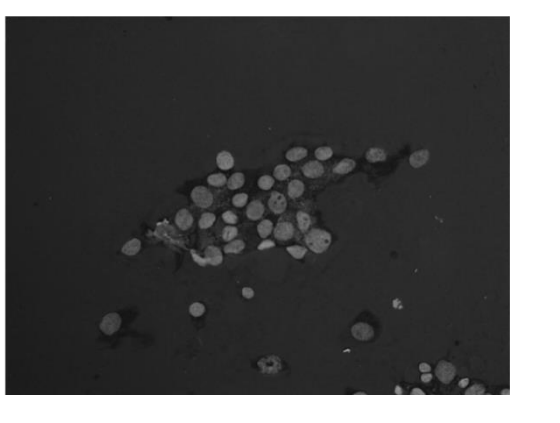

ΠΕΡΙΣΤΑΤΙΚΟ 2 ΚΑΝΑΛΙ SATURATION 4-2 ΠΕΡΙΣΤΑΤΙΚΟ 2 ΚΑΝΑΛΙ VALUE 4-2

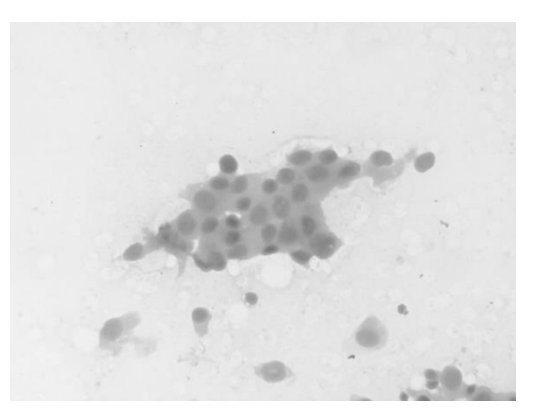

Το τελικό αποτέλεσμα του K-means αλγόριθμου είναι το παρακάτω:

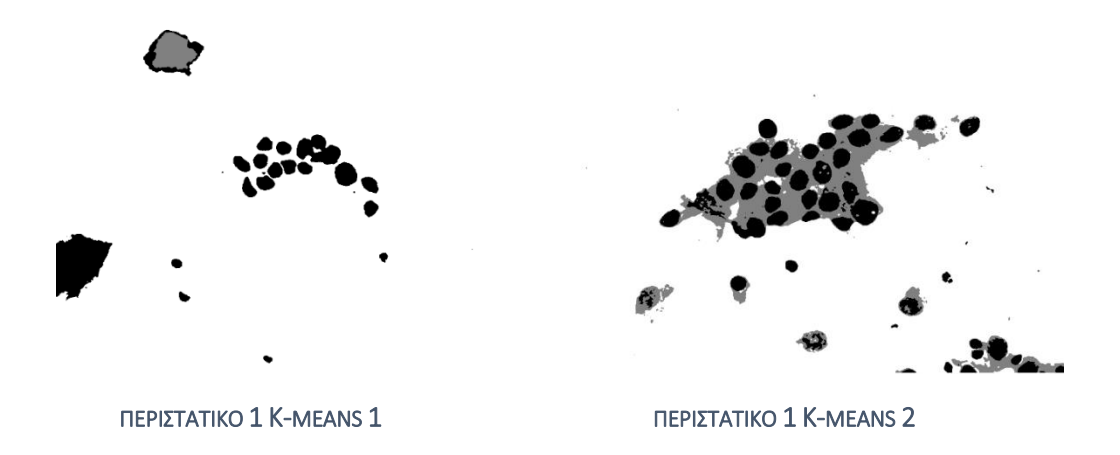

Έχοντας τα αποτελέσματα από τον K-means δοκιμάσαμε πάνω σε αυτά να εφαρμόσουμε την τεχνική της κατάτμησης Watershed με τη χρήση του μετασχηματισμού απόστασης έτσι ώστε να μπορέσουμε να διαχωρίσουμε τις τυχόν επικαλυπτόμενες περιοχές αλλά τα αποτελέσματα που πήραμε δε μας άφησαν κάποιο περιθώριο παρά να εγκαταλείψουμε την παραπάνω τεχνική και να προσπαθήσουμε εν συνεχεία με κάποια άλλη.

## 4.6.1 Επιλογή εικόνας

Το πρώτο βήμα μας είναι να επιλέξουμε την εικόνα την οποία θα επεξεργαστούμε, η δική μας επιλογή ήταν το κανάλι saturation από κάθε περιστατικό μας. Σαν πρώτο βήμα λοιπόν θέλαμε να μεγαλώσουμε τις αντιθέσεις στο κανάλι μας έτσι ώστε να καταφέρουμε να κάνουμε πιο ευδιάκριτα στην εικόνα μας τα αντικείμενα που οι ειδικοί μας επέδειξαν ως εκείνα τα οποία είναι κατάλληλα προς εξέταση. Παρακάτω βλέπουμε την επεξεργασία αυτή:

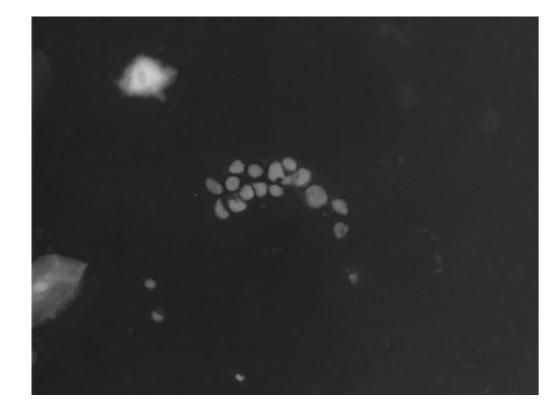

ΠΕΡΙΣΤΑΤΙΚΟ1 SATURATION 1 ΠΕΡΙΣΤΑΤΙΚΟ1 SHARPEN 1

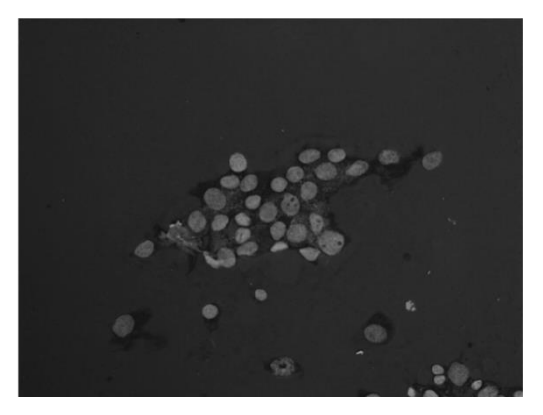

ΠΕΡΙΣΤΑΤΙΚΟ 2 SATURATION 1 ΠΕΡΙΣΤΑΤΙΚΟ 2 SHARPEN 2

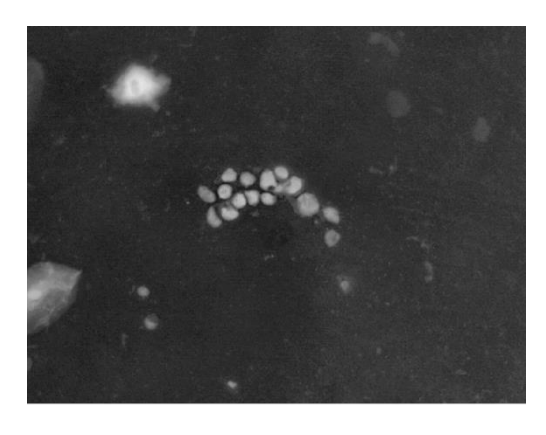

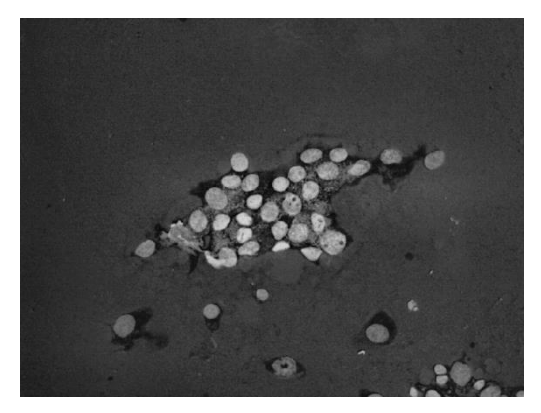

Αφότου πήραμε επιθυμητό αποτέλεσμα από το πρωτο βήμα συνεχίσαμε με τη μέθοδο Gradient magnitude η οποία όπως αναφέραμε και σε παραπάνω κεφάλαιο μας δίνει υψιλές τιμές στο εξωτερικό των αντικειμένων προς εξέταση και χαμηλές τιμές στο εσωτερικό τους. Βλέπουμε παρακάτω λοιπόν ότι στο περίγραμμα έχουμε αυξημένες τιμές, ενώ στο εσωτερικό όχι.

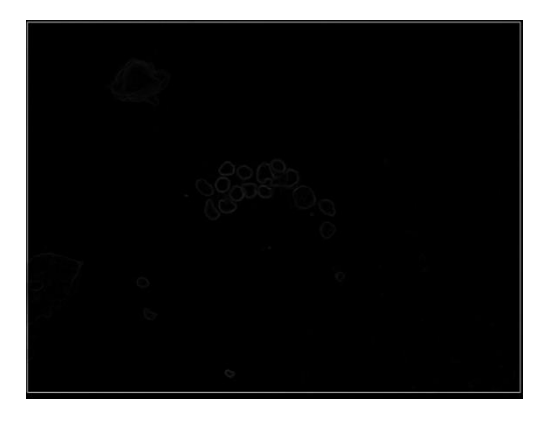

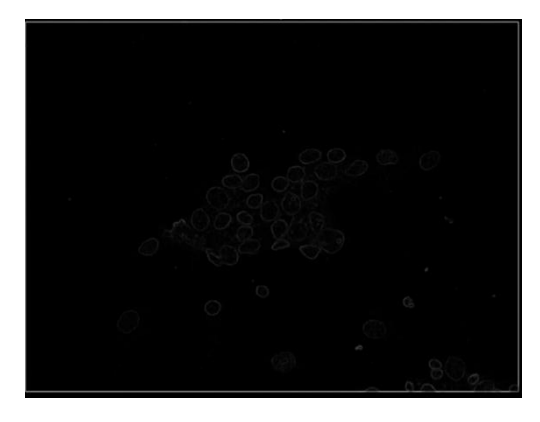

ΠΕΡΙΣΤΑΤΙΚΟ 1 GRADIENT 1 ΠΕΡΙΣΤΑΤΙΚΟ 2 GRADIENT 2

Το επόμενο μας στάδιο είναι να βρούμε τα markers που θα μας επιτρέψουν στην συνέχεια να κάνουμε σωστή κατάτμηση στις εικόνες από τα περιστατικά μας εντοπίζοντας όσο το δυνατόν περισσότερα αντικείμενα προς εξέταση. Αυτό όμως για να επιτευχθεί έπρεπε μορφολογικά να επεξεργαστούν οι εικόνες μας με διάφορες μεθόδους. Η μέθοδος που χρησιμοποιήσαμε είναι εκείνη ου ανοίγματος και κλεισίματος της εικόνας με ανακατασκευή που έχουμε αναφέρει και στο 3° κεφάλαιο. Παρακάτω σας παραθέτουμε τις όποιες μετατροπές μας (3).

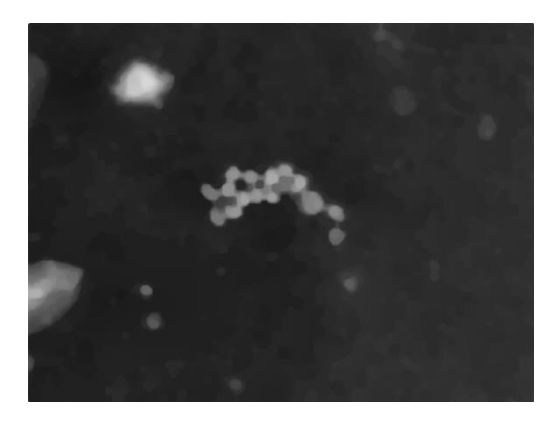

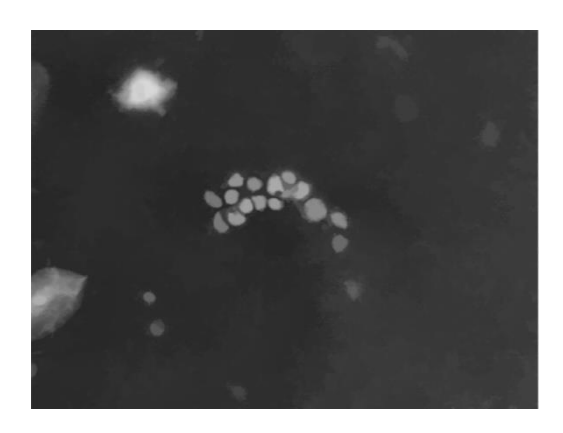

ΠΕΡΙΣΤΑΤΙΚΟ 1 OPEN-CLOSING 1 ΠΕΡΙΣΤΑΤΙΚΟ1 OPEN-CLOSING RECONSTRUCTIVE 1

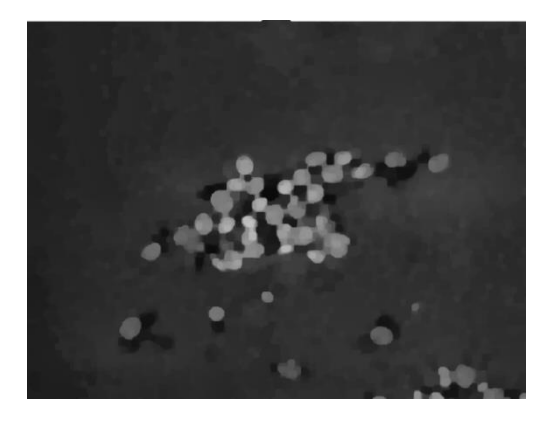

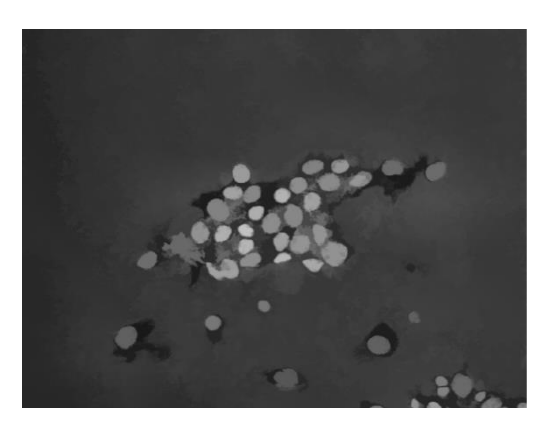

ΠΕΡΙΣΤΑΤΙΚΟ 2 OPEN-CLOSING 2 ΠΕΡΙΣΤΑΤΙΚΟ2 OPEN-CLOSING RECONSTRUCTIVE 2

## Προτεινόμενη Προσέγγιση στη διάγνωση καρκίνου με χρήση κυτταρικών εικόνων μικροσκοπίου 4.6.4 Εύρεση foreground marker (δείκτες αντικειμένων)

Βλέπουμε λοιπόν στην ανακατασκευασμένη εικόνα μας ότι έχουμε δώσει στα αντικέιμενα μας μια καλύτερη μορφή χωρίς τις ωπές στο εσωτερικό τους που είχαμε στο αρχική μας εικόνα δηλαδή το κανάλι saturation. Έτσι λοιπόν συνεχίζουμε τον αλγόριθμο μας με επόμενο στάδιο την εύρεση των foreground marker(δείκτες αντικειμένων.

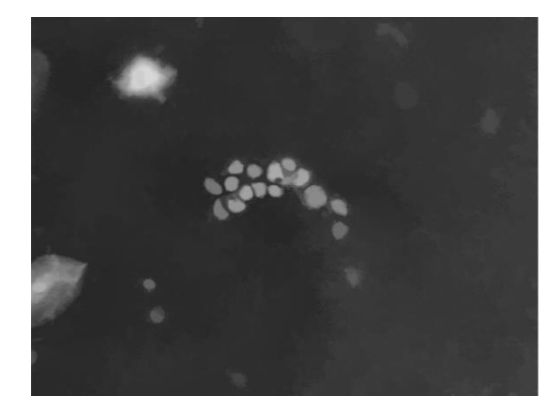

ΠΕΡΙΣΤΑΤΙΚΟ1 OPEN-CLOSING RECONSTRUCTIVE 3 ΠΕΡΙΣΤΑΤΙΚΟ 1 ΔΕΙΚΤΕΣ ΑΝΤΙΚΕΙΜΕΝΩΝ 1

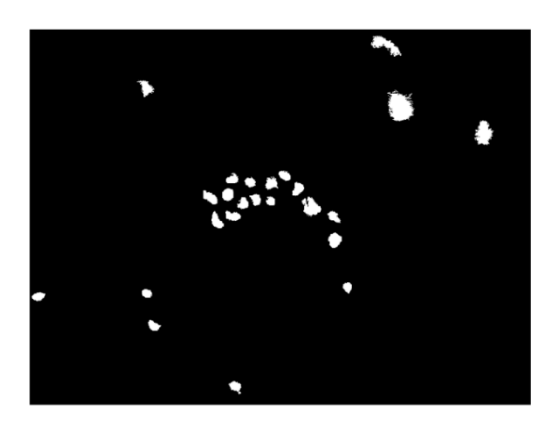

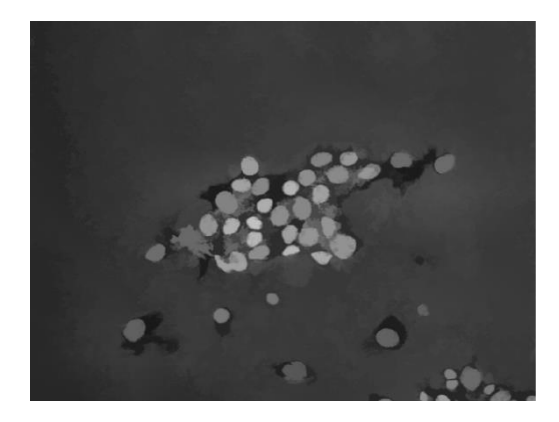

ΠΕΡΙΣΤΑΤΙΚΟ2 OPEN-CLOSING RECONSTRUCTIVE 2 ΠΕΡΙΣΤΑΤΙΚΟ 2 ΔΕΙΚΤΕΣ ΑΝΤΙΚΕΙΜΕΝΩΝ 2

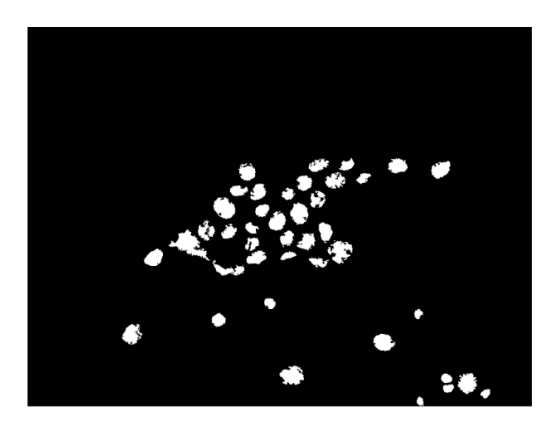

Παρατηρούμε λοιπόν στις παραπάνω εικόνες ότι για κάθε αντικείμενο μας έχουμε καταφέρει να εμφανίσουμε και ένα αντίστειχο foreground marker. Εν συνεχεία λοιπόν ο επόμενος στόχος μας είναι να εντοπίσουμε τα Background markers(δείκτες φόντου). Γνωρίζουμε ότι τα εικονοστοιχεία του φόντου είναι μαύρα, αλλά το ιδανικότερο για εμάς θα είναι οι δείκτες των αντικειμένων να μην είναι πολύ κοντά στους δείκτες του φόντου για να μπορέσουμε να αποτρέψουμε το φαινόμενο αυτό, θα ''λεπτίνουμε'' το φόντο υπολογίζοντας το με τη μέθοδο "skeleton by influence zones" η αλλιώς ''SKIZ'' . Αυτό θα το καταφέρουμε χρησιμοποιώντας τη μεθοδο watershed επί του μετασχηματισμού απόστασης των δυαδικών εικόνων μας. Παρακάτω δίδονται τα αποτελέσματα της διαδικασίας αυτής.

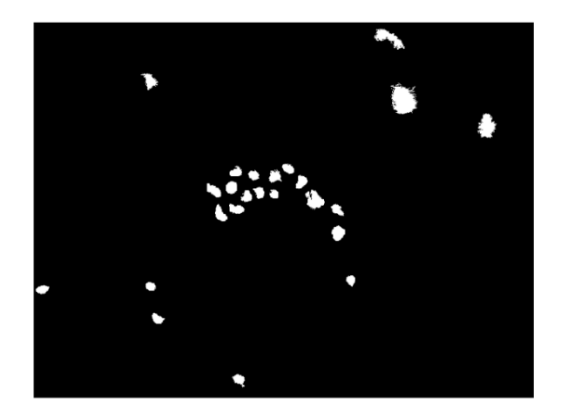

ΠΕΡΙΣΤΑΤΙΚΟ 1 ΔΕΙΚΤΕΣ ΑΝΤΙΚΕΙΜΕΝΩΝ 3 ΠΕΡΙΣΤΑΤΙΚΟ 1 SKIZ LINES 1

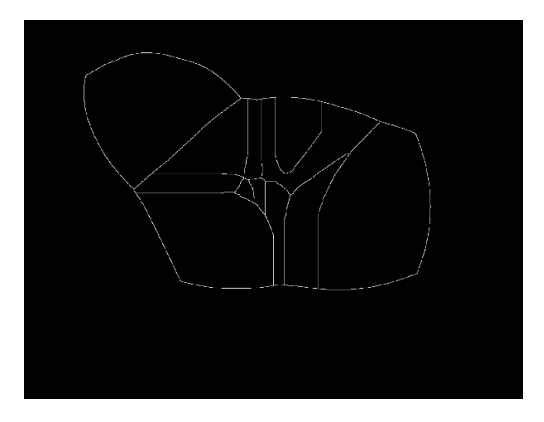

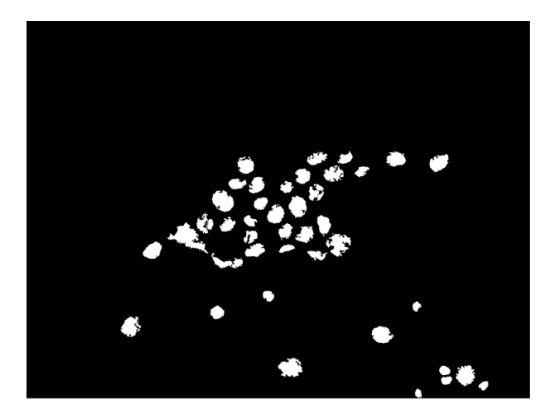

ΠΕΡΙΣΤΑΤΙΚΟ 2 ΔΕΙΚΤΕΣ ΑΝΤΙΚΕΙΜΕΝΩΝ 4 ΠΕΡΙΣΤΑΤΙΚΟ 2 SKIZ LINES 2

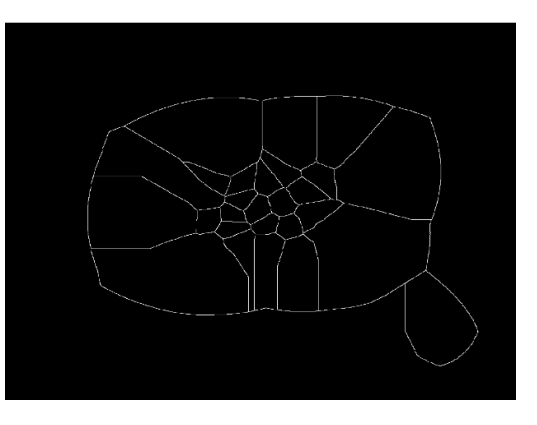

## Προτεινόμενη Προσέγγιση στη διάγνωση καρκίνου με χρήση κυτταρικών εικόνων μικροσκοπίου 4.6.6 Εφαρμογή του Watershed transform

Εν συνεχεία το αποτέλεσμα των παραπάνω μεθόδων, gradiant magnitude, foreground markere(δείκτες αντικειμένων), background markers (δείκτες φόντου) θα γίνουν η είσοδος στον τελικό μετασχηματισμό Watershed.

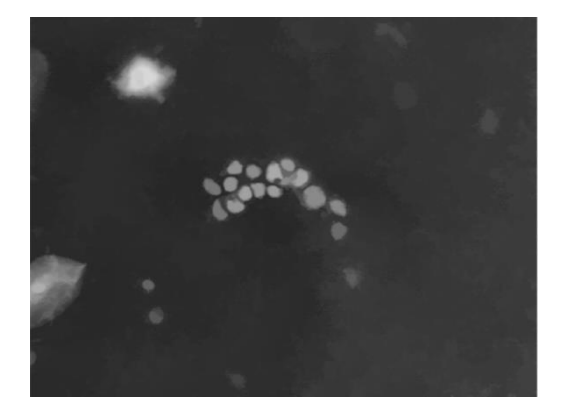

ΠΕΡΙΣΤΑΤΙΚΟ1 OPEN-CLOSING RECONSTRUCTIVE 4 ΠΕΡΙΣΤΑΤΙΚΟ1 SKIZ-FGM-BOUNDARIES 1

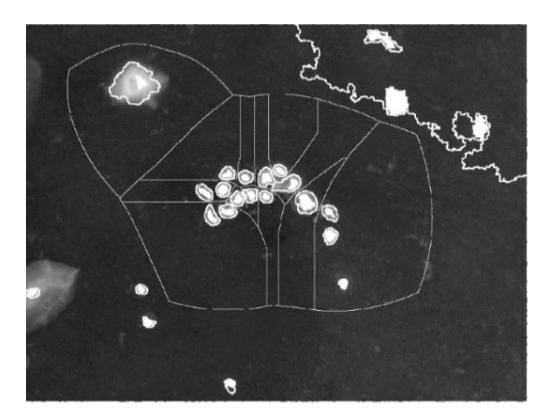

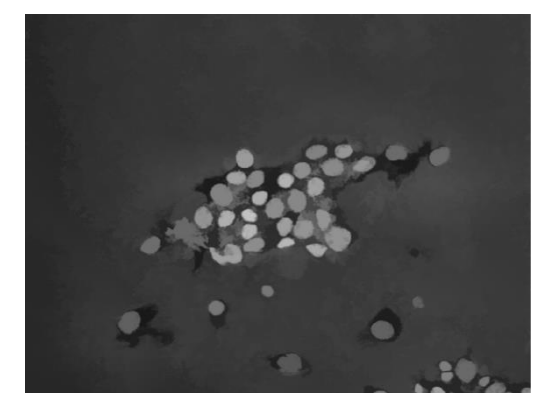

ΠΕΡΙΣΤΑΤΙΚΟ2 OPEN-CLOSING RECONSTRUCTIVE 5 ΠΕΡΙΣΤΑΤΙΚΟ2 SKIZ-FGM-BOUNDARIES 2

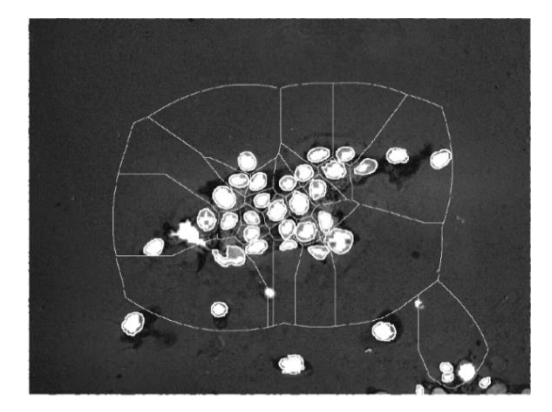

Το τελίκο αποτέλεσμα της κατάτμησης των περιστατικών μας με τη χρήση της μεθόδου markercontrolled watershed παρατήθεται παρακάτω.

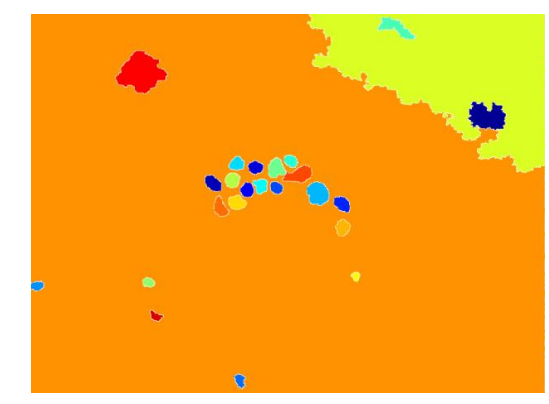

**ΠΕΡΙΣΤΑΤΙΚΟ1 WATERSHED 1**

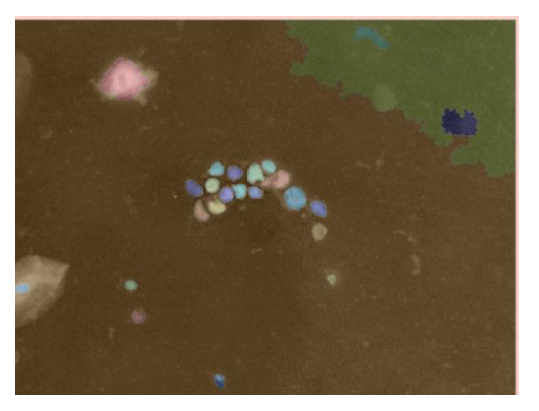

ΠΕΡΙΣΤΑΤΙΚΟ 1 WATERSHED ON ORIGINAL

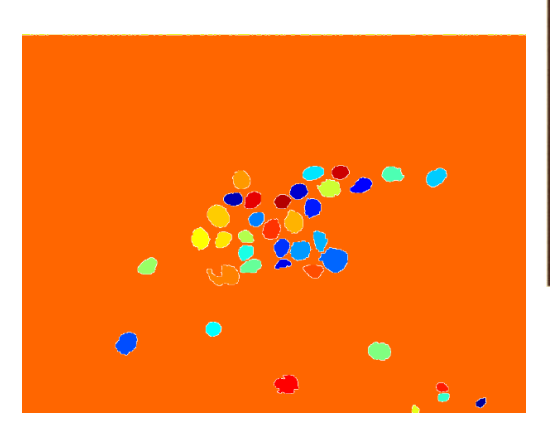

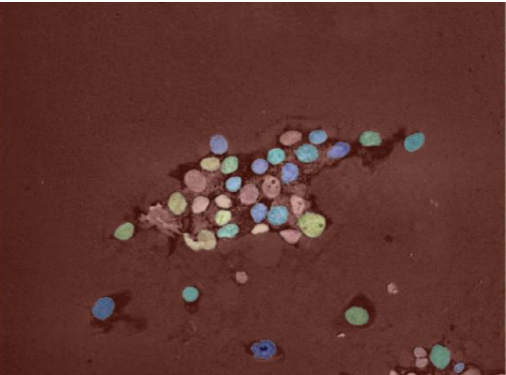

ΠΕΡΙΣΤΑΤΙΚΟ2 WATERSHED 2 ΠΕΡΙΣΤΑΤΙΚΟ 2 WATERSHED ON ORIGINAL

## 4.7 Εφαρμογή μορφολογικών τελεστών

Το επόμενο στάδιο μετά την εύρεση των αντικείμενών προς εξέταση μας δίδεται η δυνατότητα μέσω της χρήσης μορφολογικών τελεστών να βρούμε ποσοτικά χαρακτηριστικά για αυτά (4). Έχοντας λοιπόν μετατρέψει τις κατατμημένες μας εικόνες σε δυαδικές εξάγουμε μας δίδεται η δυνατότητα να απορίψουμε τα αντικείμενα που έχει εμφανίσει ο αλγόριθμος μας αλλα οι ειδικοί ιατροί μας έχουν υποδείξει ότι δεν είναι αντικείμενα προς εξέταση.

Τα αποτελέσματα της εφαρμογής δίδονται παρακάτω:

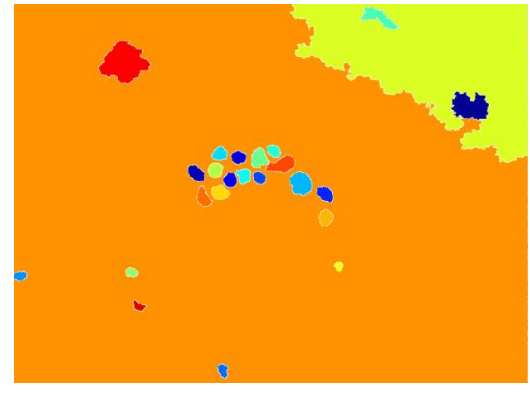

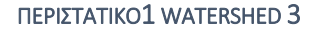

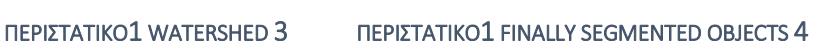

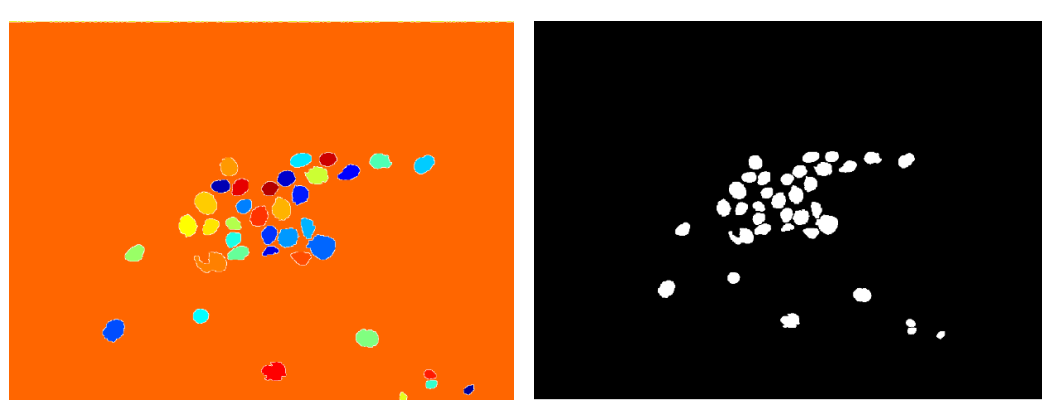

ΠΕΡΙΣΤΑΤΙΚΟ2 WATERSHED 4 ΠΕΡΙΣΤΑΤΙΚΟ2 FINALLY SEGMENTED OBJECTS

Έχοντας λοιπόν διαχωρίσει τα αντικείμενα μας είμαστε σε θέση να εξάγουμε της αρηθμητικές ποσοτικές πληροφορίες για το εμβαδόν αλλα και για την περίμετρο κάθε αντικειμένου μας. Ο αλγόριθμος μας εξάγει της πληροφορίες αυτές με την μορφή εικονοστοιχείων (pixel), όμως εμείς έχοντας την πληροφορία (από τους ειδικούς) για το πραγματικό μέγεθος της κάθε εικόνας θα εξάγουμε τις μετρήσεις μας και σε μικρόμετρα.

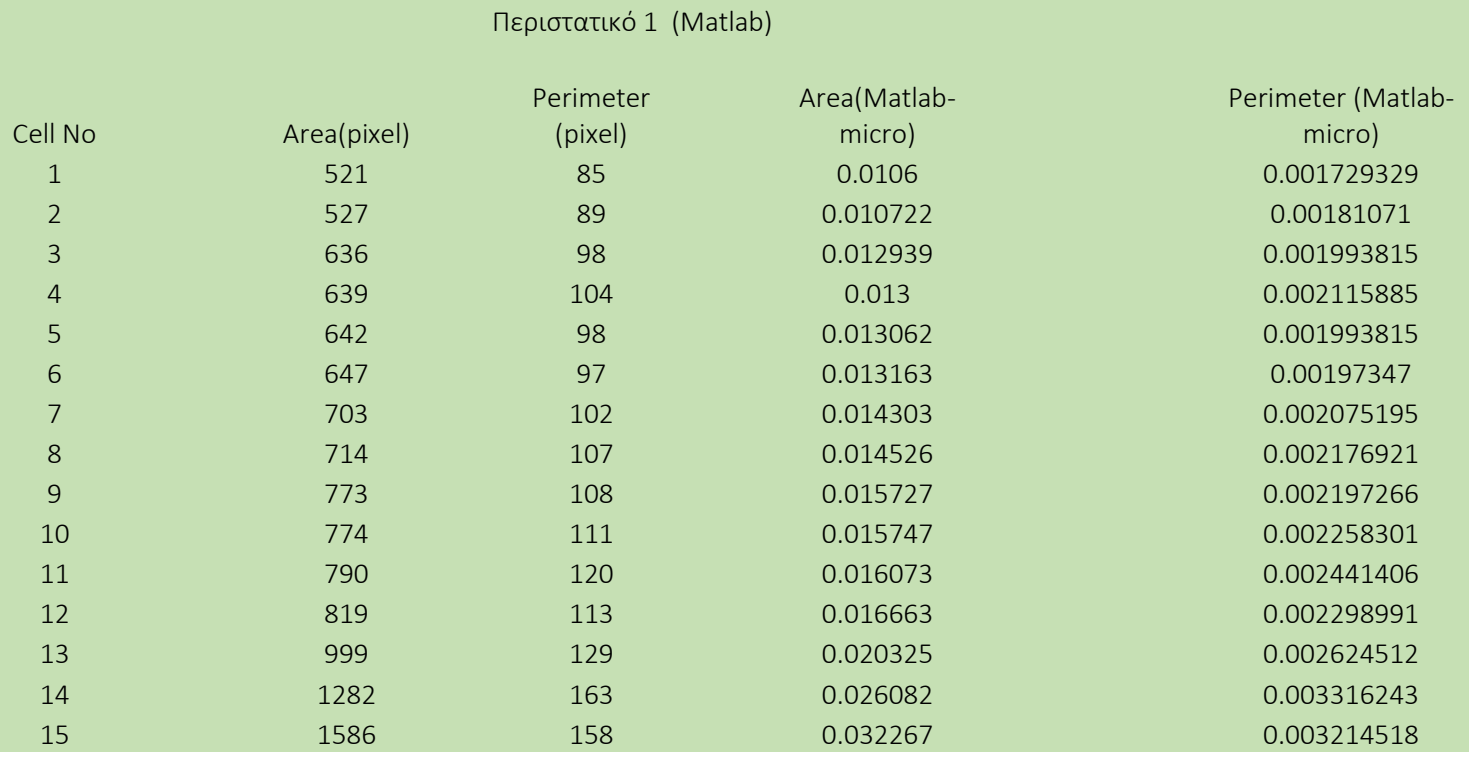

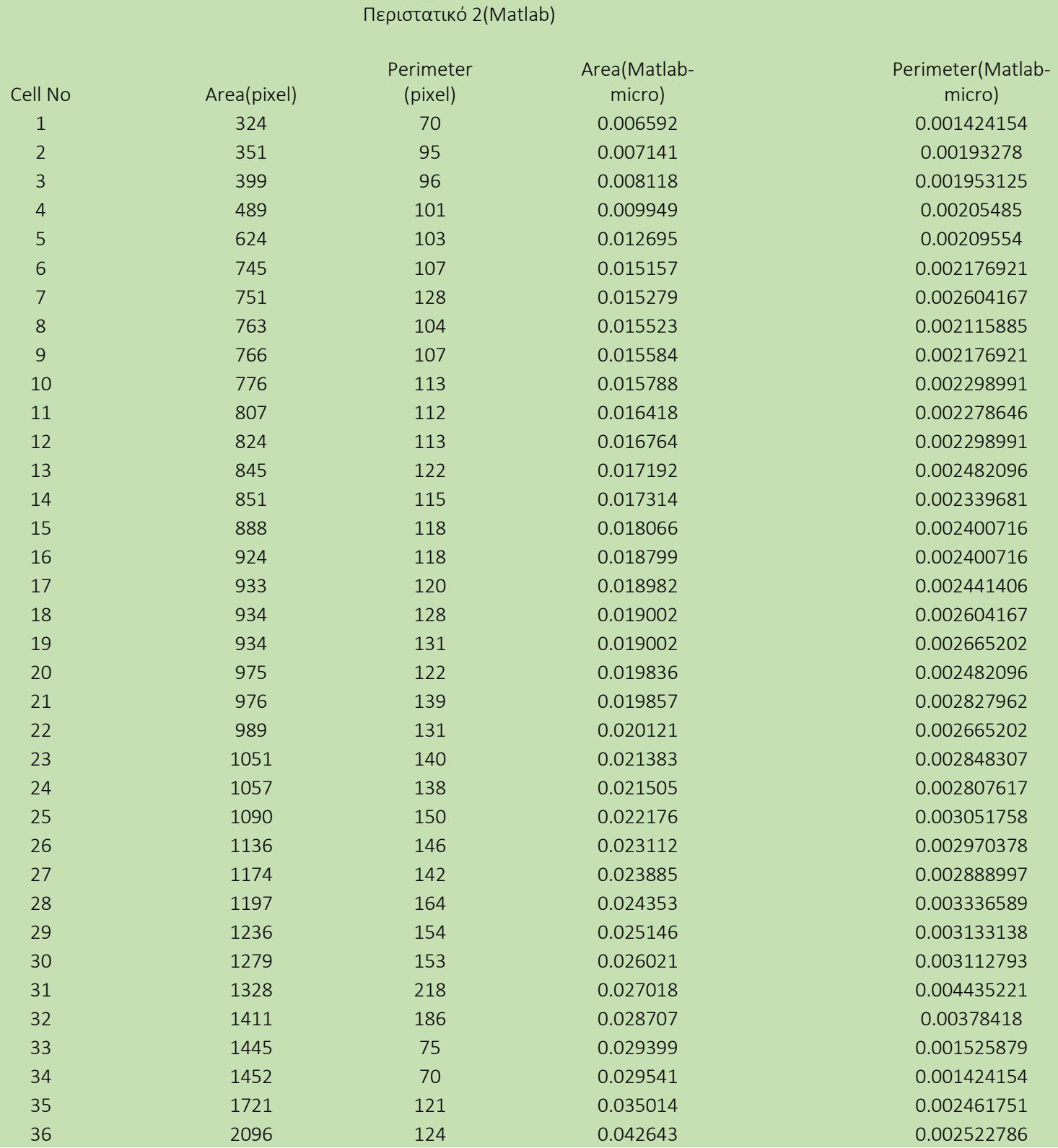

Αναλυτικά λοιπόν βλέπουμε στους παράνω πίνακες το νούμερο των αντικειμένων δηλαδή των καρκινικών πυρήνων που ανίχνευσε ο αλγόριθμος μας για κάθε περιστατικό, όπως επίσης και το μέγεθος του εμβαδού αλλα και της περιμέτρου για κάθε από αυτά.

## 4.8 Χρήση προγράμματος ImageJ για πρόσθετη μετρηση αντικειμένων

Έχοντας τελειώσει με τις μετρήσεις μας αποφασίσαμε ότι καλό θα ήταν να συγκρίνουμε τις μετρήσεις που εξαγάγαμε από τον αλγόριθμο μας με εκείνες από ένα πρόγραμμα όπως το ImageJ, το οποίο χρησιμοποιεί αυτοματοποιημένους αλγόριθμους για την επεξεργασία εικόνων και αλγόριθμους για την μέτρηση περιοχών. Το πρόγραμμα αυτό έχει ξαναχρησιμοποιηθεί και σε άλλες εργασίες με παρεμφερές αντικείμενο όπως της δικής μας. Διατίθεται δωρεάν στο διαδίκτυο στην παρακάτω ιστοσελίδα.

### http://rsbweb.nih.gov/ij/

Με τη χρήση λοιπόν του προγράμματος ImageJ εξήγαμε τις παρακάτω μετρήσεις.

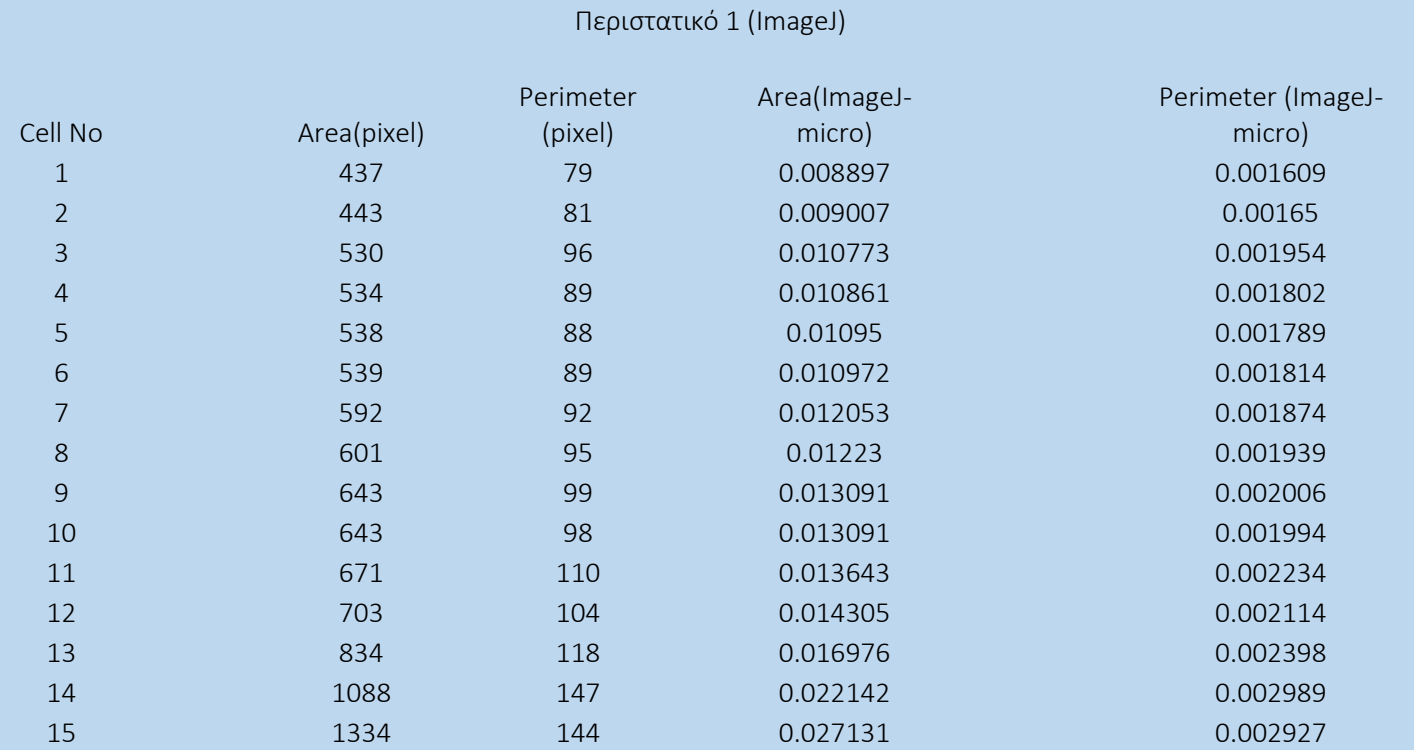

## Περιστατικό 2 (ImageJ)

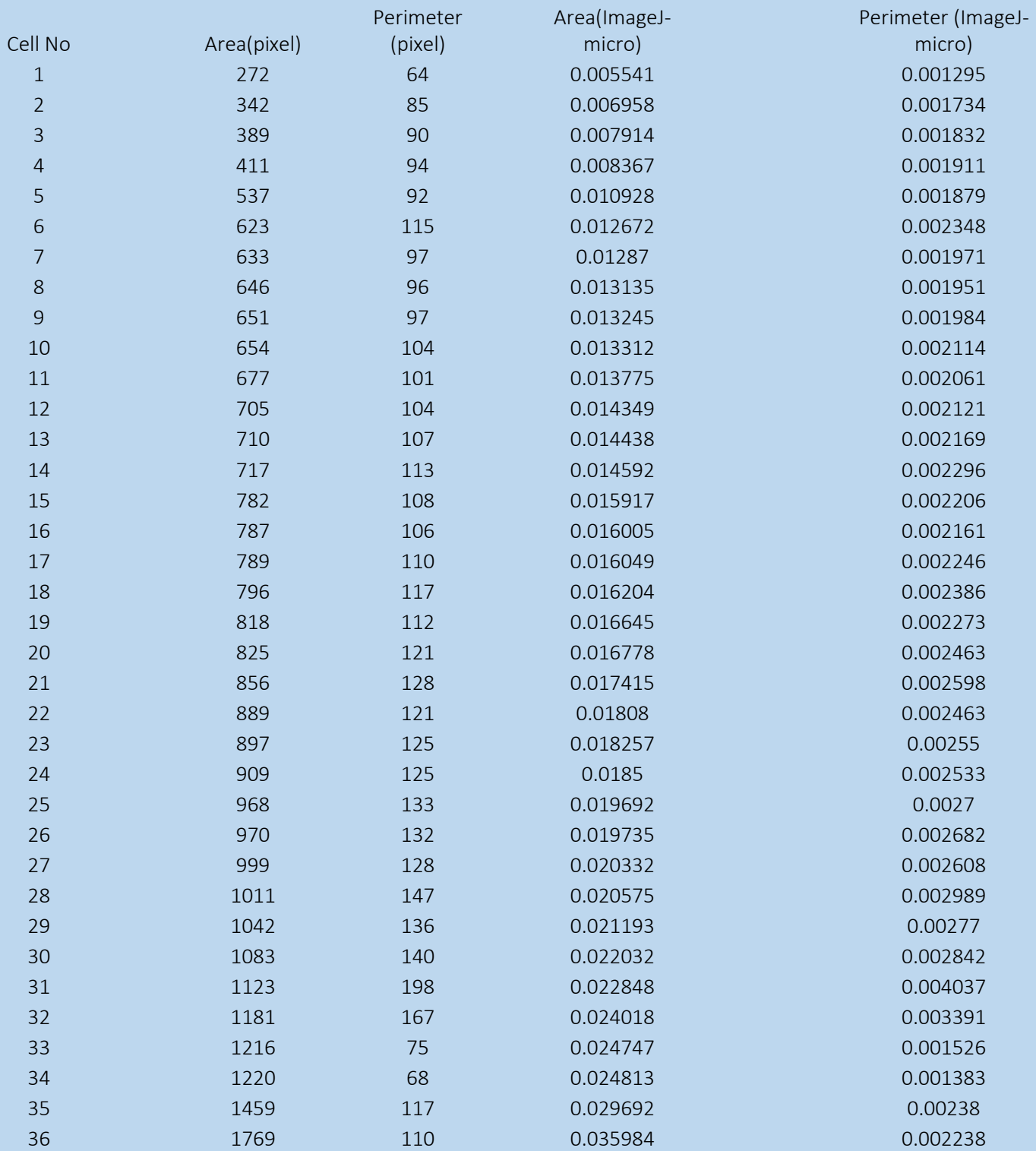

## 4.9 Χρήση προγράμματος Photoshop για χειροκίνητη μέτρηση αντικειμένων υπό την καθοδήγηση των ειδικών

Έχοντας τις εικόνες των περιστατικών μας από την χειροκίνητη έχουμε τη δυνατότητα με τη χρήση του προγράμματος photoshop και με την υπόδειξη των ειδικών ιατρών να εξάγουμε αντίστοιχα αποτελέσμα για το εμβαδόν και την περίμετρο των πυρήνων μας. Έτσι λοιπόν μπορούμε να συγκρίνουμε τόσο τα αποτελέσματα του αλγορίθμου μας όσο και τα αποτελέσματα που εξήγαμε από το ImageJ με αυτά των ιατρών. Όπου και δίδονται παρακάτω:

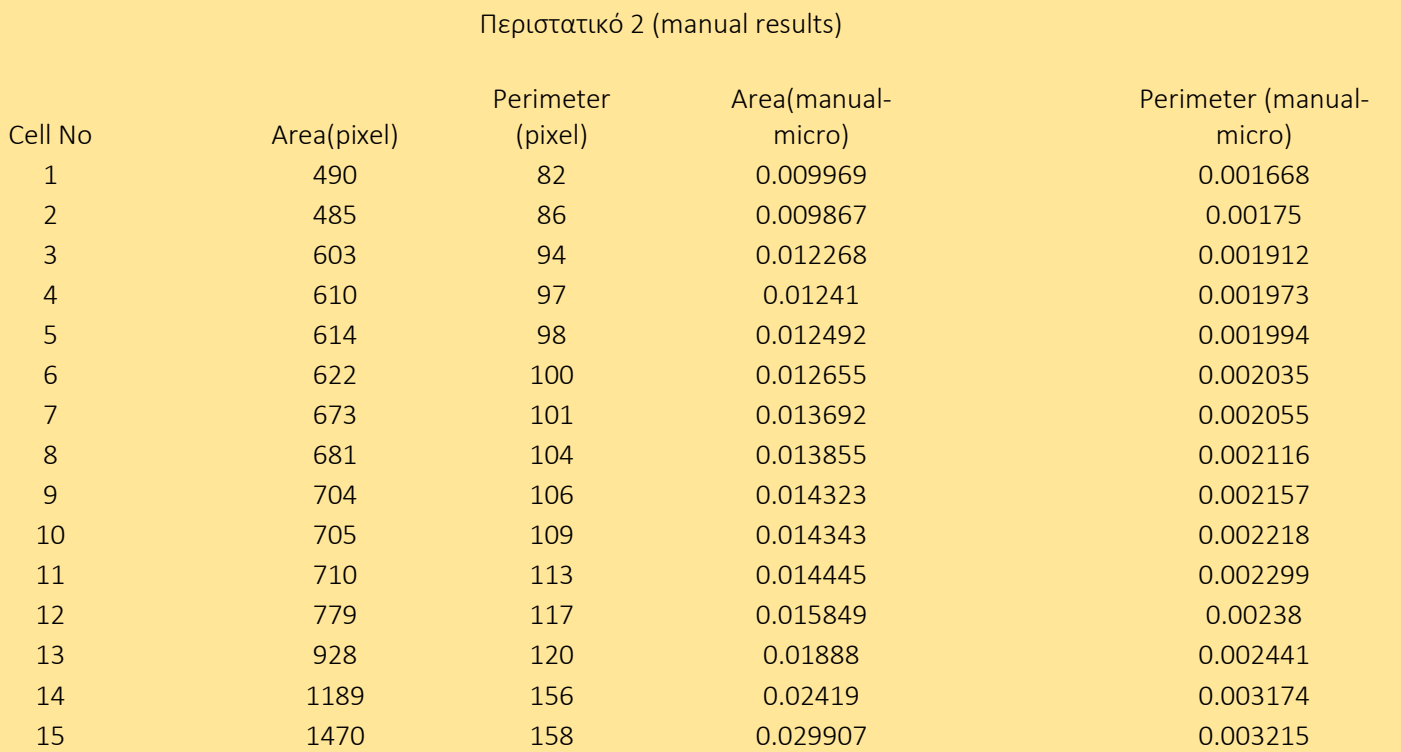

## Περιστατικό 4(manual results)

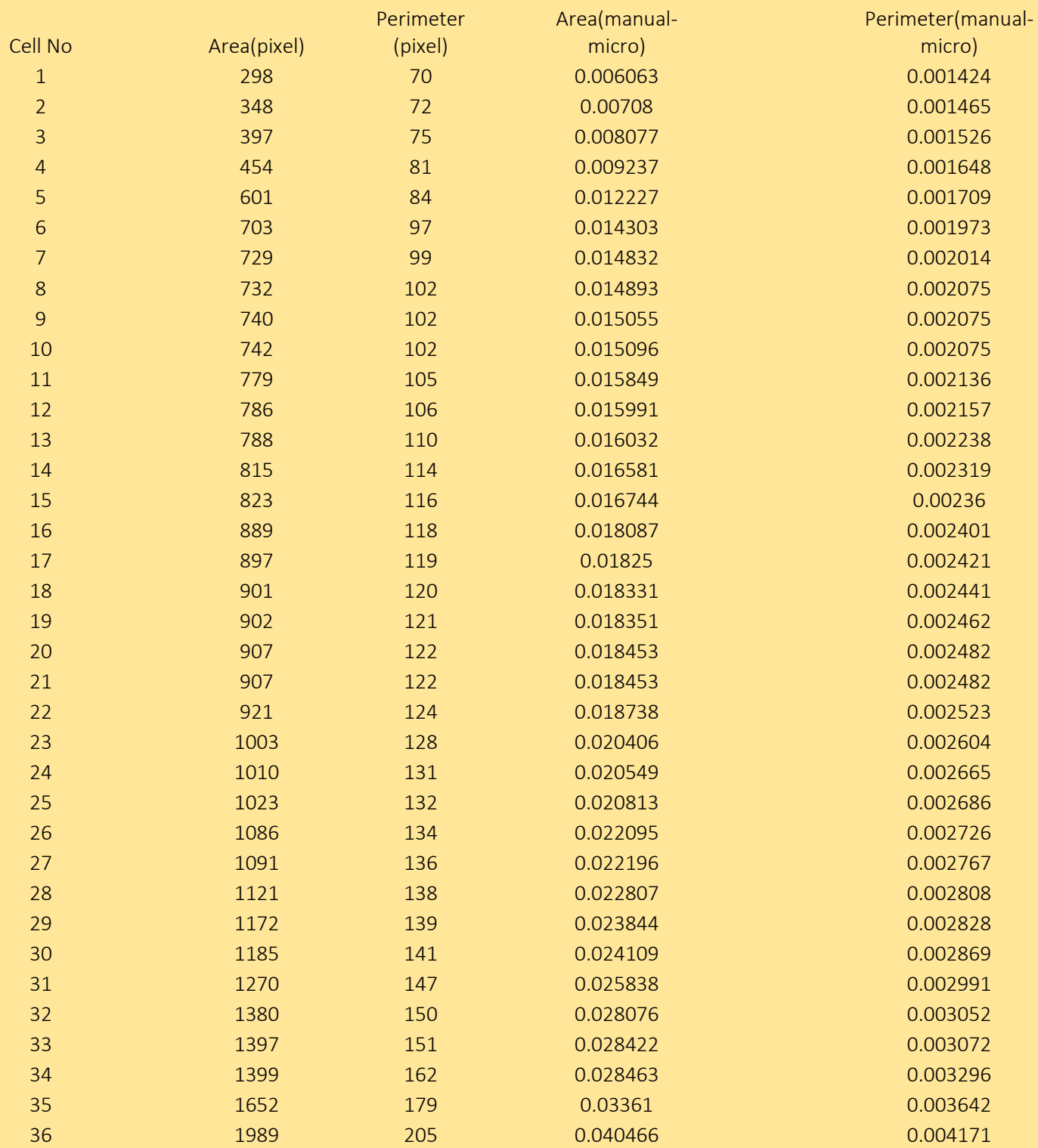

## Προτεινόμενη Προσέγγιση στη διάγνωση καρκίνου με χρήση κυτταρικών εικόνων μικροσκοπίου 4.10 Σύγκριση μετρήσεων

Παρακάτω δίδονται σχεδιαγράμματα με τη σύγκριση των μετρήσεων του αλγορίθμου(πράσινο χρώμα) μας του προγράμματος ImageJ (μπλε χρώμα) και των ειδικών ιατρών(κίτρινο χρώμα).

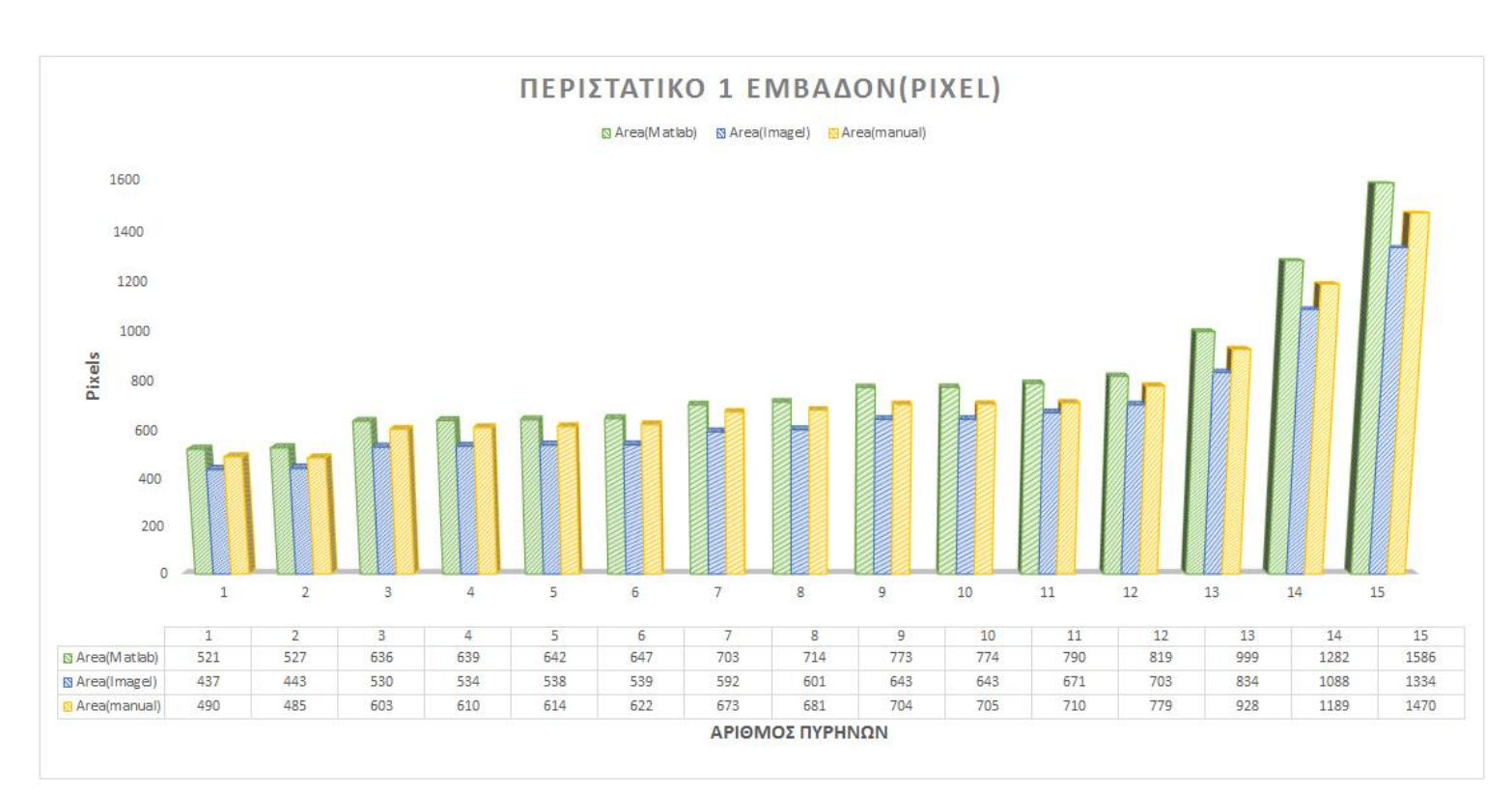

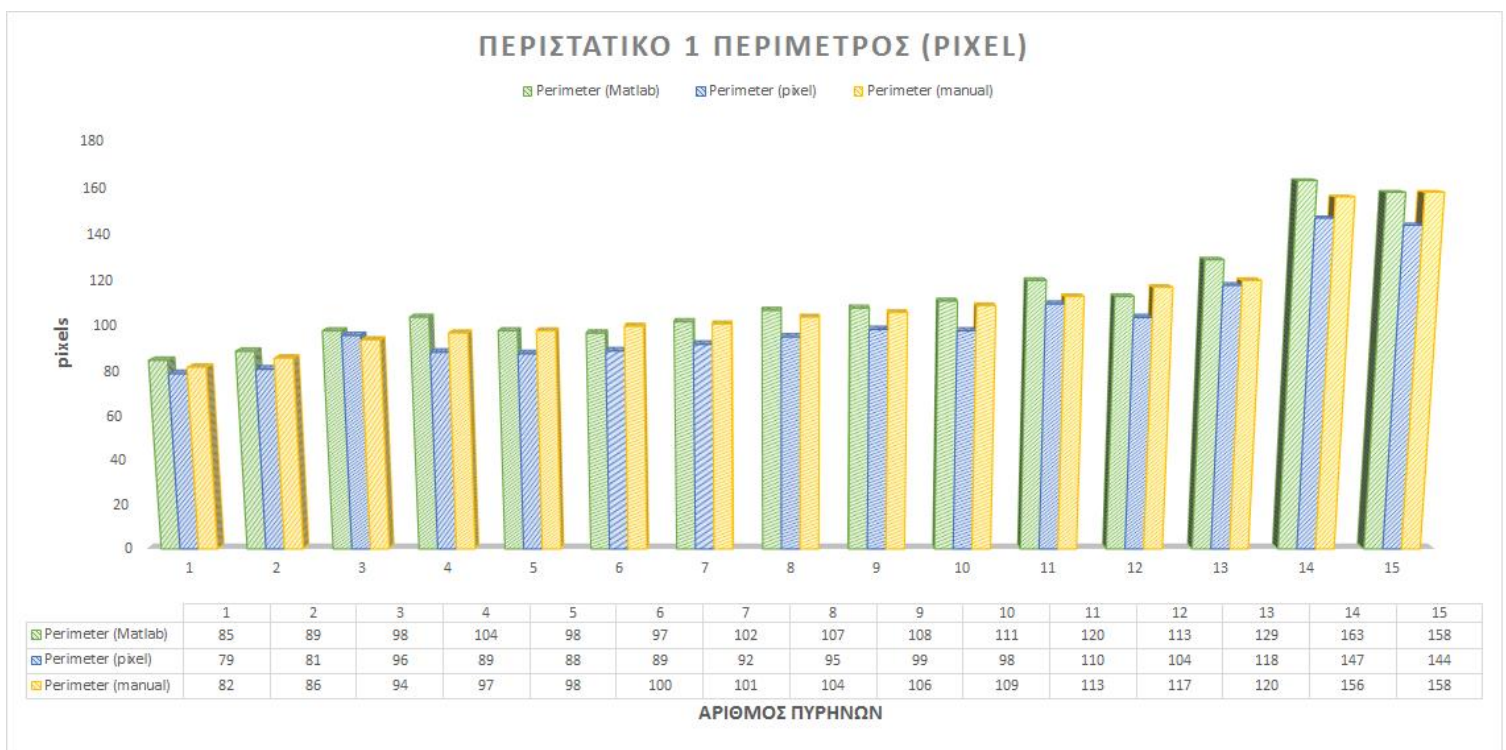

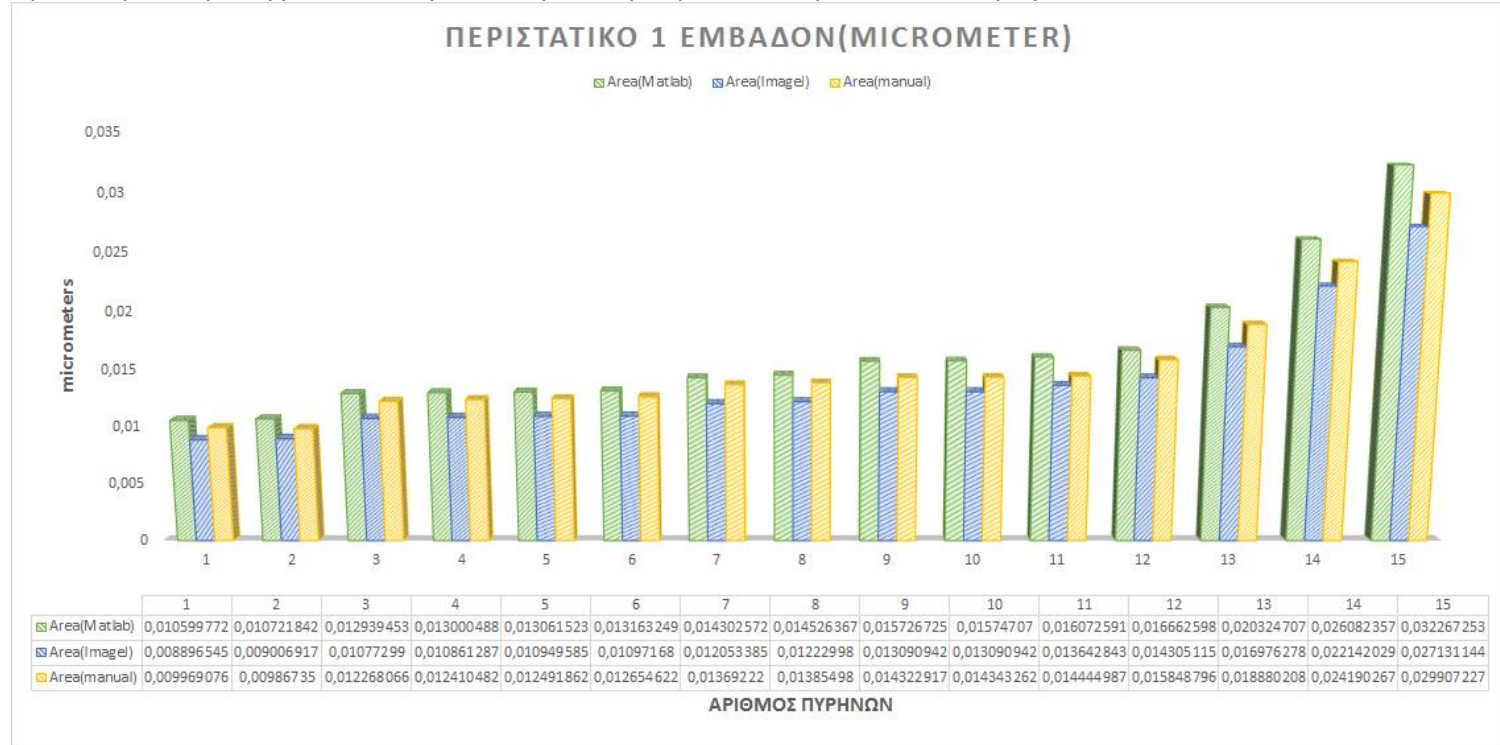

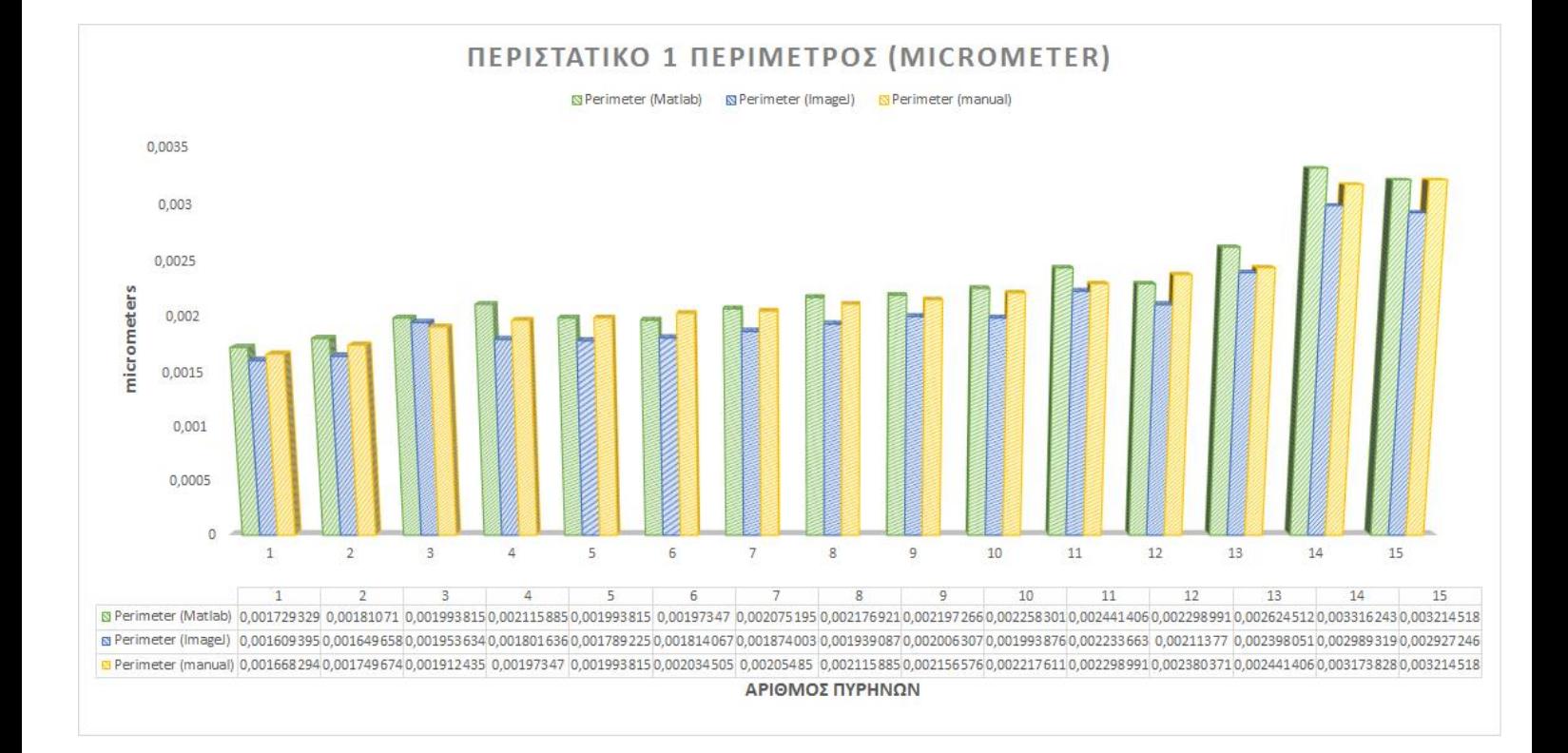

#### σελίδα| 68

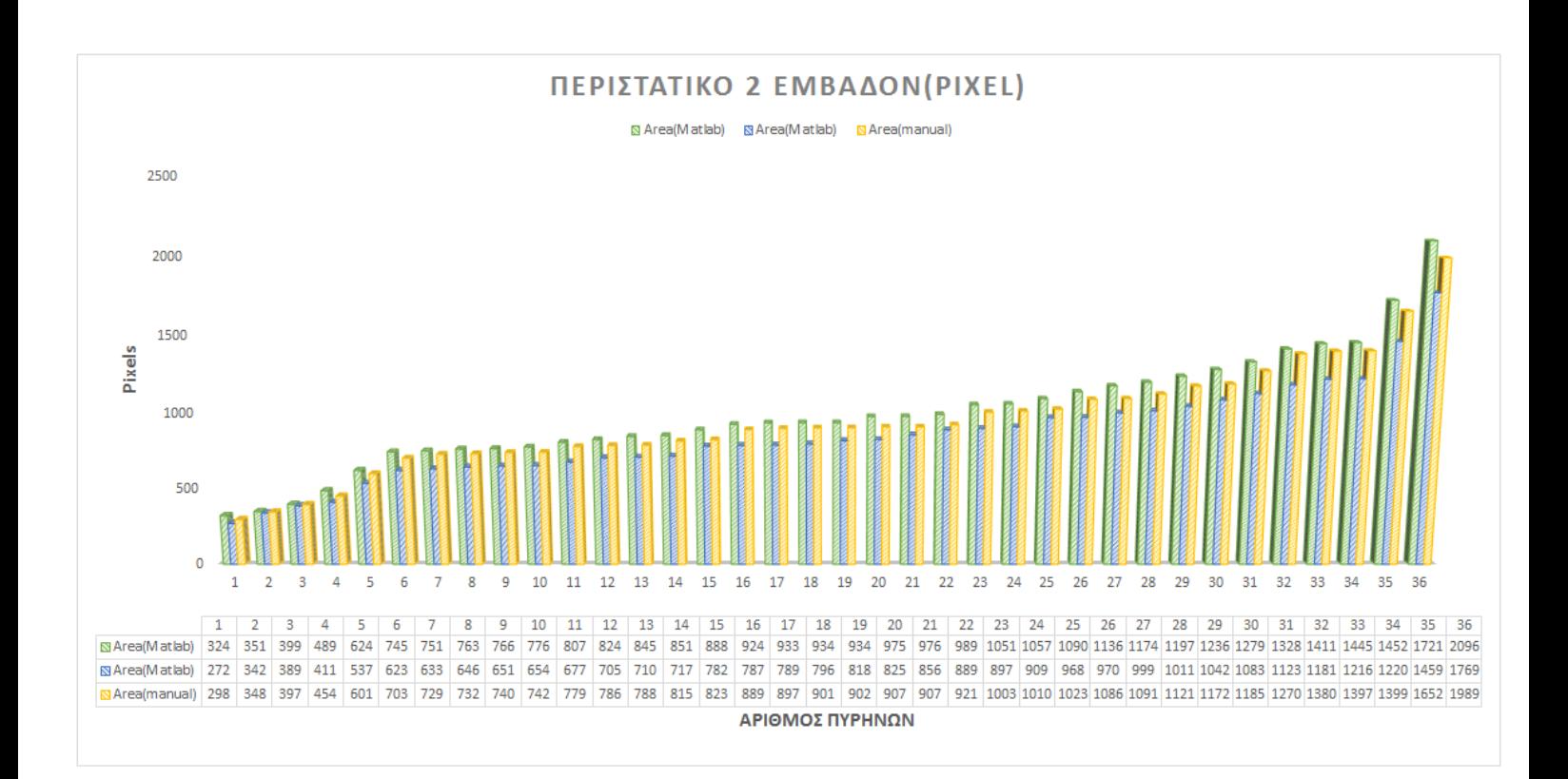

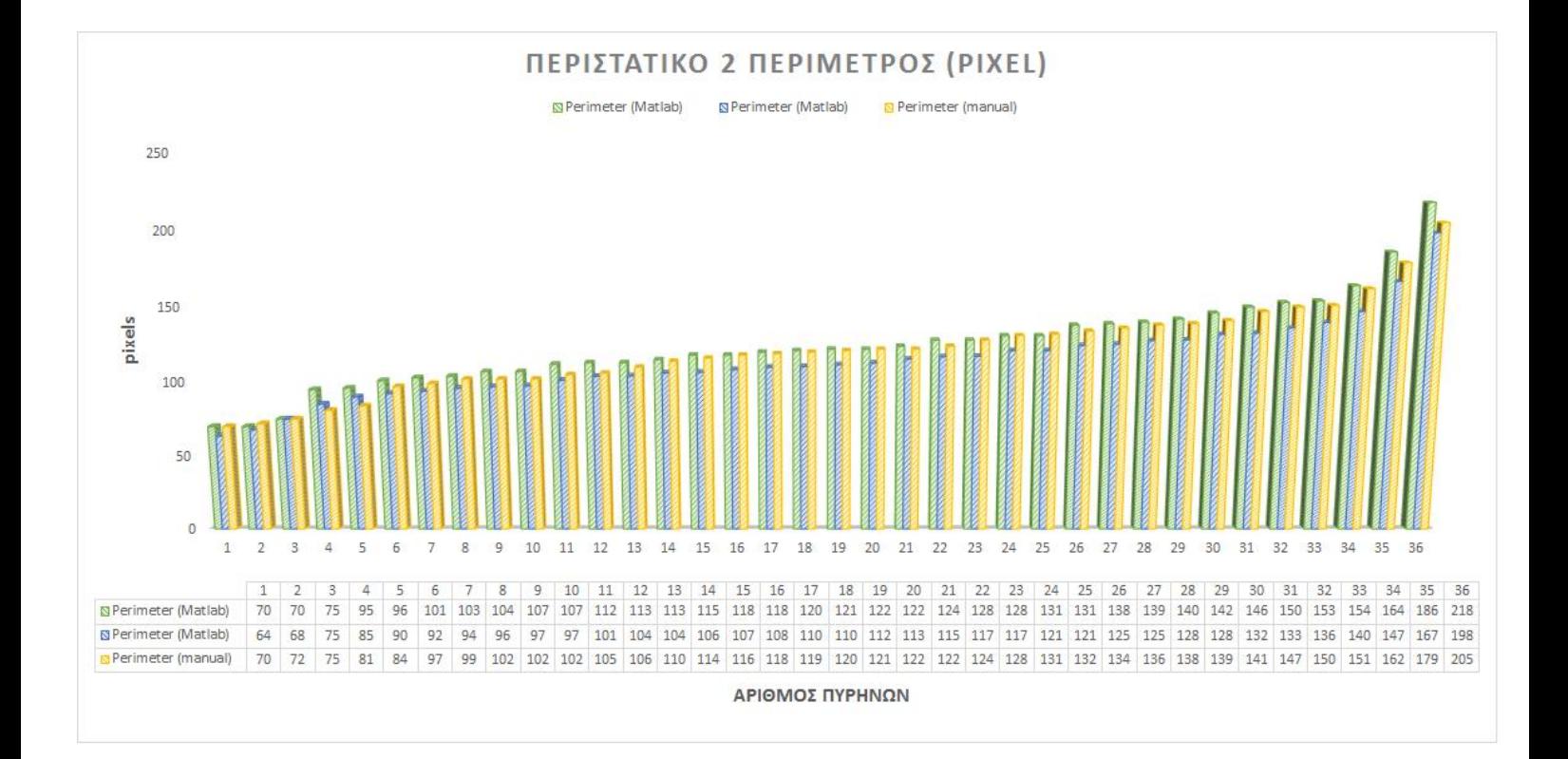

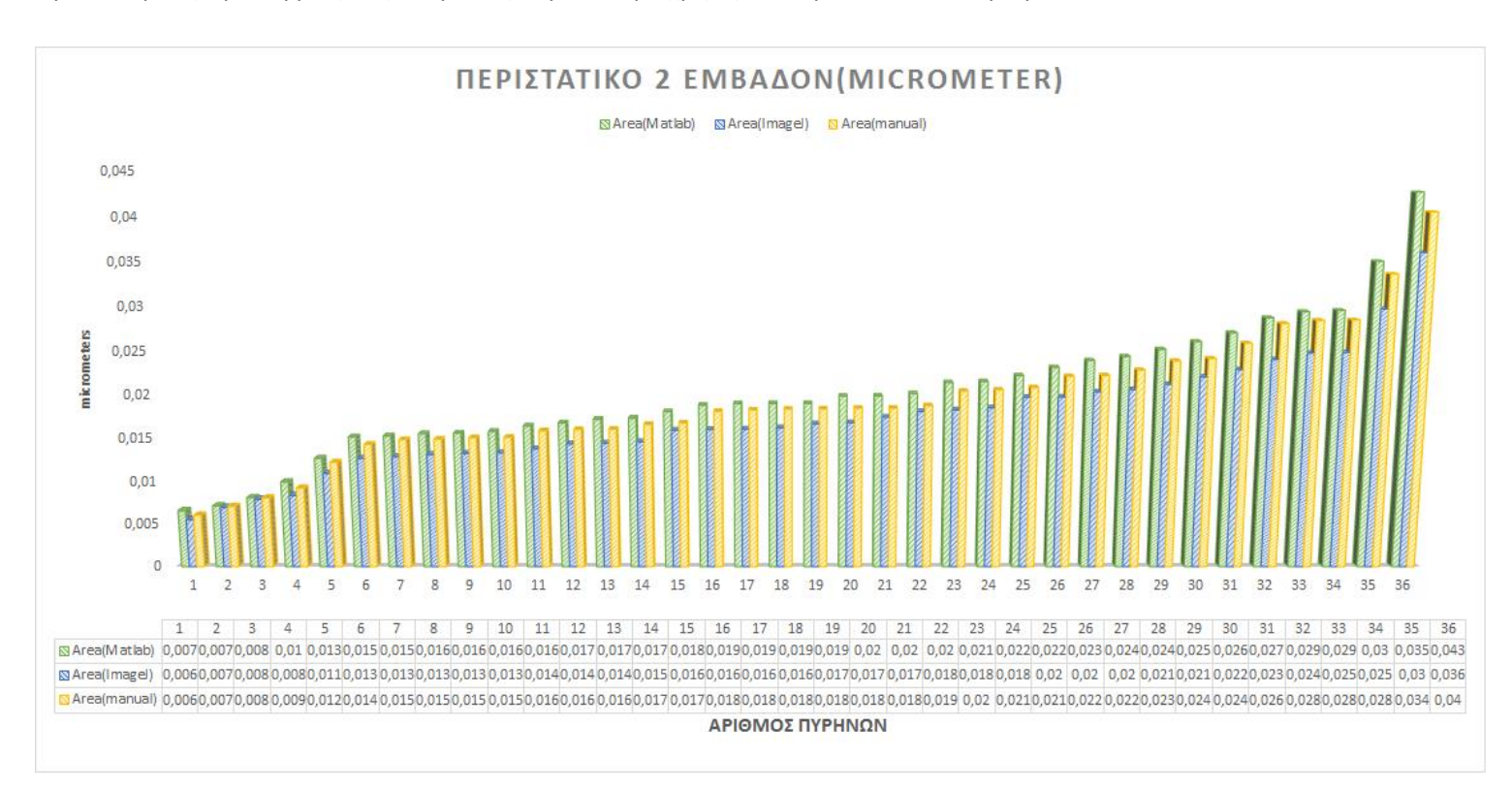

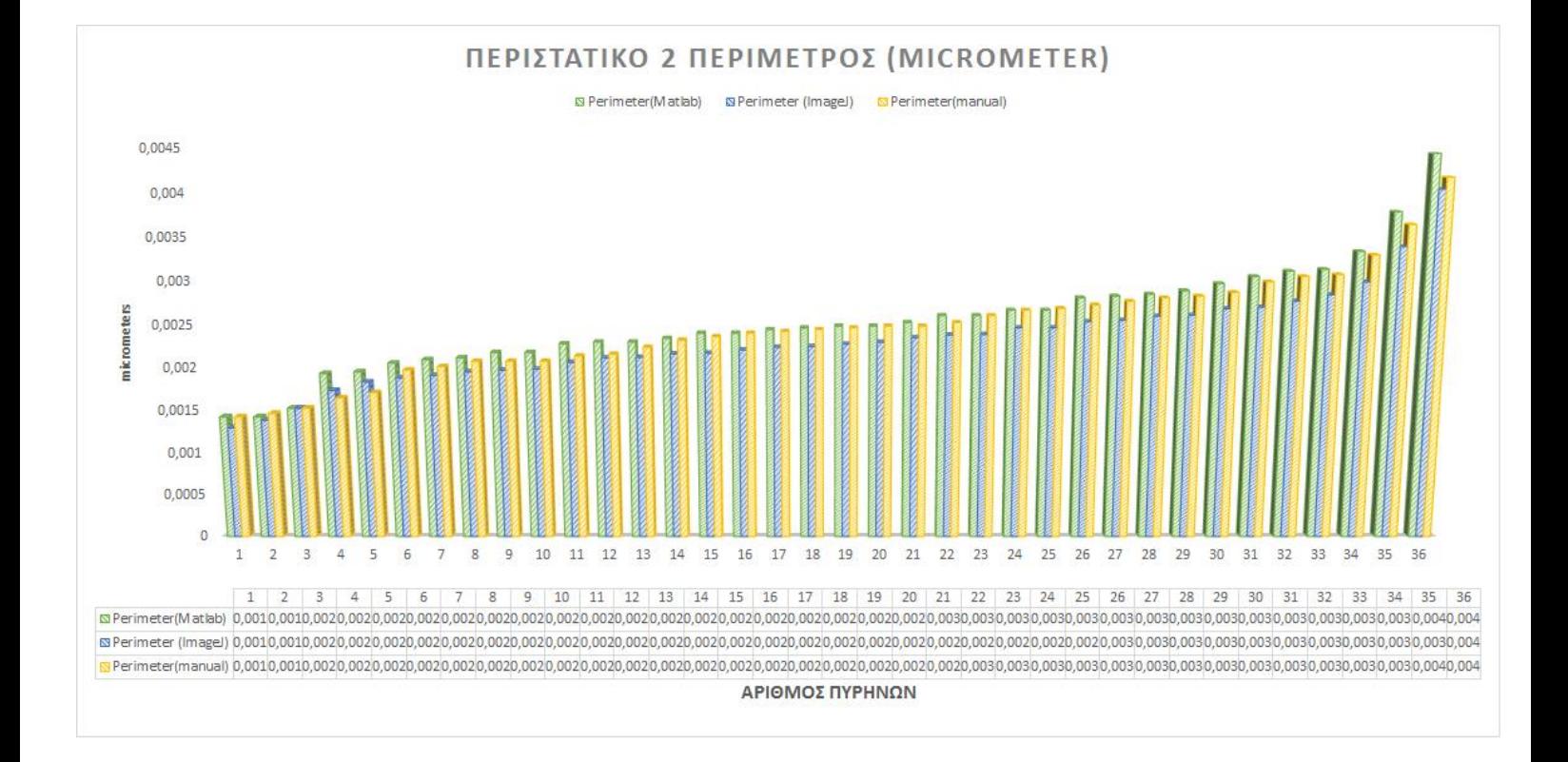

'Όπως παρατηρούμε από τα παραπάνω διαγράμματα οι μετρήσεις του αλγορίθμου μας διαφέρουν με εκείνες που εξήγαμε από το πρόγραμμα ImageJ αλλά και με εκείνες που εξήγαμε από την χειροκίνητη μέτρηση μέσω του προγράμματος Photoshop. Στην ερώτηση μας προς του ειδικούς για το ποιες μετρήσεις θεωρούν πως είναι σωστότερες μεταξύ του αλγορίθμου μας και του προγράμματος ImageJ είχαμε θετική απάντηση λέγοντας μας ότι θεωρούν ότι ο αλγόριθμος μας φαίνεται να εμφανίζει αποτελέσματα που είναι πιο κοντά στα αποτελέσματα των ίδιων των ιατρών.
## 4.11Στατιστική ανάλυση του αλγορίθμου μας

Έχοντας εντοπίσει όλα τα αντικείμενα προς εξέταση, που όπως αναφέραμε και παραπάνω είναι οι πυρήνες των καρκινικών μας κυττάρων, ερχόμαστε να συγκρίνουμε τα αποτελέσματα του δικού μας αλγόριθμου σε σχέση με τα αποτελέσματα της χειροκίνητης κατάτμησης των ειδικών ιατρών. Θα εφαρμόσουμε λοιπόν τους παρακάτω τύπους που θα μας δώσουν σαν αποτέλεσμα μετρικές όπως αυτή της, ακρίβειας(accuracy-precision), ανάκλησης( recall) και το ποσοστό ψευδών θετικών αποτελεσμάτων(false positive rate).

Για να μπορέσουμε να υπολογίσουμε τα παραπάνω πρώτα θα πρέπει να εξάγουμε τα εξής χαρακτηριστικά από τα περιστατικά μας.

- True positive: είναι το αποτέλεσμα που έχει βρεθεί σωστά σε σχέση με το manual segmentation, στην περίπτωσή μας λοιπόν είναι όλα τα εικονοστοιχεία που έχει ανιχνεύσει ο αλγόριθμός μας κι έχει μαρκάρει και ο ειδικός ιατρός.
- False positive: είναι το αποτέλεσμα π ου έχει ανιχνευθεί ως σωστό αλλά δεν ανήκει στο αποτέλεσμα του manual segmentation, κοινώς είναι οι περιοχές που έχουμε θεωρήσει σημαντικές αλλά ο ειδικός μας όχι , κοινώς τα λάθος αποτελέσματα
- False negative: είναι τα αποτελέσματα που δεν έχουν ανιχνευθεί ενώ θα έπρεπε, κοινώς είναι οι περιοχές που δεν έχουν βρεθεί από τον αλγόριθμο μας αλλά έχει επισημάνει ο ειδικός μας
- True negative: είναι το αποτέλεσμα που δεν έχει ανιχνευθεί από τον αλγόριθμο μας αλλά και δεν ανήκει και στο manual segmentation, κοινώς είναι οι περιοχές που έχει απορρίψει ο αλγόριθμος μας και δεν τις έχει μαρκάρει και ο ειδικός μας.

Έχοντας τα παραπάνω χαρακτηριστικά μπορούμε να λύσουμε τους παρακάτω τύπους για να βρούμε τις μετρικές μας. Η στατιστική μας ανάλυση εφαρμόστηκε στον αριθμό των εικονοστοιχείων που εντοπίστηκαν για κάθε καρκινικό πυρήνα, από τα αποτελέσματα της μεθόδου της χειροκίνητης κατάτμησης, σε σύγκριση με τα αποτελέσματα του δικού μας αλγόριθμου.

 $Accuracy =$ True Positive + True negative True Positive + False Positive + False Negative + True Negative

> $Precision =$ True Positive True Positive + False Positive

 $Recall =$ True Positive True Positive + False Negative

 $True\ Negative\ Rate =$ True Negative True Negative + False Positive

Σας παρουσιάζεται παρακάτω η συνολική στατιστική ανάλυση μετά από την εξαγωγή αποτελεσμάτων για έξι περιστατικά.

> Accuracy =71% Precision=71% Recall=75% True negative rate=0%

# 5 Συμπεράσματα και μελλοντική εργασία

Σκοπός της παραπάνω διπλωματικής εργασίας ήταν να δώσει μια διαφορετική προοπτική- προσέγγιση στην διάγνωση του καρκίνου και ειδικότερα στη διάγνωση του καρκίνου κεντρικής βρογχικής προέλευσης. Στόχος μας ήταν η εξαγωγή ποσοτικών χαρακτηριστικών κάτι το οποίο δεν γίνεται με το έμπειρο μάτι των ειδικών ιατρώνκυτταρολόγων. Ελπίζουμε ότι τα χαρακτηριστικά αυτά θα βοηθήσουν τους ιατρούς στην καλύτερη ποιοτικά διάγνωση του καρκίνου.

Αναλυτικότερα οι αλγόριθμοι που αναπτύχθηκαν υλοποιούν προ- επεξεργασία της εικόνας και στη συνέχεια κατάτμηση της. Η επεξεργασία φαίνεται να είναι το απλό κομμάτι της κατάτμησης όμως αν αυτό το κομμάτι δεν υλοποιηθεί σωστά τότε η κατάτμηση θα αποτύχει ή θα έχει ελλιπή αποτελέσματα . Μετά την επεξεργασία όπως αναφέρθηκε ακολουθεί η κατάτμηση, το δυσκολότερο κομμάτι της επεξεργασίας, σε αυτό το σημείο πρέπει να αναφέρουμε ότι υλοποιήθηκαν διάφοροι αλγόριθμοι αλλά εκείνος στον οποίο δόθηκε ιδιαίτερη έμφαση controlled-marker watershed ο οποίος μας έδωσε ικανοποιητικά αποτελέσματα.

Εν τέλει, αφότου πραγματοποιήθηκε η κατάτμηση και έγινε η εξαγωγή αποτελεσμάτων με βάση το μέγεθος και το εμβαδόν του πυρήνα, εφαρμόσαμε θεμελιώδη έννοιες για την επαλήθευση των αποτελεσμάτων μας. Αυτά τα δύο βασικά χαρακτηριστικά των πυρήνων σε συνδυασμό με άλλα όπως η απόχρωση των πυρήνων, μπορούν σε μελλοντικό στάδιο να αναλυθούν περισσότερο και να δώσουν περισσότερη χρήσιμη πληροφορία έτσι ώστε να μπορέσουμε να έχουμε μια εγκυρότερη αποτελεσματικότερη μέθοδο εξαγωγής αποτελεσμάτων για τον αν τα περιστατικά τα οποία εξετάζουμε είναι καλοήθη ή καοήθη.

Στο Παράρτημα 'Α σας παραθέτουμε τα αποτελέσματα μας από τα υπόλοιπα περιστατικά που επεξεργαστήκαμε.

# 6.1 Περιστατικό 3

Αποτελέσματα K-means

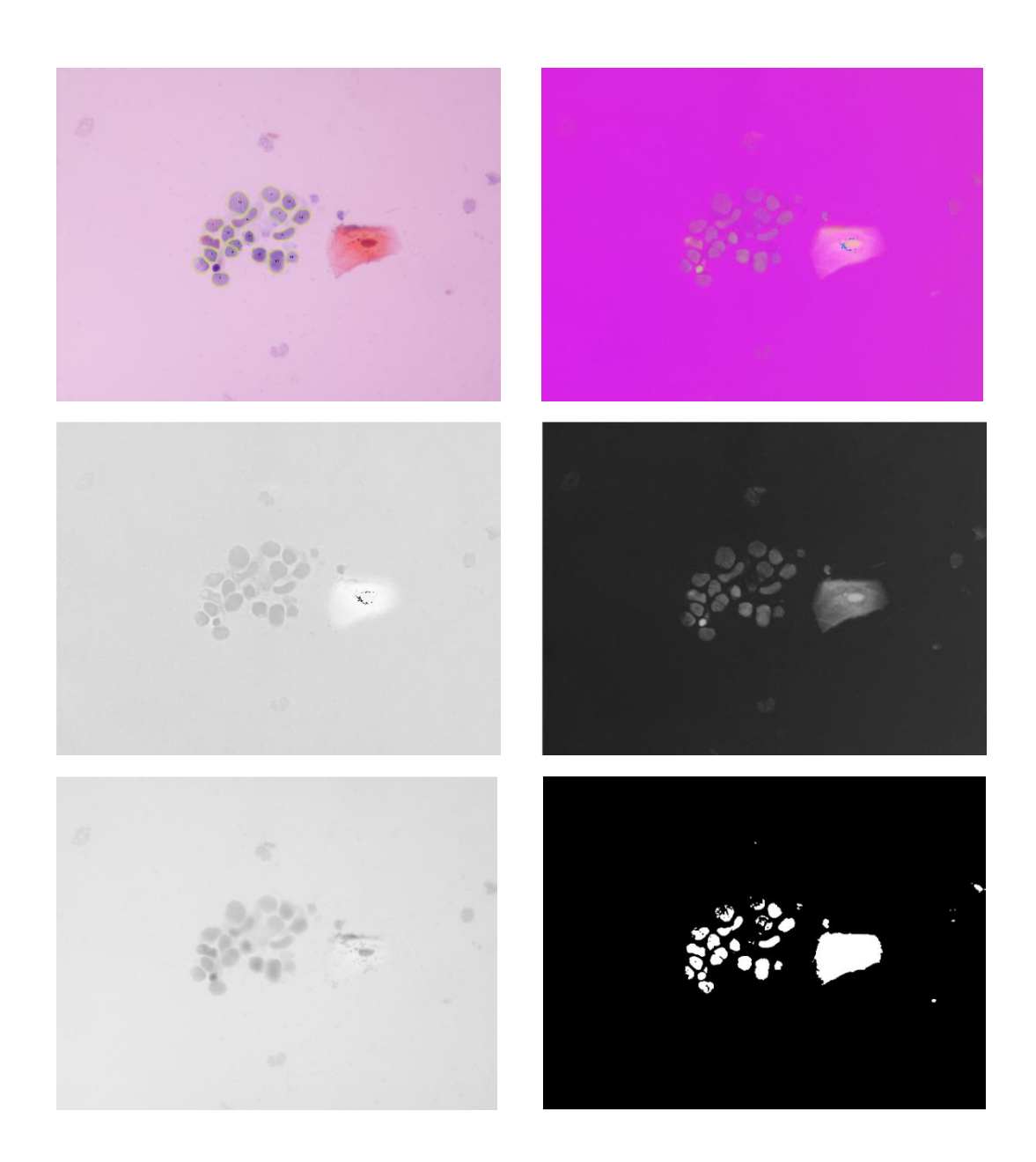

Αποτελέσματα watershed tranform

Αποτελέσματα μετρήσεων από τον αλγόριθμο μας και το προγραμμα ImageJ

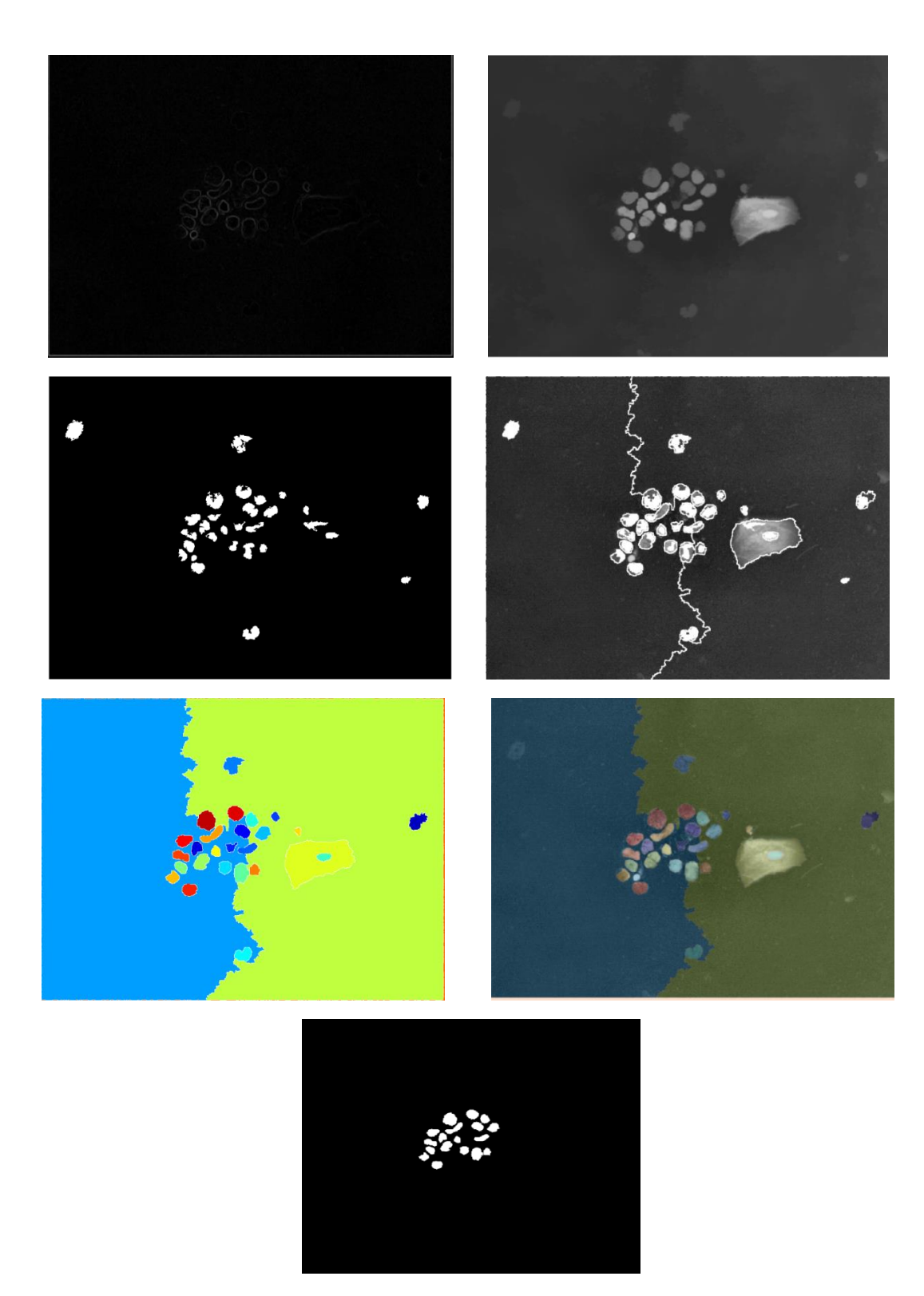

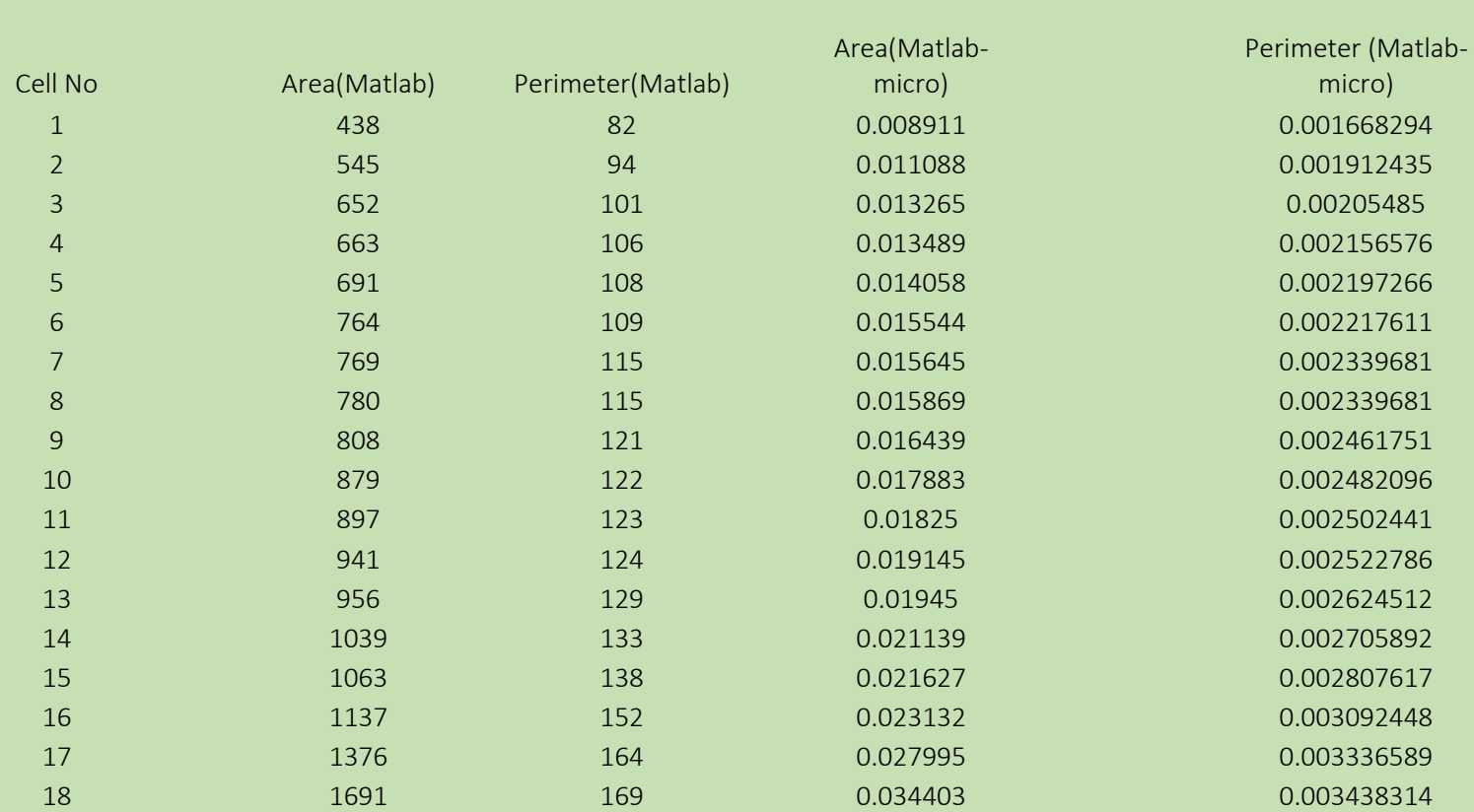

Περιστατικό 3 (Matlab)

## Περιστατικό 3 (ImageJ)

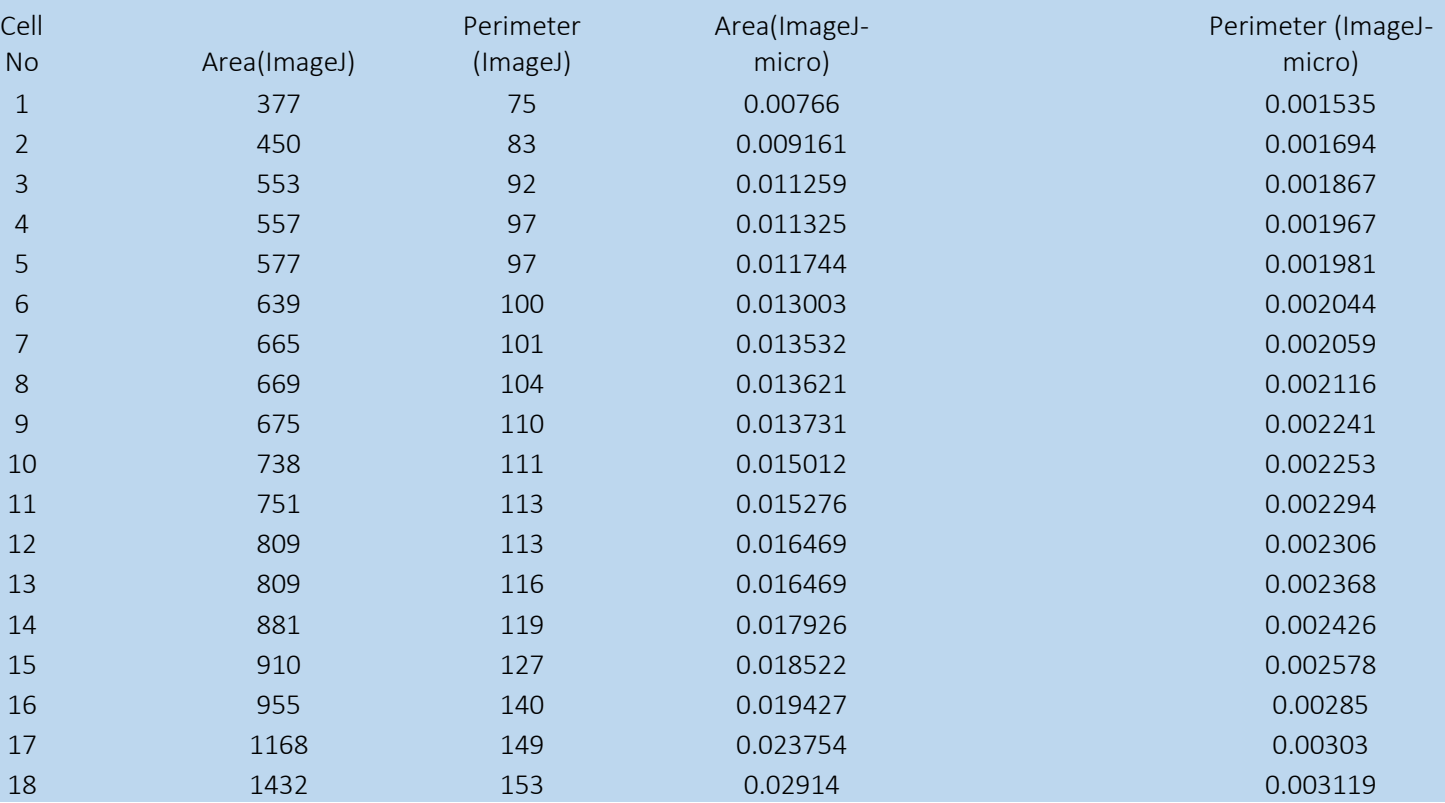

# 6.2 Περιστατικό 4

# Αποτελέσματα K-means

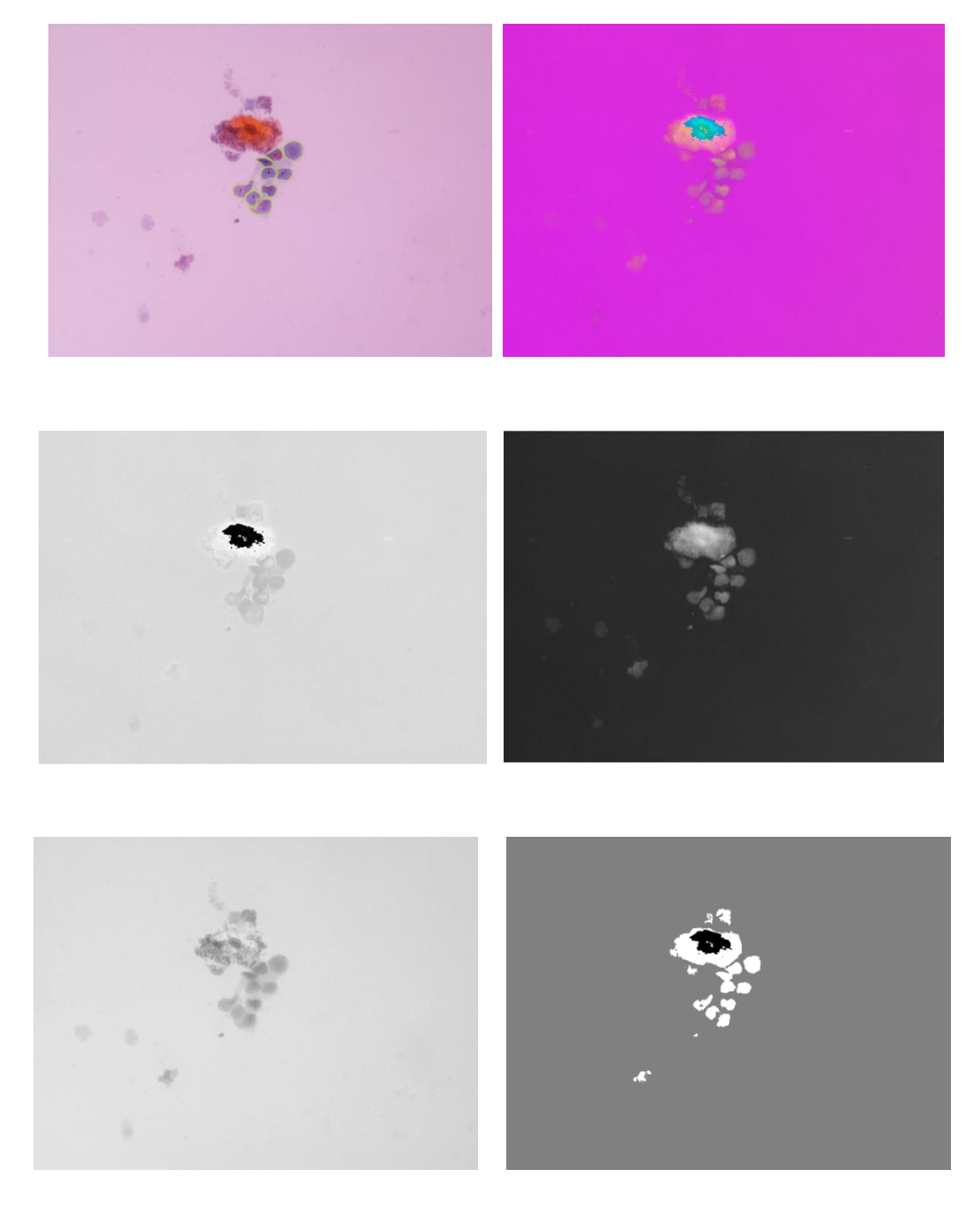

Παράρτημα 'Α Αποτελέσματα watershed tranform

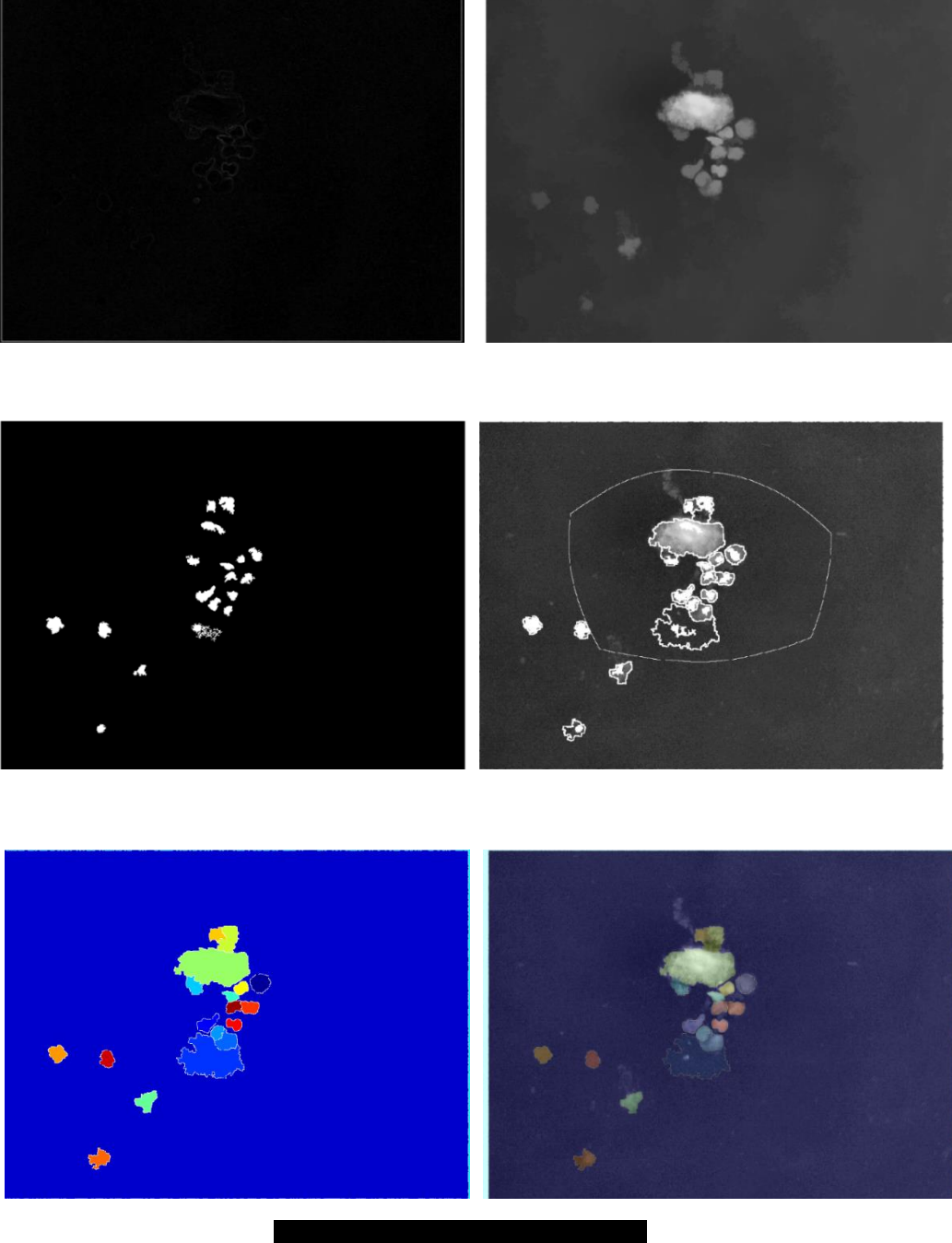

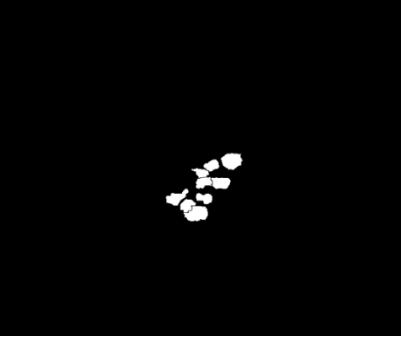

σελίδα| 79

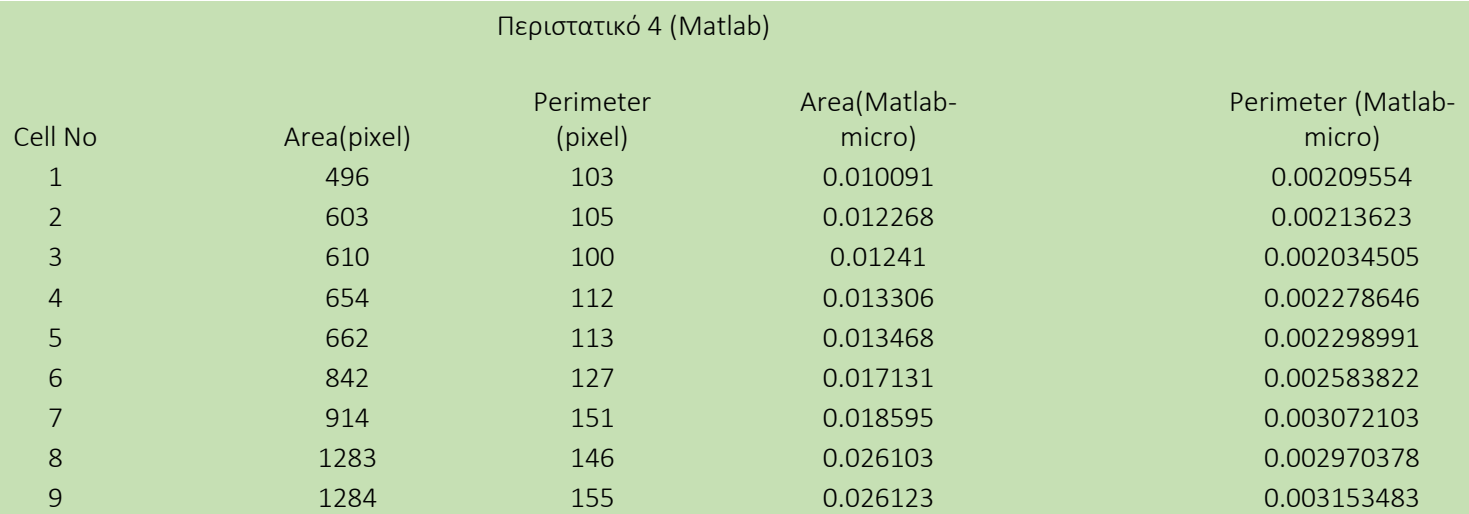

# Αποτελέσματα μετρήσεων από τον αλγόριθμο μας και το προγραμμα ImageJ

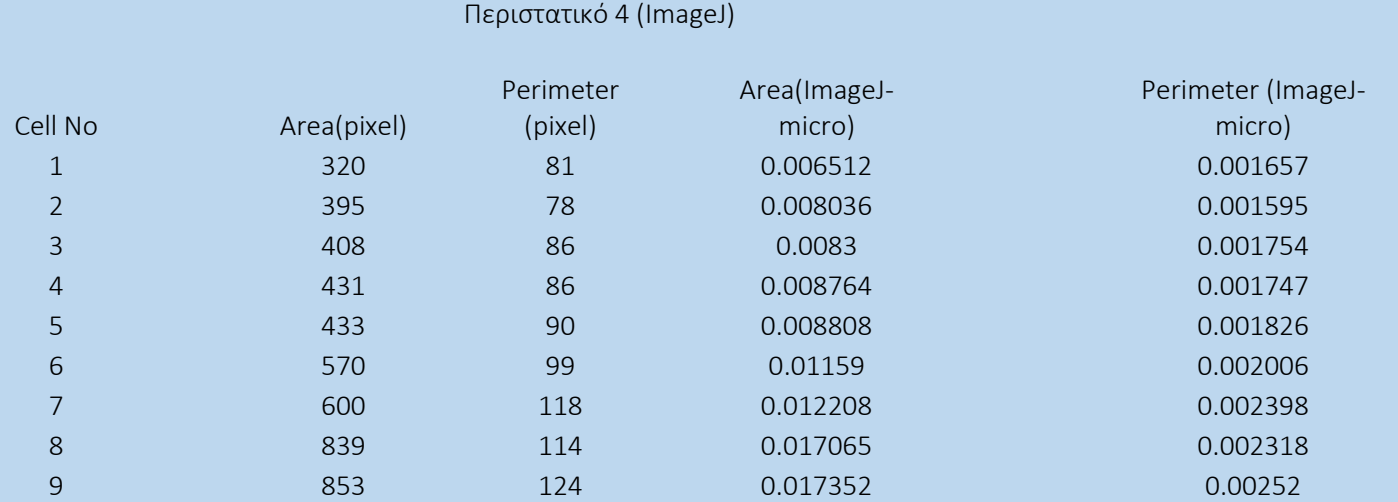

## Παράρτημα 'Α 6.3 Περιστατικό 5

## Αποτελέσματα Κ-means

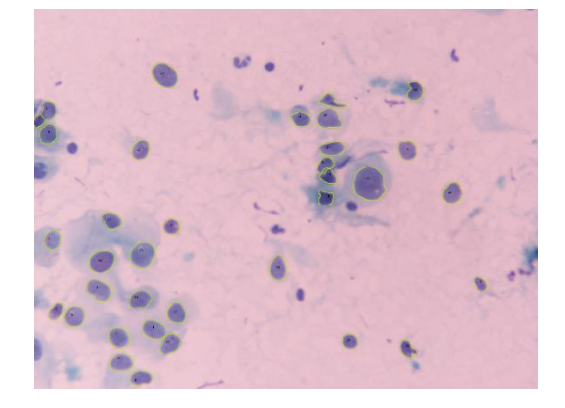

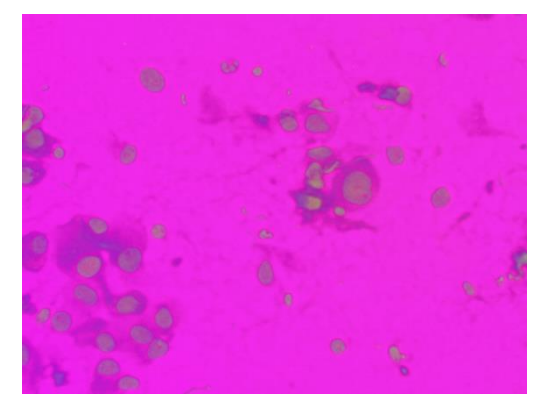

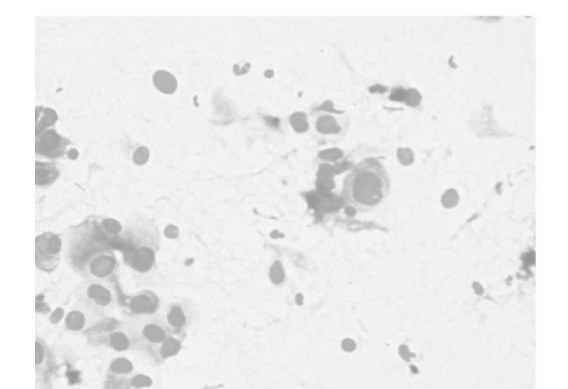

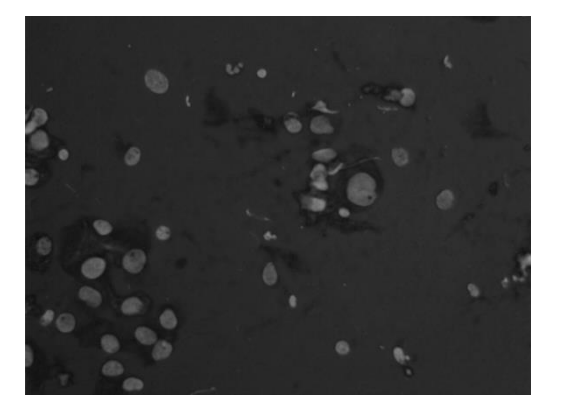

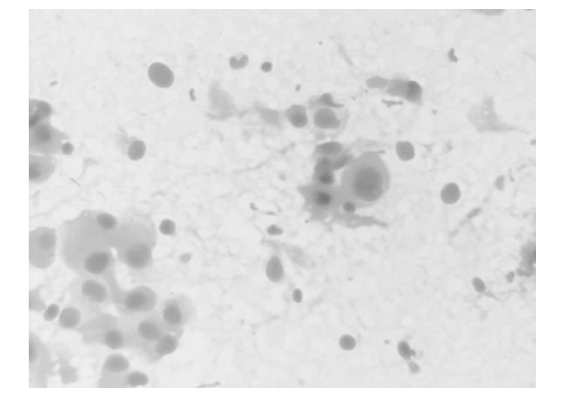

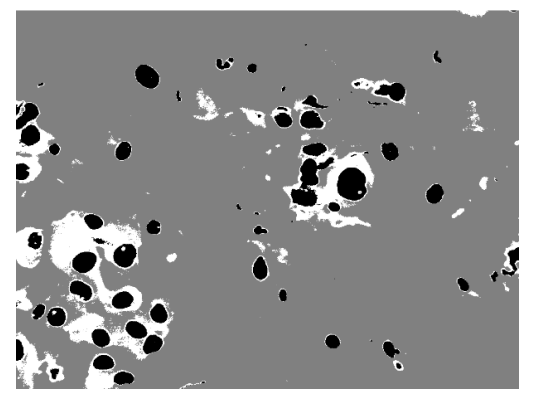

Αποτελέσματα watershed tranform

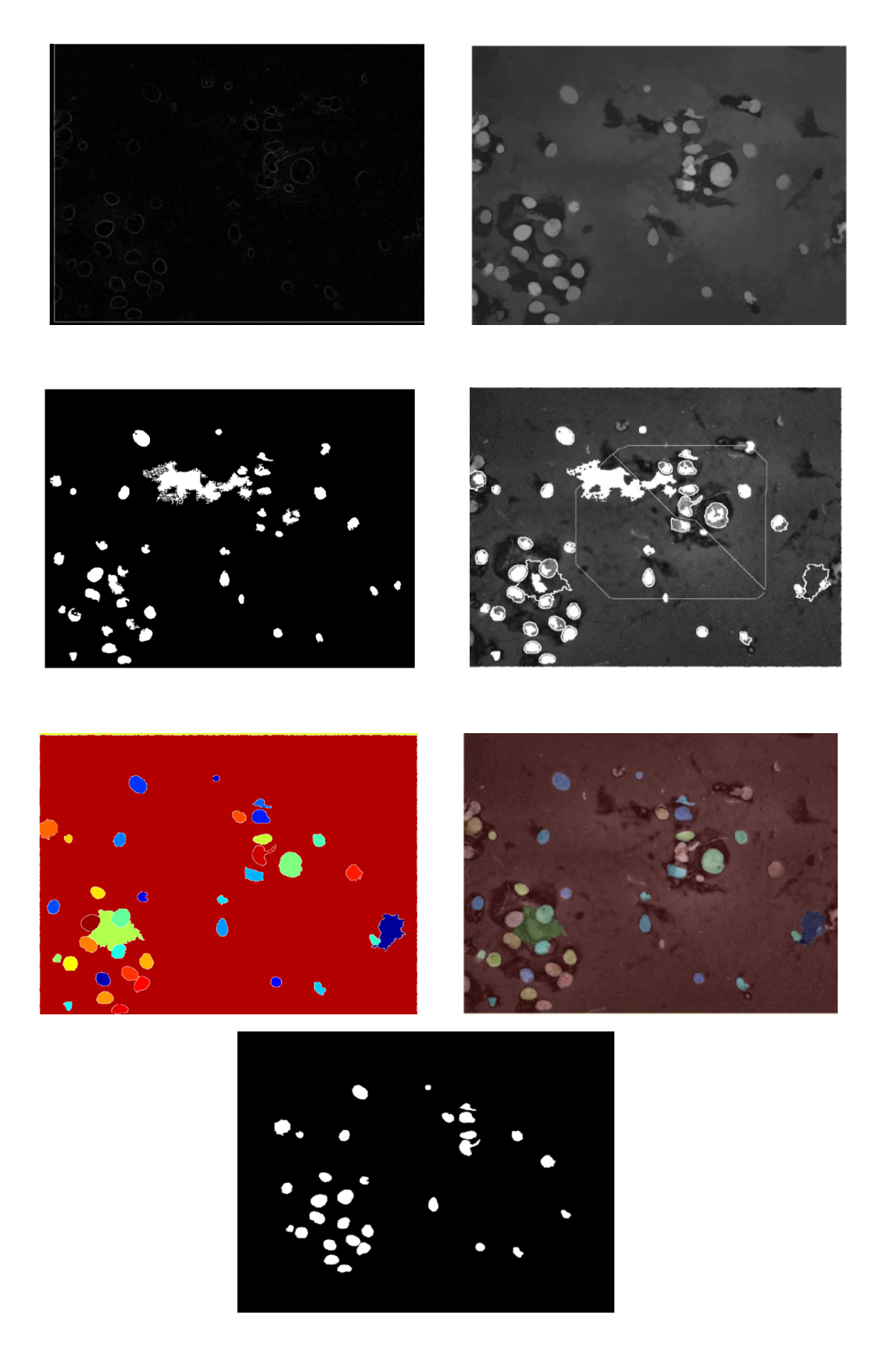

Αποτελέσματα μετρήσεων από τον αλγόριθμο μας και το πρόγραμμα ImageJ

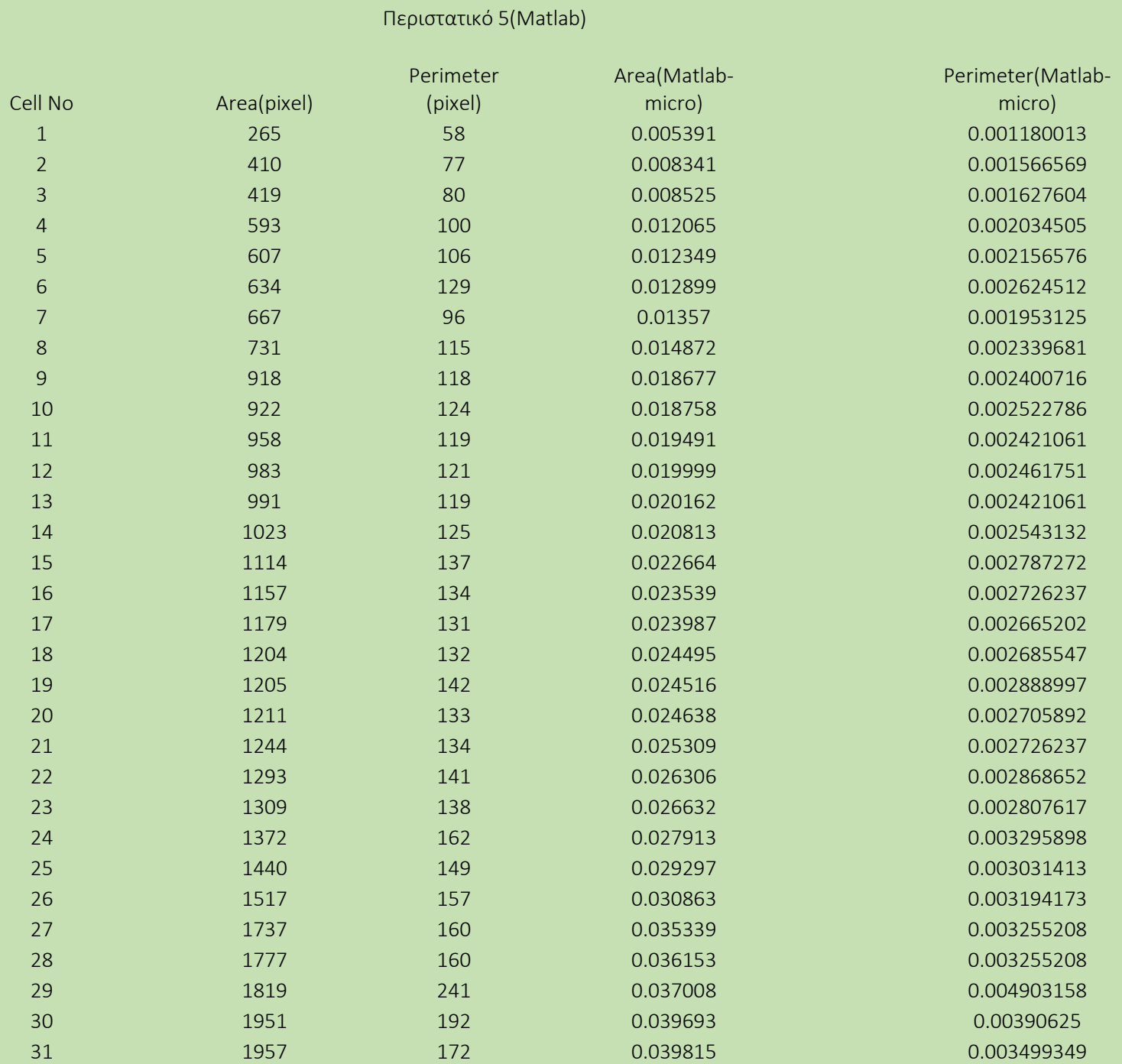

## Περιστατικό 5 (ImageJ)

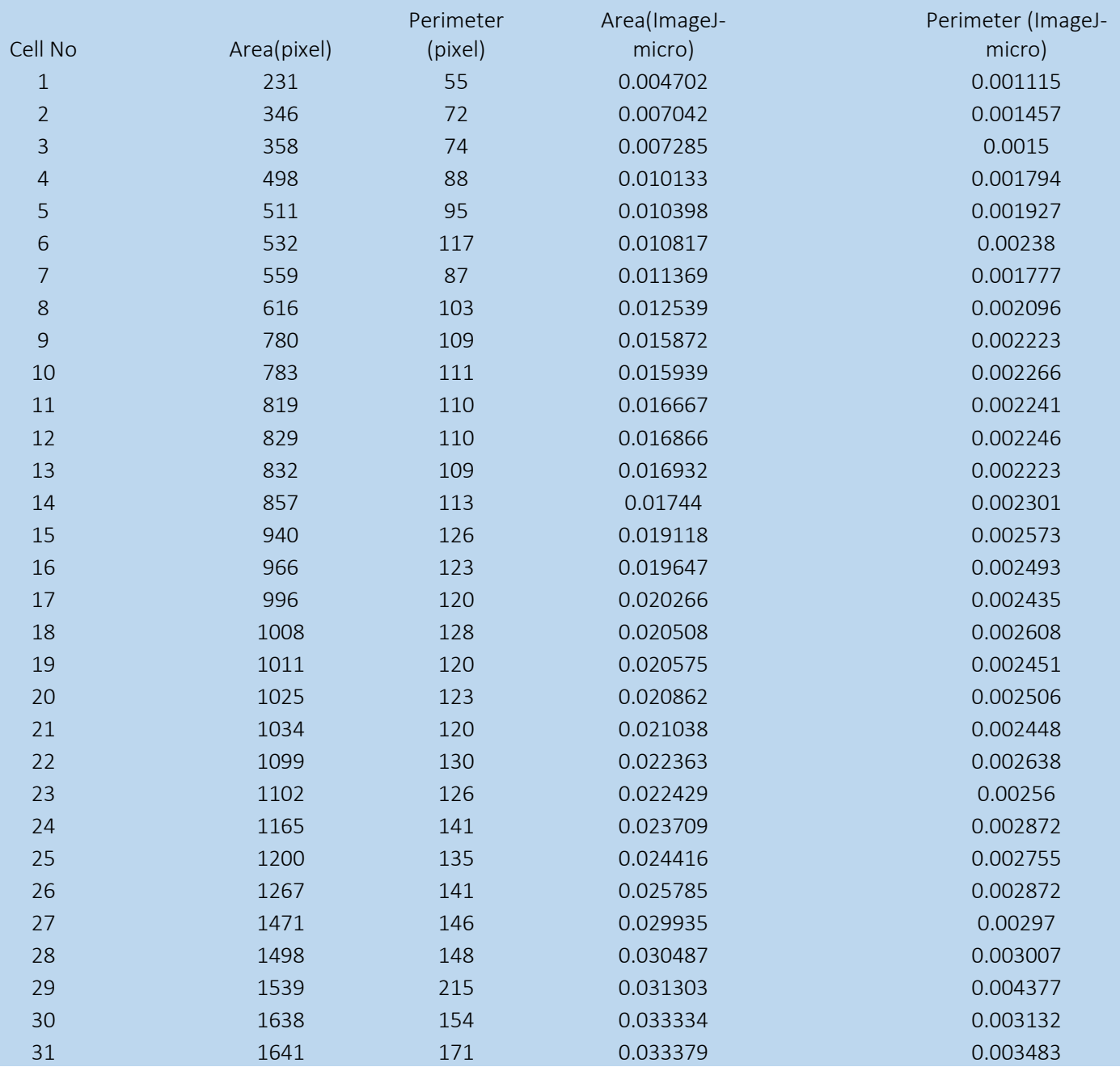

# 6.4 Περιστατικό 6

### Αποτελέσματα K-means

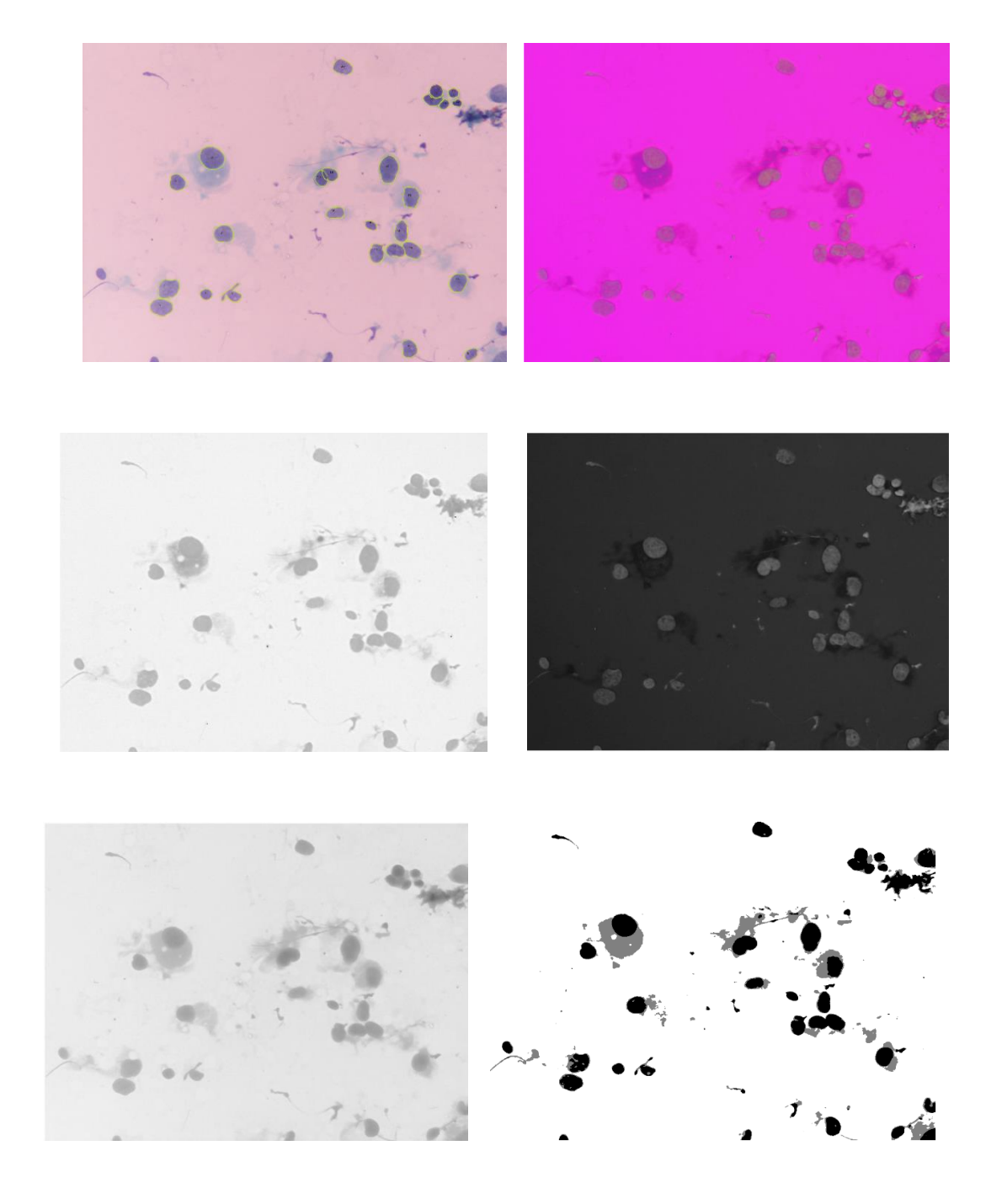

Αποτελέσματα watershed tranform

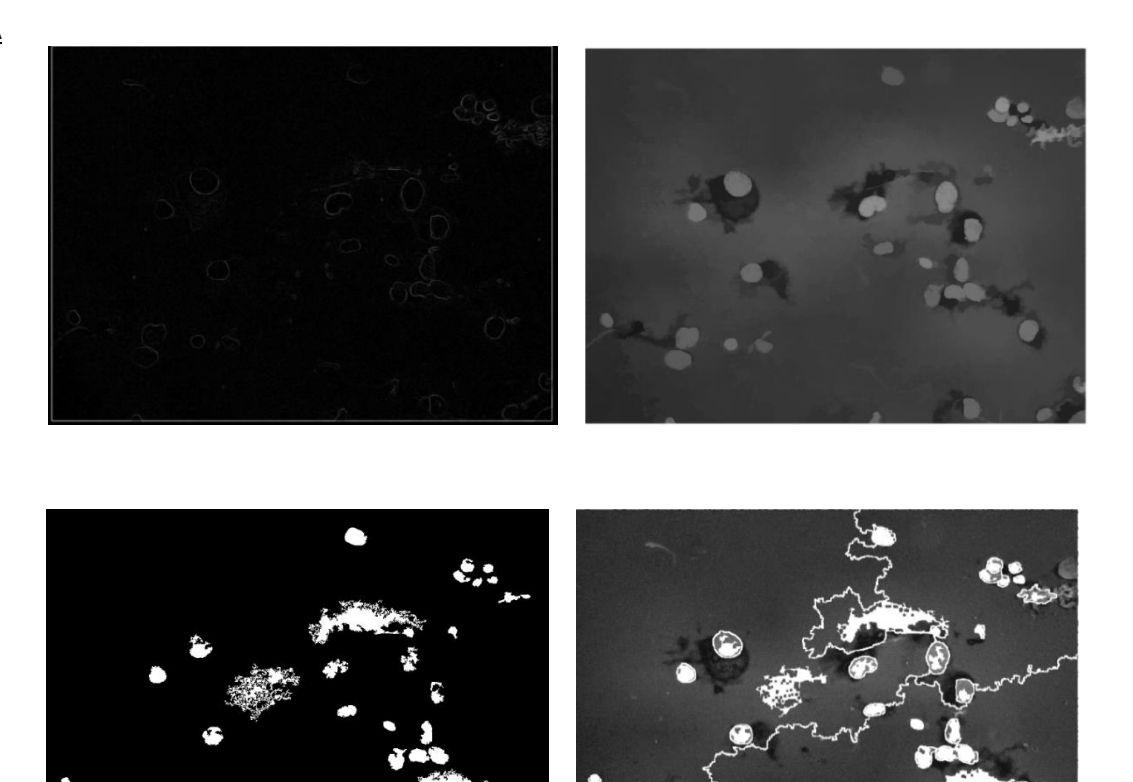

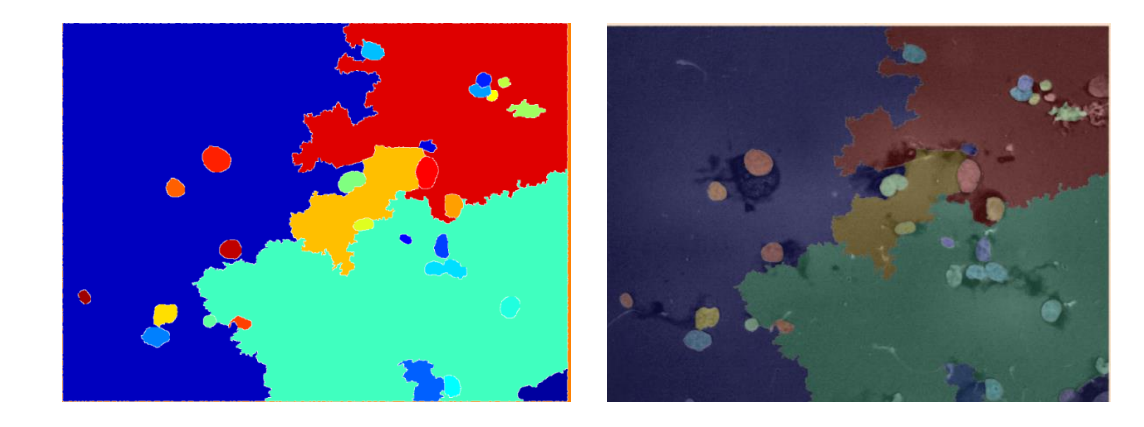

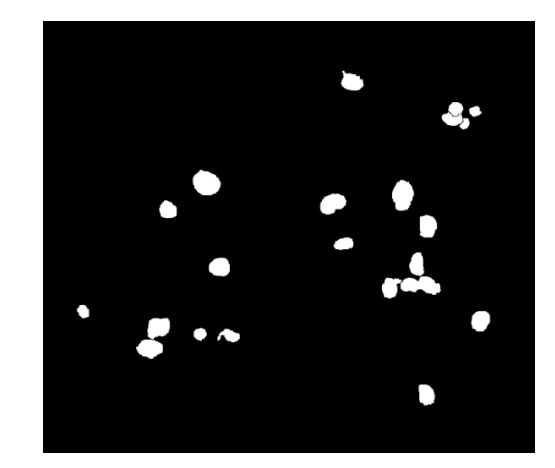

σελίδα| 86

Αποτελέσματα μετρήσεων από τον αλγόριθμο μας και το πρόγραμμα ImageJ

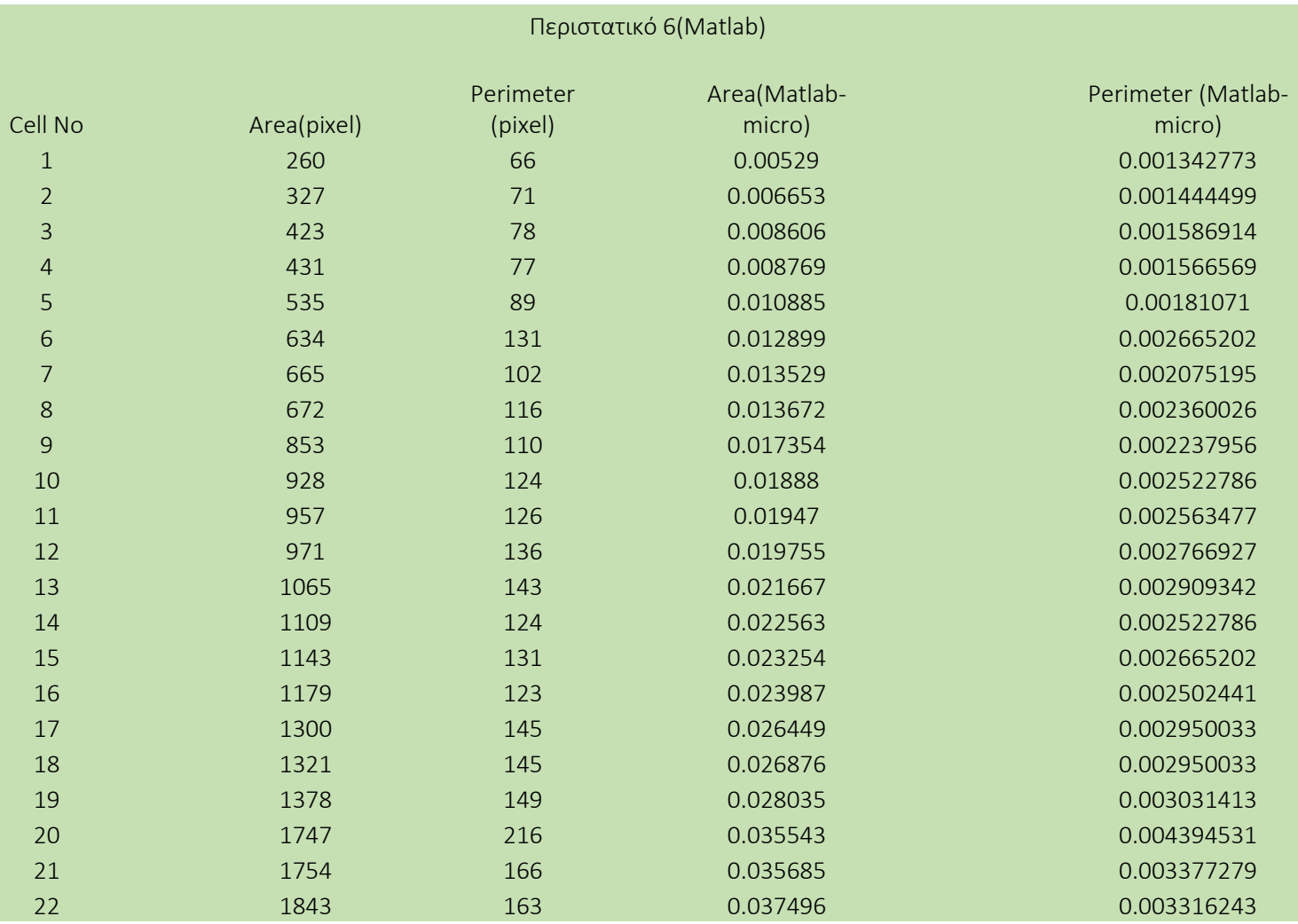

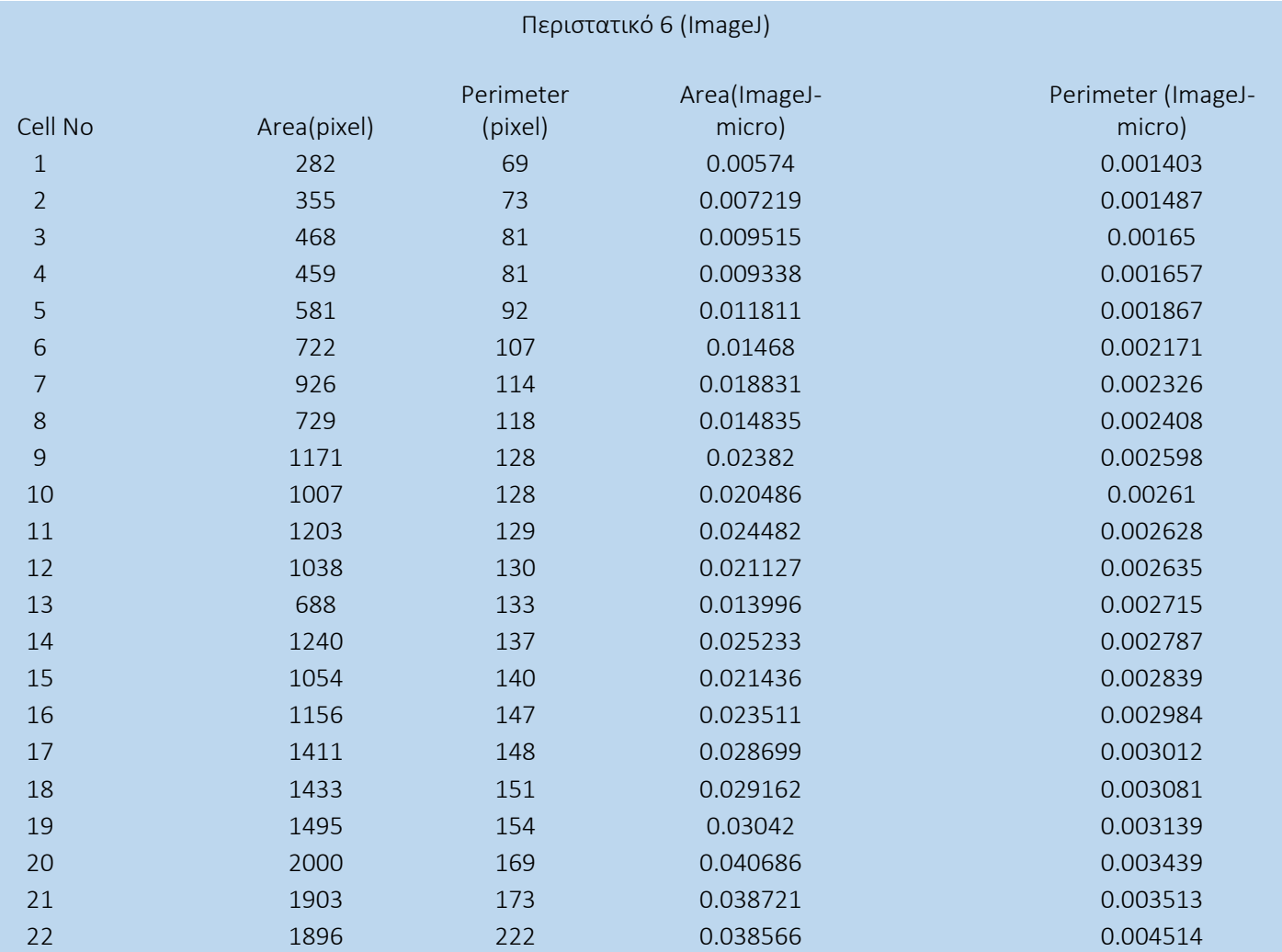

#### Βιβλιογραφία

# 7 Βιβλιογραφία

- [1] Koss,L.G: Morphology of cancer Cells. pp.1-139. In Handbuch der allgemeinen Pathologie 6, Tumors I, 5th part. New York, Springer, 1974
- [2] Oberling,C., and Bernhard,W.: The morphology of the Cancer Cell. Vol.5. pp. 405-496. In Brachet, J., and Mirski, A.E (eds.): The Cell. New York, Academic Press, 1971
- [3] Wright,J. E.M and Dendy,P.P: Identification of abnormal cells in short term monolayer cultures of human tumor specimens. ACTA Cytol., 20:328-334, 1976
- [4] Abercrombie, M.: Contact inhibition. The phenomenon and its biological implications. Nat. Cancer Inst. Monogr. , 26:250-277, 1976.
- [5] Bendick, A., and Visozo, A.D., and Harris, R.G.: Intercellular bridges between Mammalian cells in culture. Proc. Nat. Acad. Sco. U.S.A., 57:1030-1035, 1967
- [6] Inbar,M., Ben-Bassat,H. and Sachs, L., : Membrane changes associated with Malignancy. Nature. [New biol.], 236:3-4,16., 1972
- [7] Loewenstein, W. R.: Membrane juctions in growth and differentiation. Fed. Proc., 32:60-64, 1973

#### Βιβλιογραφία

- [8] Busch, H., Byvoet, P., and Smetana, K.,: The nucleolus of the cancer cell: A review. Cancer Res., 23:313-339, 1963
- [9] Atkin, N. B.: Nuclear size in carcinoma of the cervix: Its relation to DNA content and to prognosis. Cancer, 17:1390-1399, 1964
- [10] Clarkson, B., Ota, K., Ohkita, T., and O'Connor, A.: Kinetics of proliferation Of cancer cells in neoplastic effusions in man. Cancer, 18:1190-1213, 1965
- [11] Gavosto, F., and Pilieri, A.: Cell cycle of cancer cells in man. In Baserga, R. (ed.): The cell cycle and cancer. New York, Marcel Dekker, 1971
- [12] Langouo Fontsa M., Cstoth I., Berghmans T., Feoli F., Meert AP.: [An atypical](http://www.ncbi.nlm.nih.gov/pubmed/23951859)  [resentation of bronchial](http://www.ncbi.nlm.nih.gov/pubmed/23951859) adenocarcinoma. The contraction of the Rev Med Brux. 2013 May-Jun;34(3):181-3. French.
- [13] Ha SY, Ahn J, Roh MS, Han J, Lee JJ, Lee B, Yim J., : [Cytologic Features of ALK-](http://www.ncbi.nlm.nih.gov/pubmed/23837018)[Positive Pulmonary Adenocarcinoma.](http://www.ncbi.nlm.nih.gov/pubmed/23837018) Korean J Pathol. 2013 Jun;47(3):252-7. doi: 10.4132/KoreanJPathol.2013.47.3.252. Epub 2013 Jun 25.
- [14] Anoraganingrum D.(1999) "Cell segmentation with median filter and Mathematical Morphology Operation", Proceedings, International Conference on *Image Analysis and Processing*, pp. 1043-1046
- [15] Gonzalez R. C., Woods R. E. (2002) *Digital Image Processing*, Second edition, Prentice Hall, Upper Sandle River, NJ

#### Βιβλιογραφία

- [16] Gonzalez R. C., Woods R. E., Eddins S. L.(2004), *Digital Image Processing Using MATLAB*, Prentice Hall, Upper Sandle River, NJ
- [17] Hernández L, Gothreaux P, Shih L. and G. Campbell (2006) "Toward Real- Time Biopsy Image Analysis and Cell Segmentation", in Proceedings*. IPCV*, pp.81-87.
- [18] McAndrew A. (2004), An *Introduction to Digital Image Processing with MATLAB,*  Notes for SCM2511 Image Processing 1 Semester 1,Victoria University of Technology
- [19] Rosai, J., (2011). Rosai and Ackerman's Surgical Pathology, 10th Edition, vol 2, Mosby Elsevier, U.S.A
- [20] [Fischer,](http://www.researchgate.net/researcher/2004263163_Andrew_H_Fischer/) H., [Zhao,](http://www.researchgate.net/researcher/442396_Chengquan_Zhao/) C., [Qing Kay Li,](http://www.researchgate.net/researcher/49039760_Qing_Kay_Li/) [Gustafson,](http://www.researchgate.net/researcher/46829965_Karen_S_Gustafson/) K., [Eltoum,](http://www.researchgate.net/researcher/37970533_Isam-Eldin_Eltoum/) I., [Tambouret,](http://www.researchgate.net/researcher/2038106734_Rosemary_Tambouret/) R., [Benstein,](http://www.researchgate.net/researcher/15309512_Barbara_Benstein/)B., [Lynnette, C.](http://www.researchgate.net/researcher/12364486_Lynnette_C_Savaloja/), : The cytologic criteria of malignancy. [Journal of Cellular](http://www.researchgate.net/journal/1097-4644_Journal_of_Cellular_Biochemistry)  [Biochemistry](http://www.researchgate.net/journal/1097-4644_Journal_of_Cellular_Biochemistry) (Impact Factor: 3.06).; 110(4):795-811. Department of Pathology, University of Massachusetts, Worcester, Massachusetts 01605, USA 2010.